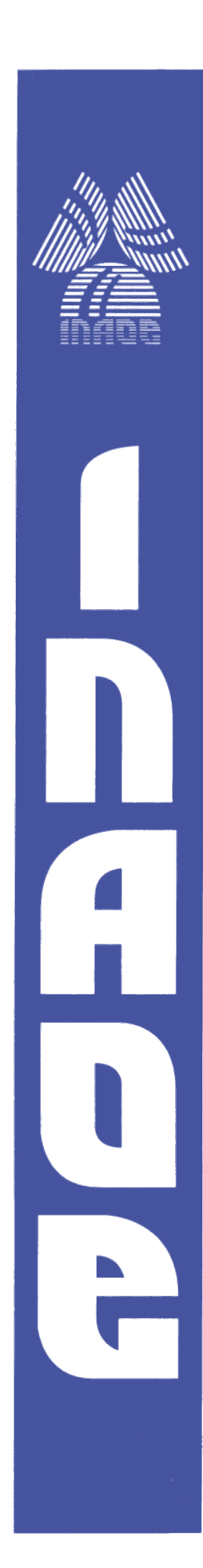

## **Instituto Nacional de Astrofísica, Óptica y Electrónica**

**"Manufactura y caracterización de lentes poliméricas para sintetizar córneas artificiales"**

Por: **I.F.A. Miguel Arturo Jácome Silva**

Tesis sometida como requisito parcial para obtener el grado de:

## **Maestro en Ciencias en la especialidad en Óptica**

14 de diciembre 2023. Tonantzintla, Puebla.

Supervisada por:

*Dr. Angel Sinue Cruz Félix y Dr. Eduardo Tepichín Rodríguez*

**©INAOE 2023** Derechos Reservados El autor otorga al INAOE el permiso de reproducir y distribuir copias de esta tesis en su totalidad o en partes mencionando la fuente.

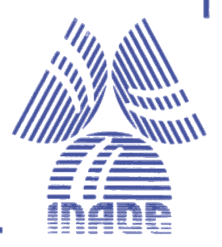

#### <span id="page-1-0"></span>**Resumen**

En esta tesis, se presenta un protocolo práctico para la manufactura de lentes de polidimetilsiloxano (PDMS) con un perfil superficial bicónico astigmático (PSBA), cuyo objetivo principal es emular las características de la córnea humana. Para lograr este propósito, se utiliza un modelo matemático basado en la ecuación de la sagita, que conduce a un modelo bicónico que se adapta eficazmente a la geometría corneal.

En general, el proceso para obtener lentes de PDMS con PSBA se inicia con la generación del modelo matemático, seguido de la manufactura del perfil en un molde utilizando control numérico por computadora (CNC). Una vez que se obtienen los moldes, se procede a la manufactura de las lentes empleando PDMS, utilizando una relación específica de base y agente de curado. De esta manera, se obtienen las lentes de PDMS con PSBA, cuyo procedimiento se describe en este trabajo de tesis.

Tras obtener las lentes de PDMS con PSBA, es esencial llevar a cabo su caracterización óptica para determinar parámetros como la distancia focal, la potencia y la calidad óptica. Además, se calcula el índice de refracción de estas lentes poliméricas, se miden los frentes de onda y se reconstruyen para evaluar el comportamiento de las lentes. Asimismo, se obtienen las transformadas de Fourier ópticas y sus interferogramas.

Este estudio sienta las bases para la manufactura de lentes poliméricas en el Instituto Nacional de Astrofísica, Óptica y Electrónica (INAOE), inicialmente utilizando PDMS. Sin embargo, es factible emplear otros polímeros cuyos parámetros se ajusten a los de la córnea humana. Estos modelos pueden caracterizarse mediante un interferómetro Mach-Zehnder y un sensor de frente de onda Shack-Hartmann.

**Palabras clave:** Lentes de PDMS, Perfil superficial bicónico astigmático (PSBA), Control numérico por computadora (CNC), Caracterización óptica, Ecuación de la sagita, Interferómetro Mach-Zehnder y Sensor Shack-Hartmann.

#### **Abstract**

<span id="page-2-0"></span>In this thesis, a practical protocol for the manufacturing of polydimethylsiloxane (PDMS) lenses with an astigmatic biconic superficial profile (ABSP) is presented, the main purpose of this lenses is to emulate the human cornea. For achieving this, a mathematical model based on the sagitta equation is used, this leads to a biconic model which efficiently adapts to the corneal geometry.

Generally, the process for obtaining the ABSP PDMS lenses starts with the generation of a mathematical model, followed by the manufacturing of the profile in a mould using computer numerical control (CNC). Once the molds are obtained, the lenses are manufactured using PDMS, using a specific relation of base and catalyst. In this way, ABSP PDMS lenses are obtained, which procedure is described in this thesis work.

After obtaining the ABSP PDMS lenses, it is crucial to carry out its optical characterization for getting parameters such as: focal length, power, and optical quality. Also, the refractive index of these polymeric lenses is calculated, the wavefronts are measured and reconstructed for evaluating the lenses behavior. In addition, the optical transforms are obtained and their interferograms.

This study establish the basis for the manufacturing of polymeric lenses inside the National Institute for Astrophysics, Optics and Electronics (INAOE), using PDMS at the moment. However, it is feasible to use any other polymer which parameters can be adjusted to those of the human cornea. These models can be characterized with the aid of a Mach-Zehnder interferometer and a Shack-Hartmann wavefront sensor.

**Keywords:** PDMS lenses, Astigmatic biconic surface profile (ABSP), Computer Numerical Control (CNC), Optical characterization, Sagitta equation, Mach-Zehnder interferometer, Shack-Hartmann sensor.

## **Agradecimientos**

<span id="page-4-0"></span>Agradezco sinceramente al Consejo de Humanidades, Ciencia y Tecnología (CONAHCYT) por su respaldo económico a través de la beca. Sin su apoyo financiero, la realización de mi maestría habría sido una meta inalcanzable.

Expreso mi profundo agradecimiento al Instituto Nacional de Astrofísica, Óptica y Electrónica, por brindarme la invaluable oportunidad de formar parte de su comunidad. Esta experiencia me permitió desarrollar mi tema de tesis de manera fluida y sin complicaciones, dentro de un entorno que fomenta el crecimiento académico y científico.

Mis sinceros agradecimientos al Dr. Ángel Sinue Cruz Félix y al Dr. Eduardo Tepichín Rodríguez, mis co-directores de tesis. Su visión al proponer y guiar este tema de investigación ha sido fundamental para mi desarrollo académico. Valoraré siempre sus valiosas contribuciones, sus perspicaces comentarios y, sobre todo, el tiempo que dedicaron a orientar este proyecto hacia su éxito.

Quiero agradecer la labor del técnico Juan Manuel Álvarez Ledezma del laboratorio de Microelectrónica del INAOE al permitir el uso de las instalaciones.

Agradezco de corazón a mis padres, María Lucía Silva Taylor y Alejandro Paul Jácome Castillo, por su comprensión inquebrantable y apoyo constante en mis sueños y objetivos académicos.

Y a mis hermanas: Karla Alejandra Jácome Silva, Bertha Luxially Jácome Silva y Paola Mitchelle Jácome Silva. Sus consejos y apoyo han sido de gran apoyo en este proceso.

## Índice

<span id="page-5-0"></span>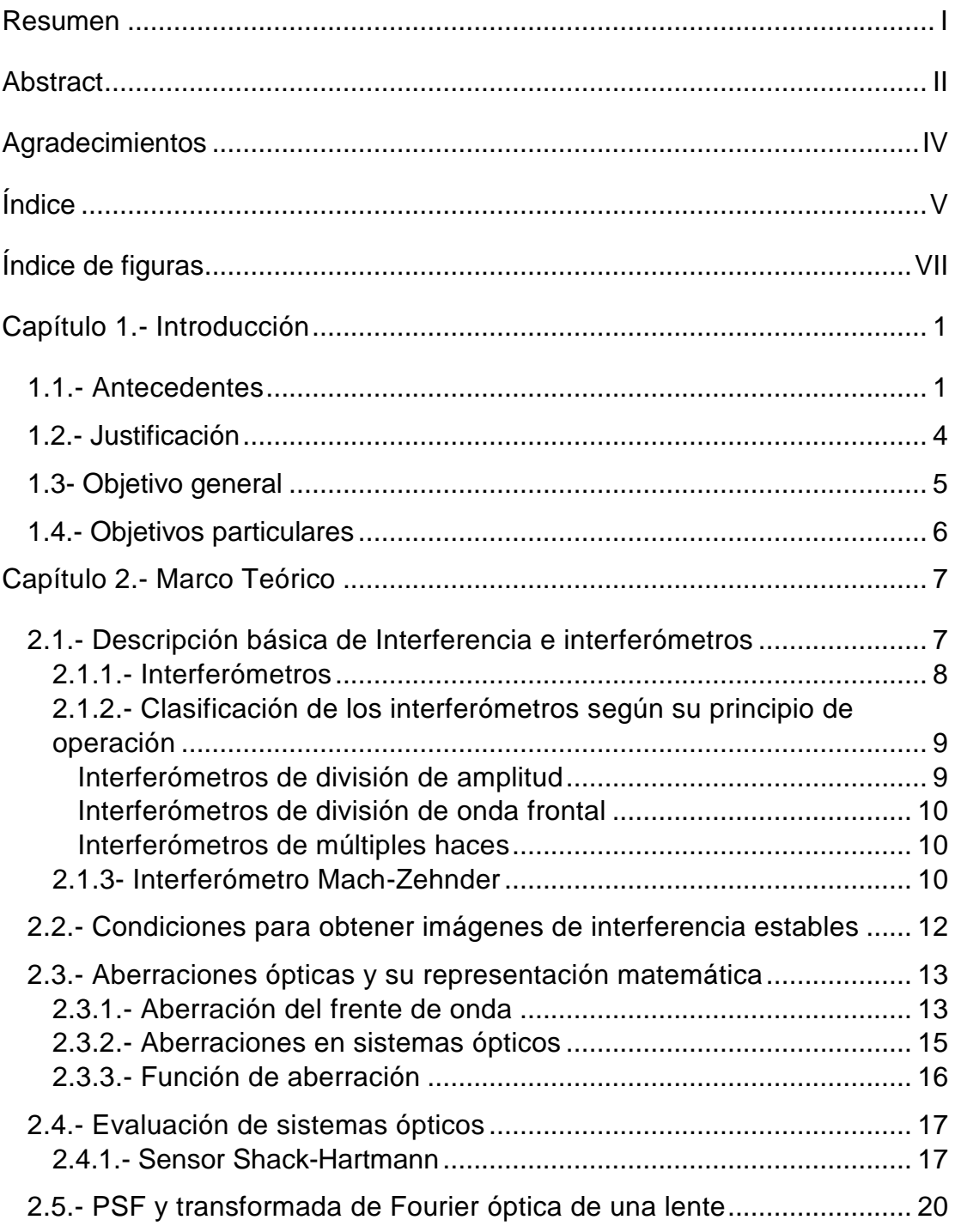

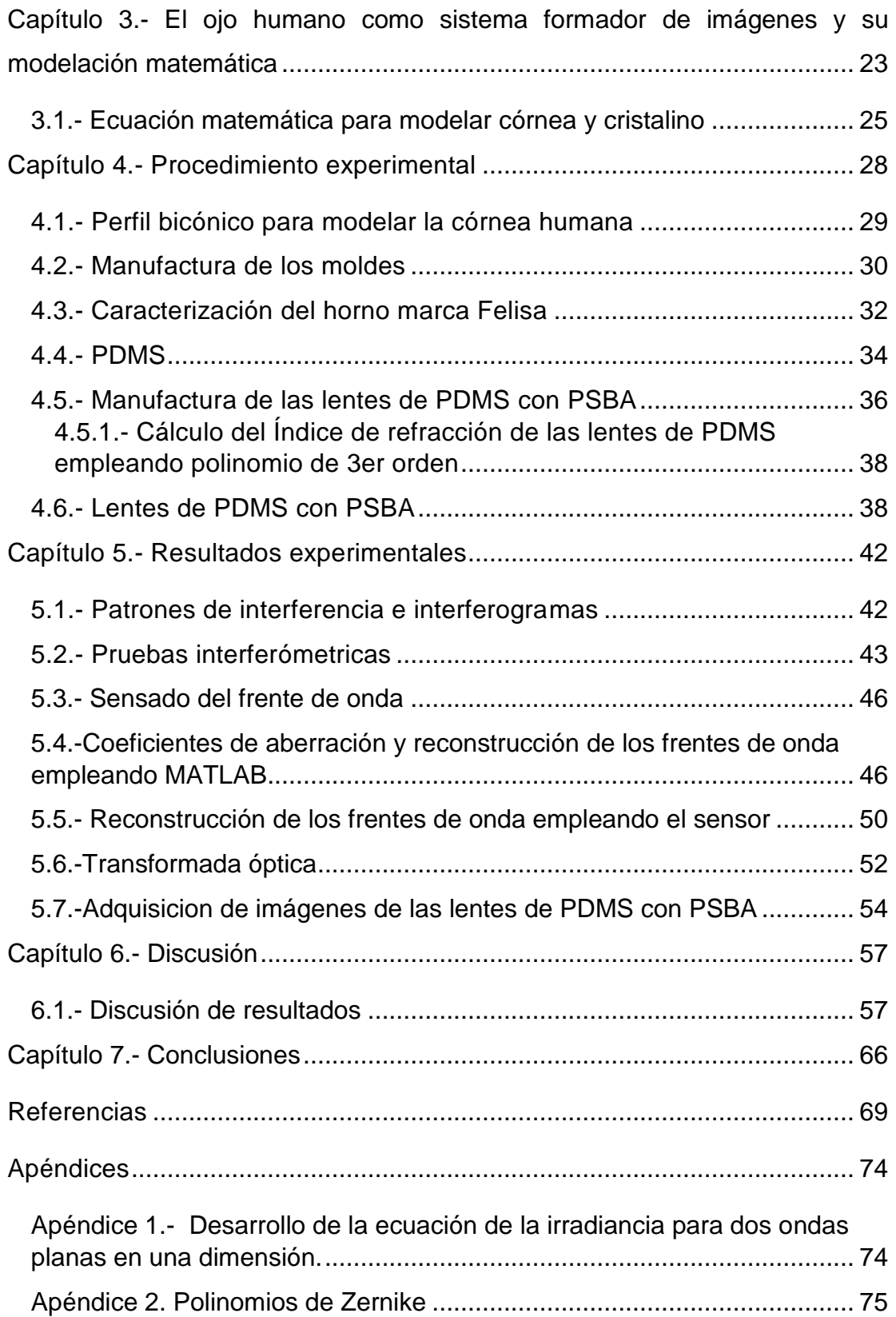

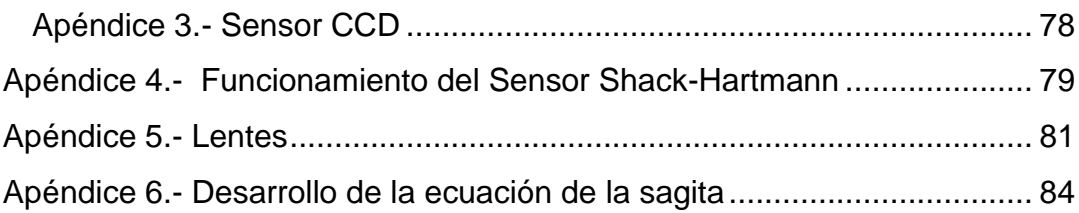

## **Índice de figuras**

<span id="page-7-0"></span>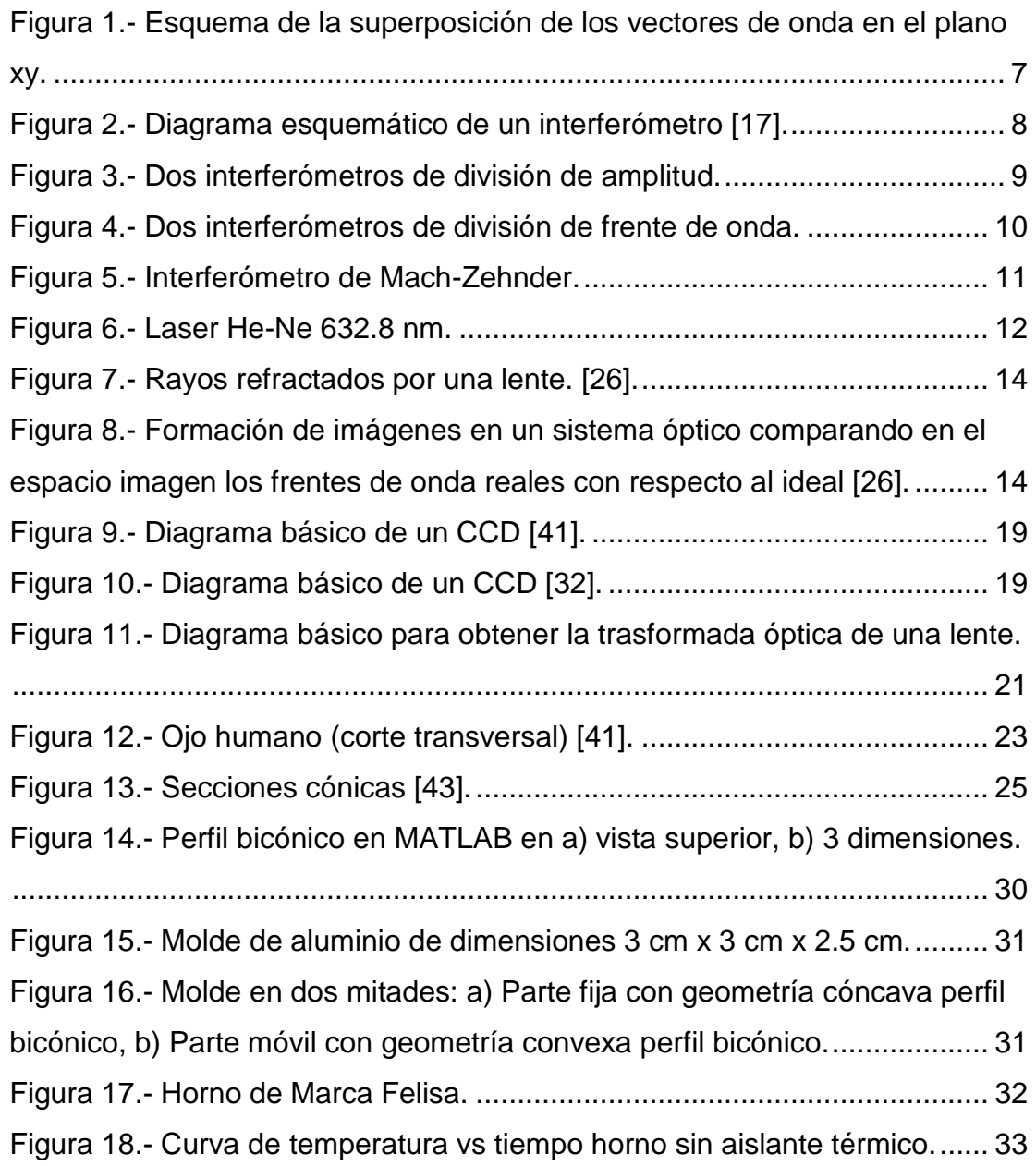

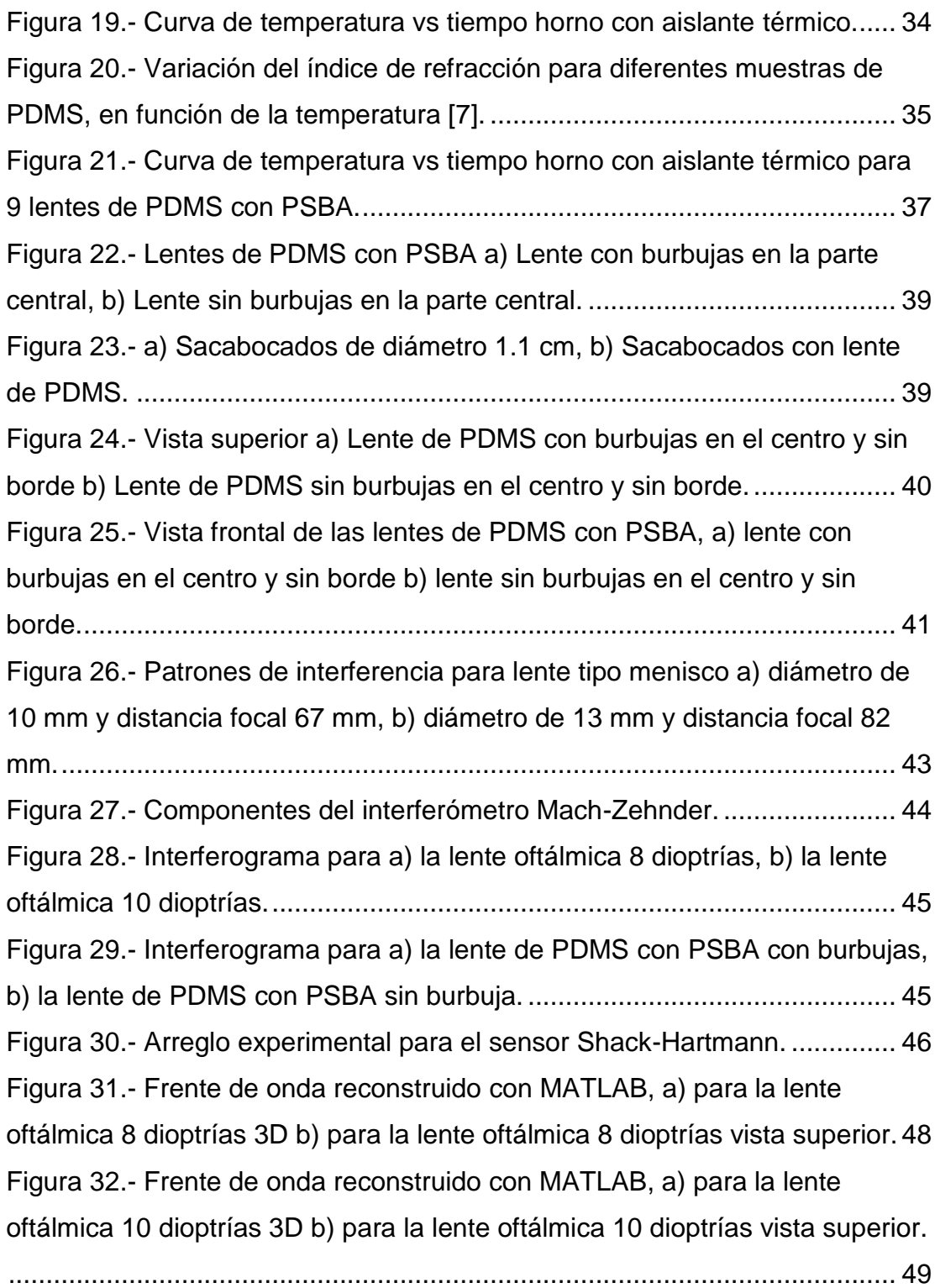

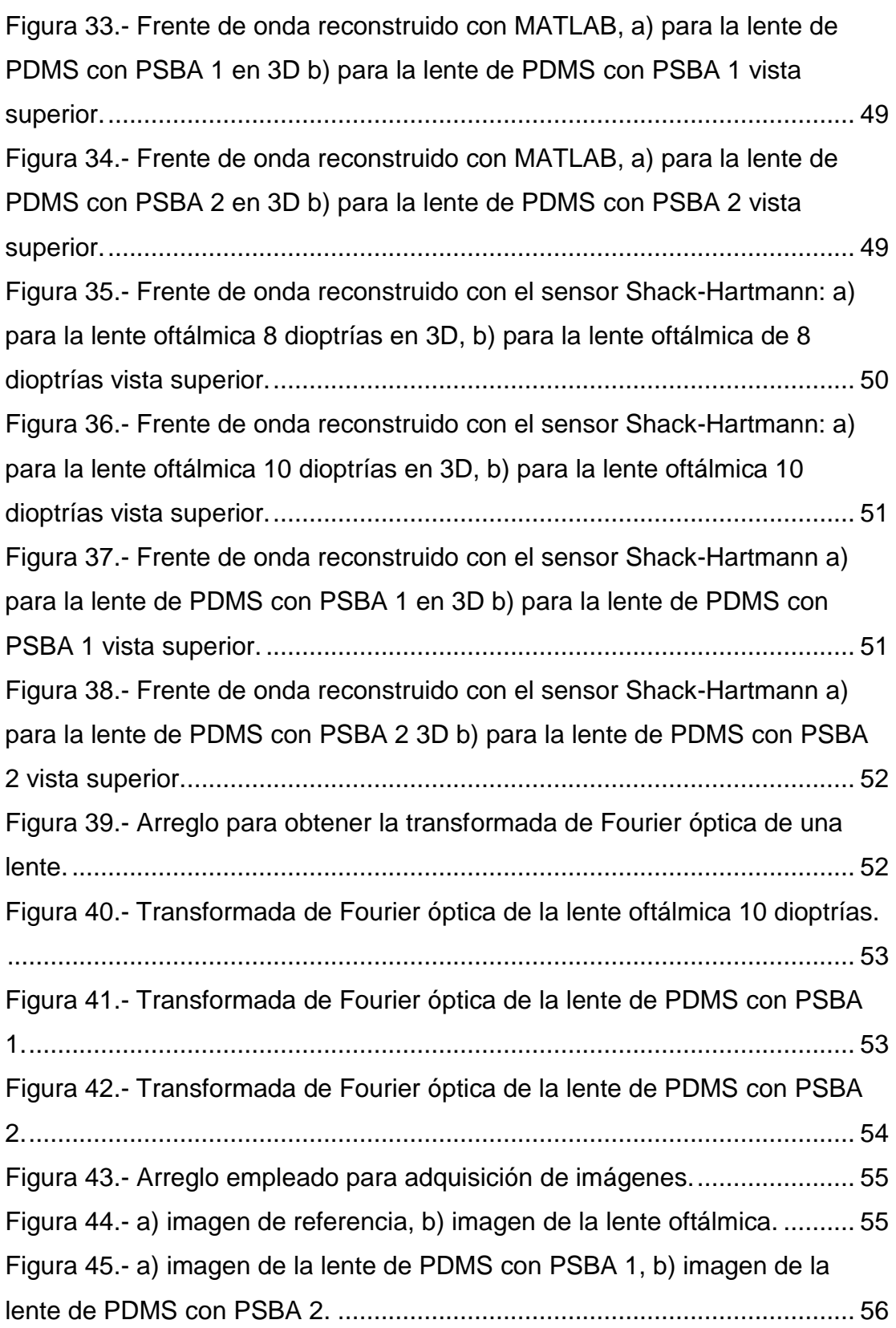

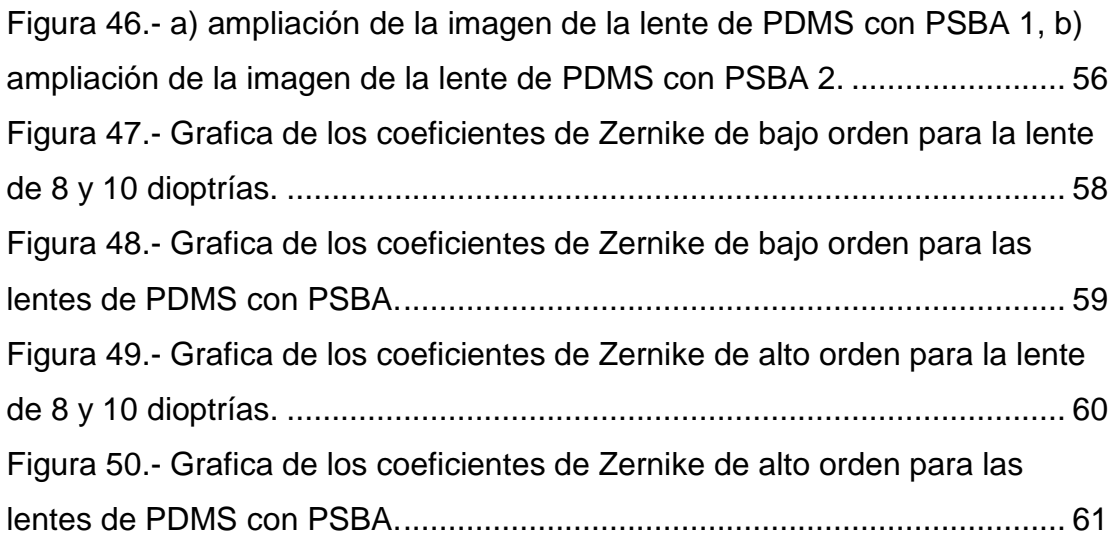

## **Índice de tablas**

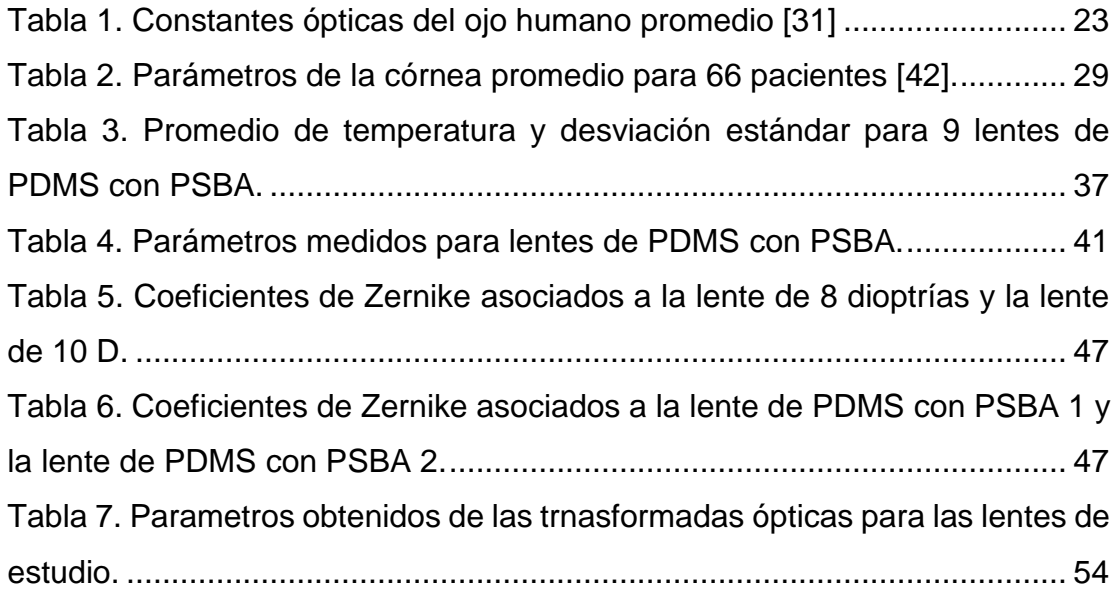

## <span id="page-11-0"></span>**Capítulo 1.- Introducción**

## <span id="page-11-1"></span>**1.1.- Antecedentes**

El ojo humano, uno de los órganos cruciales para los seres humanos, desempeña un papel fundamental en nuestra vida cotidiana al captar y procesar instantáneamente más de diez millones de datos informativos por segundo [1]. Esta habilidad nos permite tomar decisiones prácticamente automáticas. Además, el ojo es un órgano complejo, compuesto por varias partes que trabajan en conjunto para permitirnos ver y percibir el entorno que nos rodea. Entre estas partes resaltan dos estructuras, el cristalino y la córnea, las cuales desempeñan funciones análogas a las de las lentes en un sistema óptico externo.

La córnea, una capa transparente en la parte frontal del ojo y la primera superficie que la luz atraviesa al entrar al ojo, desempeña un papel fundamental en la refracción de la luz. Su forma curva contribuye a enfocar la luz en la retina. Sin embargo, cualquier alteración en la transparencia o forma de este tejido puede resultar en distorsiones de la imagen en la retina, lo que provoca problemas de refracción, como miopía, astigmatismo e hipermetropía. Además de esto, debido a su ubicación externa, la córnea está más expuesta a patógenos y factores que pueden generar diversas patologías [1].

En particular, la córnea se considera la lente más potente del ojo humano, con una potencia óptica de 43 dioptrías [2]. Cuando se emplean lentes de contacto o se lleva a cabo cirugía para corregir problemas de visión como la miopía, la hipermetropía o el astigmatismo, se actúa directamente sobre esta capa para modificar su capacidad de enfoque. En este contexto, la pérdida de transparencia en la córnea es una patología relevante, que a veces se puede tratar mediante un trasplante de córnea.

La cirugía de trasplante de córnea implica la sustitución de una córnea patológica por una córnea sana proveniente de un donante. Sin embargo, los trasplantes de córnea no siempre son exitosos. En muchos casos, los pacientes pueden rechazar córneas donadas o presentar problemas en la córnea, así como patologías en la superficie corneal. En casos bilaterales, estas patologías pueden ser conjuntivalización a insuficiencia limbal total u ojo seco severo [3]. Estos desafíos demuestran que, aunque el trasplante de córnea es una opción, no es garantía de éxito en todos los casos.

Cuando el trasplante corneal no funciona la queratoprótesis es una opción para evitar la ceguera, este proceso consiste en la sustitución de una córnea enferma por una córnea artificial, realizada a partir de materiales completamente transparentes cuyas propiedades y tolerancia sean aptas y de calidad excelente para el paciente [4].

Entre las diversas técnicas y en los materiales utilizados para las queratoprótesis, destaca la técnica de osteo-odonto-queratoprótesis (OOKP) [5], Para colocar una OOKP debe de prepararse el lecho orbitario de manera previa. Se toma un injerto de mucosa oral (generalmente mucosa yugal) con el que se cubre el globo ocular. De forma paralela se prepara una lámina oseodentaria a partir del canino superior del paciente. Dicha lámina incorpora una lente de PMMA llamado metacrilato de polimetilo (PMMA, por sus siglas en inglés). Se trata de una lente biconvexa cilíndrica con un poder dióptrico adecuado a las necesidades del paciente [4, 5].

Hasta la fecha no existen antecedentes que involucren la incorporación de una lente de PDMS para una queratoprótesis, este material al igual que el PMMA es un polímero con características similares, este se utiliza para fabricar varios micro dispositivos debido a sus excelentes propiedades, como su bajo precio, transparencia óptica y flexibilidad [6], además este material se ha estudiado al punto de poder obtener un índice de refracción esperado a partir de variar los

2

parámetros de síntesis tales como temperatura, razón entre base, agente de curado o catalizador y el tiempo de curado [7,8].

Históricamente se ha tratado de modelar la superficie de la córnea humana como una lente esférica, reduciendo su representación a un único parámetro: su radio de curvatura. Sin embargo, este enfoque, aunque útil, trae consigo el aumento de la aberración esférica que no se ajusta verdaderamente a la anatomía ocular [9,10]. Esta situación llevó a desarrollar modelos más precisos que se adapten a la genuina geometría corneal. En este sentido, surgió el modelo cónico, que logra emular con mayor fidelidad la forma de la córnea. No obstante, como su predecesor, este modelo también presentaba limitaciones al no poder considerar ciertas aberraciones, como el astigmatismo, una irregularidad común en muchas córneas donde la curvatura suele ser mayor en el plano horizontal que en el vertical [10].

Es en este punto que se introduce el concepto del modelo bicónico, el cual expande el espacio de parámetros a cuatro: dos radios de curvatura (R) y dos constantes de conicidad (Q). Este modelo se aproxima más a la auténtica geometría de la córnea humana. Sin embargo, es importante destacar que ningún modelo logra una adaptación perfecta a esta complejidad geométrica, ya que siempre emergen irregularidades o desviaciones que, en muchas ocasiones, se subsanan mediante enfoques como expansiones de polinomios como los de Zernike o splines [10].

En años recientes, se ha impulsado la creación de lentes poliméricas que adoptan formas específicas a partir de modelos matemáticos. Entre ellos, resaltan los modelos basados en la ecuación de la sagita que, simulan estructuras como el cristalino y la córnea [8, 11, 12, 13]. Además, han surgido lentes con perfiles asféricos o de formas libres [13].

Estos antecedentes sientan las bases para desarrollar una metodología que permita la manufactura de perfiles bicónicos que intentan reproducir la

geometría corneal. Dicho método se apoya en la obtención de parámetros específicos, como el radio de curvatura y las constantes de conicidad, a partir de datos de topografía corneal. Esta aproximación posibilita diseñar perfiles bicónicos ajustados a las características individuales de las córneas humanas.

En esta tesis, nuestra investigación se enfoca en la manufactura de una lente de PDMS con un perfil bicónico predefinido [10]. Esta lente será sometida a un proceso de caracterización para evaluar su desempeño óptico, y para determinar sus parámetros ópticos, tales como el índice de refracción, la distancia focal y la potencia óptica, entre otros.

#### <span id="page-14-0"></span>**1.2.- Justificación**

Las propiedades ópticas del PDMS han sido objeto de amplio estudio, llegando al punto de controlar propiedades químicas, mecánicas y ópticas de muestras de PDMS a partir de los parámetros de síntesis [7, 8]. El PDMS se utiliza en la manufactura de lentes adaptativas y sistemas optomecatrónicos que inducen cambios en la geometría de las lentes de PDMS [14, 15], aspectos que han sido extensamente investigados.

En esta línea, se han modelado y manufacturado lentes de PDMS que replican la superficie anterior de la córnea [11]. Esto se logra a partir de parámetros como el radio de curvatura, el índice de refracción y la constante de asfericidad, la cual se relaciona con la ecuación de la sagita, empleada para modelar tanto la córnea como el cristalino [10-12]. La manufactura de estas lentes se erige como el principal antecedente para desarrollar una metodología de diseño y fabricación de lentes de PDMS con perfil de superficie de tipo bicónica astigmática o abreviando lentes de PDMS con PSBA. Dado que podemos comprender las variaciones de sus propiedades ópticas según los parámetros de síntesis, se vuelve factible diseñar lentes de ¨PDMS con PSBA de características específicas. Esta adaptación a necesidades individuales, como sucede con las lentes de PMMA empleadas en queratoprótesis, es un enfoque clave para desarrollar lentes poliméricas que adopten perfiles específicos modelados a partir de ecuaciones como una cónica, bicónica o la sagita, inclusive perfiles que desafíen los modelos convencionales tales como las superficies de forma libre [13].

El propósito es lograr un perfil bicónico con características particulares. Esto implica la manufactura de una lente de PDMS utilizando un molde de CNC que refleje la geometría de la lente de PDMS con PSBA [9,10]. Además, se tiene la intención de caracterizar estas lentes de PDMS con PSBA mediante el uso de un interferómetro Mach-Zehnder, esto permitirá una primera perspectiva sobre el desempeño óptico de las lentes de PDMS con PSBA, cabe resaltar la importancia de los perfiles bicónicos como una alternativa para modelar la córnea, esto permitirá un amplio estudio sobre la geometría de corneas para diversos pacientes, existen estudios donde se encontrado parámetros que la relacionan la constante de conicidad Q con la constante de excentricidad (e) [11].

Este trabajo de investigación marca un primer paso en un camino prometedor para futuros proyectos con mayores alcances. La adaptación de lentes de PDMS con PSBA a las características de las córneas mexicanas o a geometrías específicas es un aspecto fundamental que abre nuevas posibilidades en el campo de la óptica. Este enfoque busca establecer una metodología práctica para la manufactura y caracterización de perfiles bicónicos personalizados.

### <span id="page-15-0"></span>**1.3- Objetivo general**

El objetivo general de esta tesis es manufacturar y caracterizar lentes de PDMS con PSBA, las cuales tienen el potencial de emular el funcionamiento de una córnea humana. Los parámetros de diseño a considerar serán el índice de refracción, radios de curvatura y constantes de conicidad. Para logra el objetivo es necesario:

1.- Manufacturar las lentes de PDMS con PSBA, a partir de una metodología experimental.

2.- Implementar en el laboratorio una metodología experimental para caracterización de estas lentes de PDMS con PSBA.

3.- Caracterización óptica a partir de la interferencia, el frente de onda, la transformada de Fourier óptica.

En este trabajo se presentan los resultados preliminares de esta investigación y la implementación de una metodología para manufacturar este tipo de lentes, así como su caracterización óptica.

### <span id="page-16-0"></span>**1.4.- Objetivos particulares**

A continuación, se presentan los objetivos particulares que servirán como base fundamental para el desarrollo de esta tesis.

- Filtraje espacial, alineación y montaje de un interferómetro de división de amplitud tipo Mach-Zehnder para obtener interferogramas de las lentes de PDMS con PSBA.
- Elaboración de lentes de PDMS con PSBA a partir del molde de aluminio con la geometría bicónica.
- Caracterización óptica de las lentes de PDMS con PSBA empleando el interferómetro Mach-Zehnder para obtener sus patrones de interferencia.
- Obtención de los coeficientes de aberración y del frente de onda empleando un sensor Shack-Hartmann para las lentes de PDMS con PSBA.
- Caracterización óptica a partir de la transformada de Fourier óptica para las lentes de PDMS con PSBA, para obtener su distancia focal.
- Análisis preliminar de la formación imágenes con las lentes de PDMS con PSBA, para observar el rendimiento óptico de las lentes.

## <span id="page-17-0"></span>**Capítulo 2.- Marco Teórico**

Este capítulo se enfoca en los fundamentos teóricos para la elaboración de esta tesis.

### <span id="page-17-1"></span>**2.1.- Descripción básica de Interferencia e interferómetros**

El apéndice 1 describe la interferencia en 1 dimensión, en el caso de ondas en dos dimensiones es conveniente emplear el método complejo para resolver el problema de interferencia, en ese sentido, dos ondas planas con diferente amplitud se pueden escribir como [16]:

$$
E_1(x, y, t) = E_{01} e^{i(\overline{k}_1 \cdot \overline{r} - \omega t)},
$$
 (2.1)  

$$
E_2(x, y, t) = E_{02} e^{i(\overline{k}_2 \cdot \overline{r} - \omega t)}.
$$
 (2.2)

La irradiancia entre estas dos ondas, empleando la superposición y

propiedades de la exponencial es:  
\n
$$
I = |E_R|^2 = (E_{01}^2 + E_{02}^2 + E_{01}E_{02}(e^{i(\overline{k_1} - \overline{k_2})\cdot \overline{r}} + e^{-i(\overline{k_1} - \overline{k_2})\cdot \overline{r}}).
$$
\n(2.3)

Empleando la relación del coseno en su forma exponencial:  
\n
$$
I = |E_R|^2 = (E_{01}^2 + E_{02}^2 + E_{01}E_{02}\cos((\vec{k_1} - \vec{k_2}) \cdot \vec{r})).
$$
\n(2.4)

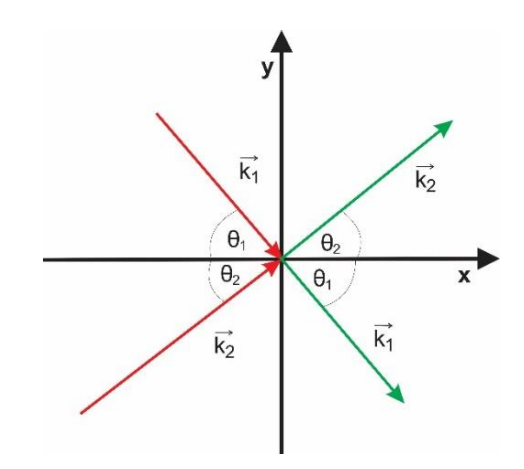

<span id="page-17-2"></span>**Figura 1.- Esquema de la superposición de los vectores de onda en el plano xy.**

De la figura 1 podemos definir  $\overline{k}_1$  y  $\overline{k}_2$  como:

$$
\vec{k}_1 = k_1 \cos(\theta_1)\hat{i} - k_1 \sin(\theta_1) j,
$$
 (2.5)  

$$
\vec{k}_2 = k_2 \cos(\theta_2)\hat{i} + k_2 \sin(\theta_2) j.
$$
 (2.6)

Sustituyendo los valores de  $\overline{k_1}$ ,  $\overline{k_2}$ ,  $\overline{r} = x\hat{i} + y\hat{j}$ , además para que haya interferencia estable las amplitudes y el número de onda deben ser iguales,<br>de esta manera ecuación 2.7 muestra la interferencia de la forma:<br> $I = A^2(1+1+2\cos(kx(\cos(\theta_1)-\cos(\theta_2))-ky(\sin(\theta_1)+\sin(\theta_2)))$ . (2.7) de esta manera ecuación 2.7 muestra la interferencia de la forma:

$$
I = A^{2}(1 + 1 + 2\cos(kx(\cos(\theta_{1}) - \cos(\theta_{2})) - ky(\sin(\theta_{1}) + \sin(\theta_{2}))).
$$
 (2.7)

El factor de interferencia que aparece para este caso es:<br>  $\delta = kx(\cos(\theta_1) - \cos(\theta_2)) - ky(\sin(\theta_1) + \sin(\theta_2))$ . (2.8)

$$
\delta = kx(\cos(\theta_1) - \cos(\theta_2)) - ky(\sin(\theta_1) + \sin(\theta_2)).
$$
 (2.8)

#### <span id="page-18-0"></span>**2.1.1.- Interferómetros**

Un interferómetro es un instrumento científico que permite medir y analizar las interferencias de las ondas, como las ondas de luz, radio u otras ondas electromagnéticas. La interferencia es un fenómeno en el que dos o más ondas se superponen, y el resultado es una onda que presenta amplitudes que son la suma de las amplitudes de las ondas individuales.

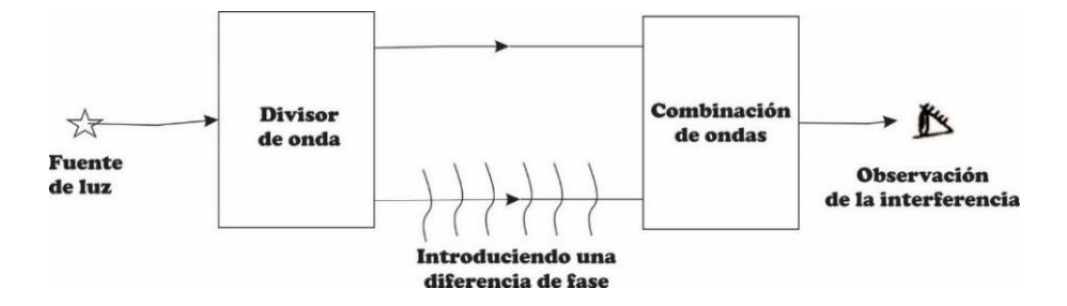

**Figura 2.- Diagrama esquemático de un interferómetro [17].**

<span id="page-18-1"></span>A la ciencia que se encarga de hacer estas mediciones se le conoce como metrología óptica, la cual es una rama de la óptica que tiene como propósito efectuar medidas de muy alta precisión usando las ondas de la luz como escala. Esto se hace por medio de interferómetros. La mayoría de los

interferómetros constan de los siguientes elementos, que se muestran esquemáticamente en la figura 2 [17].

A continuación, vamos a dividir a los interferómetros según su principio de operación.

## <span id="page-19-0"></span>**2.1.2.- Clasificación de los interferómetros según su principio de operación**

Los interferómetros se pueden clasificar en diferentes categorías según su principio de operación. A continuación, se describen tres categorías principales de interferómetros con sus respectivas referencias:

#### <span id="page-19-1"></span>**Interferómetros de división de amplitud**

Estos interferómetros operan dividiendo la amplitud de la onda incidente en dos o más haces que luego se recombinan para producir interferencia. Un ejemplo común de este tipo de interferómetro es el interferómetro de Michelson, que utiliza un divisor de haz para separar la luz incidente en dos haces perpendiculares. Otro ejemplo es el interferómetro de Mach-Zehnder, que también divide la luz en dos haces que se recombinan después de recorrer diferentes trayectorias. La figura 3 ilustra la configuración de un interferómetro de Fizeau y un Mach- Zehnder, ambos interferómetros de división de amplitud [18].

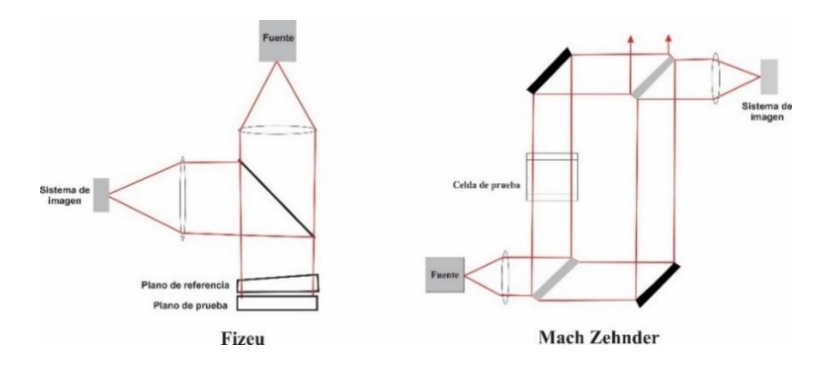

<span id="page-19-2"></span>**Figura 3.- Dos interferómetros de división de amplitud.**

#### <span id="page-20-0"></span>**Interferómetros de división de onda frontal**

En estos interferómetros, la onda incidente se divide en dos haces al pasar por dos superficies ópticas distintas, creando dos ondas frontales que luego se recombinan para producir interferencias. Un ejemplo típico de este tipo de interferómetro es el interferómetro de Young, el cual es habitual en prácticas de laboratorio y relativamente sencillo de construir, en ese sentido la figura 4 muestra dos interferómetros de división de onda, el de Young y los espejos de Lloyds, además del patrón de interferencia obtenido por este tipo de interferómetros [19].

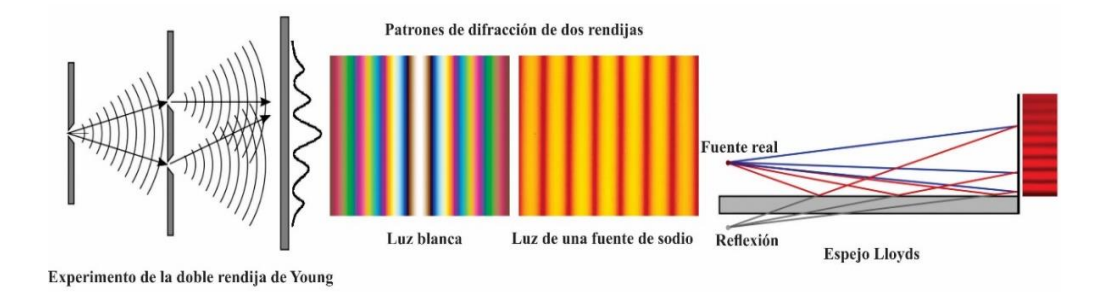

**Figura 4.- Dos interferómetros de división de frente de onda.**

#### <span id="page-20-3"></span><span id="page-20-1"></span>**Interferómetros de múltiples haces**

Los interferómetros de múltiples haces utilizan cavidades ópticas para generar múltiples reflexiones de la luz incidente, produciendo interferencias entre las ondas reflejadas. El interferómetro de Fabry-Pérot es un ejemplo prominente de este tipo de interferómetro. La interferencia se produce entre los múltiples haces que salen de la cavidad resonante formada por dos espejos plano paralelos [20].

## <span id="page-20-2"></span>**2.1.3- Interferómetro Mach-Zehnder**

Una vez descritos los interferómetros por su principio de operación, vamos a enfocarnos únicamente en el interferómetro Mach-Zehnder.

En 1891 y 1892, Ludwig Zehnder y Ludwig Mach, respectivamente, plantearon un experimento denominado interferómetro. La figura 5 nos

presenta el diseño fundamental de un interferómetro Mach-Zehnder, una herramienta compuesta por tres elementos cruciales: un divisor de haz inicial, un par de espejos orientados para ondas paralelas y un divisor de haz final, el funcionamiento de este interferómetro es el siguiente: un frente de onda uniforme es fraccionado o dividido a través de un divisor de haz, dando lugar a dos frentes de onda distintos que recorren caminos diferentes, para posteriormente volver a unirse mediante un segundo divisor de haz. Dependiendo de la diferencia de fases entre los rayos que llegan al segundo divisor de haz, este se reflejara en un porcentaje entre 0 y 100%. Se observará una interferencia constructiva en uno de los brazos, mientras que en el otro brazo se observará una interferencia destructiva (puntos de mínima o máxima intensidad) [21].

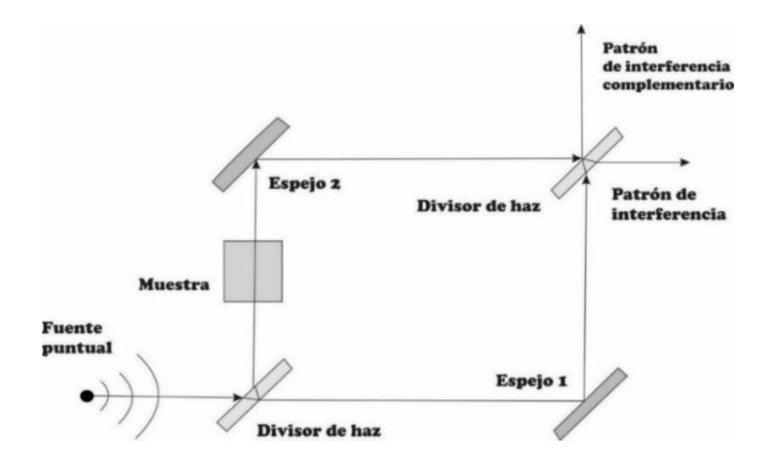

**Figura 5.- Interferómetro de Mach-Zehnder.**

<span id="page-21-0"></span>El interferómetro Mach-Zehnder se utiliza de manera común para evaluar la calidad de los sistemas ópticos, a través del análisis de las figuras o patrones de interferencia, que están asociadas a las alteraciones del frente de onda generadas por los sistemas ópticos bajo estudio [22]. Aunque es un dispositivo altamente adaptable, su calibración puede ser bastante complicada, por lo que resulta fundamental tener un amplio y accesible espacio de trabajo. Adicionalmente, presenta una gran flexibilidad para ubicar las imágenes de interferencia.

## <span id="page-22-0"></span>**2.2.- Condiciones para obtener imágenes de interferencia estables**

En esta sección discutiremos algunas condiciones necesarias para la interferencia óptica, un fenómeno que juega un papel crucial en el análisis y la manipulación de la luz. Específicamente, nos centraremos en las condiciones necesarias para obtener imágenes de interferencia estables, un aspecto clave para asegurar la precisión y la reproducibilidad de nuestro trabajo.

Obtener imágenes de interferencia estables requiere un control cuidadoso de varias condiciones y parámetros. A continuación, se detallan algunos de los factores más importantes [23]:

- Las ondas que interfieren son coherentes.
- Las ondas tienen la misma frecuencia.
- Los campos eléctricos son paralelos.
- Las amplitudes de los campos son iguales.

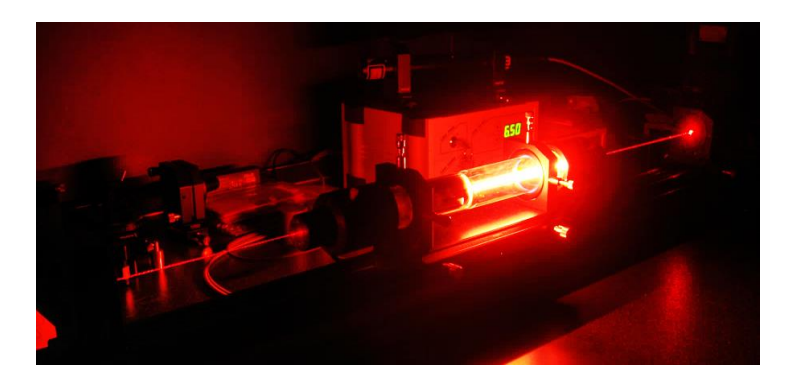

**Figura 6.- Laser He-Ne 632.8 nm.**

<span id="page-22-1"></span>La figura 6, se ilustra un láser He-Ne el cual es empleado para obtener patrones de interferencia, así como sus interferogramas, esto debido a que cumple con los factores antes descritos.

## <span id="page-23-0"></span>**2.3.- Aberraciones ópticas y su representación matemática**

Cuando un frente de onda atraviesa un medio diferente sucede el fenómeno de la refracción tal como se describe en la ley de Snell, el cual produce que el frente de onda que se transmite se modifique o cambie, es decir surge el frente de onda aberrado. Estas aberraciones pueden ser causadas por diversas razones, como la geometría imperfecta de las superficies ópticas o la variación en el índice de refracción de los medios [24].

Nuestros ojos están sujetos a imperfecciones que pueden afectar la forma en que percibimos el mundo. Estas aberraciones ópticas pueden incluir la aberración esférica, la coma, el astigmatismo y otras distorsiones que afectan la calidad de la visión.

La función de aberración se utiliza para describir las aberraciones del frente de onda. Esta función describe cómo se desvía un frente de onda ideal en comparación con un frente de onda aberrado. Una forma común de representar la función de aberración es mediante los polinomios de Zernike, que proporcionan una base matemática para analizar y corregir las aberraciones ópticas.

### <span id="page-23-1"></span>**2.3.1.- Aberración del frente de onda**

Lo primero es describir lo que es la aberración de frente de onda. Desde un enfoque de la óptica geométrica cuando los rayos atraviesan una lente o algún sistema formador de imagen, estos rayos se desplazan a lo largo de una distancia dentro del medio, llamada longitud de camino óptico (OPL por sus siglas en inglés, "Optical Path Length"). La magnitud de esta distancia varía en función del índice de refracción y la cantidad de material que atraviesan tal como se observa en la figura 7 [25].

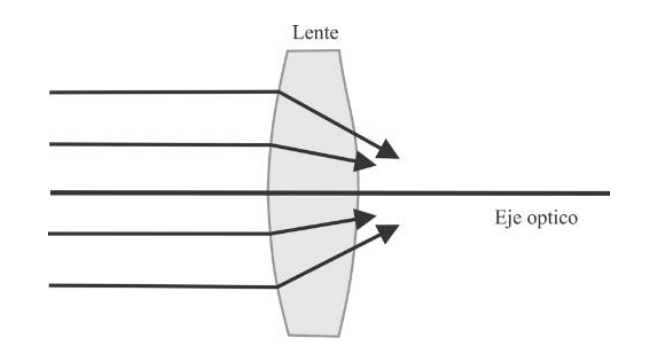

**Figura 7.- Rayos refractados por una lente. [26].**

<span id="page-24-0"></span>De la figura 7 lo que en principio parecen ser rayos paralelos al eje óptico al entrar en la lente se "curvan", y parecen en principio que están enfocándose en un punto, estas desviaciones de los rayos dependen de la cantidad de material que atraviesan, así como del índice de refracción de la lente. Ahora bien, sabemos que la óptica geométrica no es la única forma de representar a la luz, también podemos representarla a partir de la óptica ondulatoria, es decir si uniéramos con una superficie imaginaria los rayos que salen de la lente, esta superficie formaría lo que se conoce como el frente de onda aberrado.

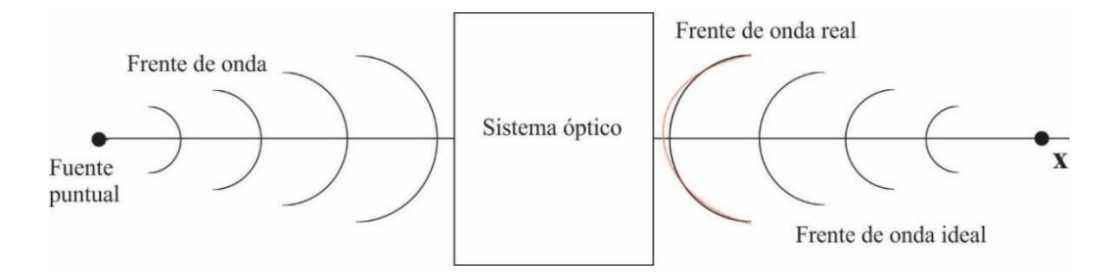

<span id="page-24-1"></span>**Figura 8.- Formación de imágenes en un sistema óptico comparando en el espacio imagen los frentes de onda reales con respecto al ideal [26].**

En la figura 8 una fuente puntual que emite ondas en forma de frentes esféricos, los cuales atraviesan un sistema óptico, que puede tomar la forma de una lente, un telescopio, el ojo humano u otro dispositivo similar. Idealmente, se espera que los frentes de onda que emergen del sistema óptico sean frentes de ondas esféricos, es decir que no sufran desviaciones. Sin embargo, en la práctica, cualquier sistema óptico introduce un desfase

en el frente de onda, lo que equivale a una diferencia en la trayectoria óptica (conocida como OPD por sus siglas en inglés, "Optical Path Difference") [25, 27].

En la figura 8 se presenta el frente de onda real en color rojo, el cual exhibe variaciones en comparación con el frente de onda ideal. Estas diferencias son visibles en la figura, y representan la diferencia entre el frente de onda aberrado y el observado en la realidad.

La información contenida en el frente de onda que emerge de un sistema óptico proporciona información esencial acerca de la calidad y el rendimiento del sistema en cuestión. Por tanto, el análisis de las variaciones que sufre un frente de onda debido a un sistema óptico es fundamental para comprender cómo estas diferencias de camino óptico están relacionadas con las aberraciones del frente de onda. Estudiar y cuantificar estas aberraciones es crucial para evaluar y mejorar la precisión y la calidad de los sistemas ópticos, lo cual tiene un impacto significativo en diversas aplicaciones en diversos campos de la óptica clínica, astronomía, óptica, etc.

### <span id="page-25-0"></span>**2.3.2.- Aberraciones en sistemas ópticos**

Las aberraciones se pueden clasificar en monocromáticas y cromáticas, en ese sentido las monocromáticas se pueden clasificar nuevamente en 3 tipos de aberraciones, de orden constante, bajo orden y alto orden [36]. Las aberraciones de orden constante tales como el pistón y las Tilt X y Titl Y, no influyen de manera significativa en la calidad óptica, mientras que las aberraciones de bajo orden u orden dos tales como el astigmatismo y el defoco contribuyen de manera significativa en la calidad óptica, además estas aberraciones permiten describir la miopía, la hipermetropía y el astigmatismo ocular [28] las cuales son las principales aberraciones oculares. Por último, pero no menos importantes están las aberraciones de orden superior o de orden 3 o más tales como coma, aberración esférica, trefoil etc.

A continuación, se presenta la representación de la función de aberración a partir de los polinomios y coeficientes de Zernike, en el apéndice 2 se describen estos polinomios de Zernike para los ordenes de 0 hasta 4.

#### <span id="page-26-0"></span>**2.3.3.- Función de aberración**

La función de aberración suele describirse como una suma de polinomios simples, donde las amplitudes o coeficientes que acompañan a cada elemento de la serie proporcionan un peso. Una de las familias utilizadas frecuentemente para el reporte de aberraciones oculares son los polinomios de Zernike, publicado por Frits Zernike.

Los Polinomios de Zernike son un conjunto de series infinitas de polinomios ortogonales con dos variables y comúnmente describen 2 dimensiones del frente de onda. además, una función polinomial de Zernike es un conjunto completo de funciones definidas y ortogonales sobre el círculo unitario; parametrizado por un parámetro radial adimensional, ρ, y un parámetro meridional adimensional θ; designado por un índice entero radial no negativo n y un índice meridional con signo m. Cada función polinomial de Zernike es el producto de tres términos, un término de normalización, un término radial y un término meridional, de modo que una función polinomial de Zernike con índices n y m viene dada por la siguiente ecuación [28-30]:

$$
Z_n^m = N_n^m R_n^{|m|}(\rho) M(m\theta), \qquad (2.9)
$$

donde el parámetro ρ es un número real continuo en el rango de 0 a 1.0. El parámetro θ es un número real continuo en su rango de 0 a 2π.

El término de normalización de los polinomios de Zernike se define como ortogonal en el sentido de que satisfacen la siguiente ecuación:

Orteminio de normalization de los pomionios de Zenine se define como  
\nortogonal en el sentido de que satisfacen la siguiente ecuación:

\n
$$
N_n^m = \sqrt{(2 - \delta_{0,m})(n+1)} \text{ donde } \delta_{0,m} = 1 \text{ si } m = 0, \delta_{0,m} = 0 \text{ si } m \neq 0. \tag{2.10}
$$

 $R_{n}^{m}(\rho)$  es el terminó radial definido por:

$$
R_n^{|m|}(\rho) = \sum_{s=0}^{0.5(n-|m|)} \frac{(-1)^s (n-s)!}{s!(0.5(n+|m|-s)!(0.5(n-|m|)-s)!} \rho^{n-2s}.
$$
 (2.11)

El término meridional para una función polinomial de Zernike con índice m viene dado por las ecuaciones:

$$
M(m\theta) = \cos(m\theta) \text{ si } m \ge 0
$$
  
 
$$
M(m\theta) = \sin(m\theta) \text{ si } m < 0
$$
 (2.12).

Por lo tanto, para dos dimensiones las funciones de aberración  $W(\rho, \theta)$  pueden

expressarse como la suma de polinomios de Zernike:  
\n
$$
W(\rho, \theta) = \sum_{n=0}^{k} \sum_{m=-n}^{n} C_{n}^{m} Z_{n}^{m}(\rho, \theta).
$$
\n(2.13)

Los coeficientes *<sup>m</sup> C<sup>n</sup>* proporcionan el peso en la función de aberración ya que son los términos que varían en la ecuación 2.13 ya que los polinomios son constantes, en el apéndice 2 se muestra la representación de los primeros 15 polinomios de Zernike tanto en 2 dimensiones como en 3 dimensiones.

### <span id="page-27-0"></span>**2.4.- Evaluación de sistemas ópticos**

Existen diferentes métodos de caracterización para evaluar el desempeño óptico de una lente, entre ellos se encuentra la medición del frente de onda utilizando sensores (como el de Shack-Hartmann), o analizando los patrones de interferencia obtenidos a partir de sensores CCD y mediante la transformad de Fourier. En ese sentido vamos a analizar brevemente en un principio lo que es un sensor CCD y como se implementa en un dispositivo con el sensor Shack Hartmann.

#### <span id="page-27-1"></span>**2.4.1.- Sensor Shack-Hartmann**

En el apéndice 3 se describe el funcionamiento de un sensor CCD, ahora vamos a hablar sobre el sensor de frente de onda Shack-Hartmann, este dispositivo lleva el nombre de Johannes Hartmann (1865-1936) quien diseño

la pantalla Hartmann como una prueba clásica [32], hace uso de una pantalla con múltiples agujeros pequeños con una incidencia de un haz colimado, para producir rayos de luz discretos que se utilizan para medir la aberración transversal de los rayos reflejados en las diferentes regiones de la superficie bajo prueba, para luego ser procesados a través de un algoritmo de integración numérica (o procedimiento equivalente), y con ello determinar las aberraciones de frente de onda y/o la forma de la superficie [33].

En 1971 Shack modificó esta técnica sustituyendo la pantalla de agujeros de Hartmann por una red de pequeñas lentes que enfocan la luz en una matriz de puntos luminosos, lo que incrementó la señal-ruido del registro. Este modelo constituye el esquema básico del actual sensor de frente de onda de Shack-Hartmann, cabe resaltar que en sus principios este sensor usaba una placa fotográfica, fue hasta 1990 que se sustituyó la placa fotográfica por un sensor CCD, esto permitió hacer mediciones precisas y en tiempo real.

El funcionamiento básico del sensor Shack-Hartmann se muestra en las figuras 9 y 10, donde tenemos dos frentes de onda uno plano y uno aberrado, estos frentes de onda atraviesan la matriz de micro lentes estos enfocan los haces en los pixeles de CCD, el cual tiene un centro de regencia, llamado centro óptico de las micro lentes o posición de punto de referencia [32, 34].

Como se observa en la figura 9 si cada punto está centrado detrás de la lente que lo generó es debido a que el frente de onda incidente es plano y paralelo al plano de las lentes. Estas son las posiciones de punto de referencia, también conocidas como campo de punto de referencia, sin embargo, en el caso de frente de onda distorsionado o aberrado tal como se muestra en la figura 10, cuando incide sobre en el sensor, las posiciones del punto focal se desplazan a lo largo de las direcciones X e Y, alejándose del eje óptico Z de su microlente asociada y el punto de referencia predeterminado. Son precisamente estas variaciones las que emplea el sensor Shack-Hartmann para medir el frente de

onda que incide sobre el sensor, en el apéndice 4 se describe a detalle el funcionamiento del sensor.

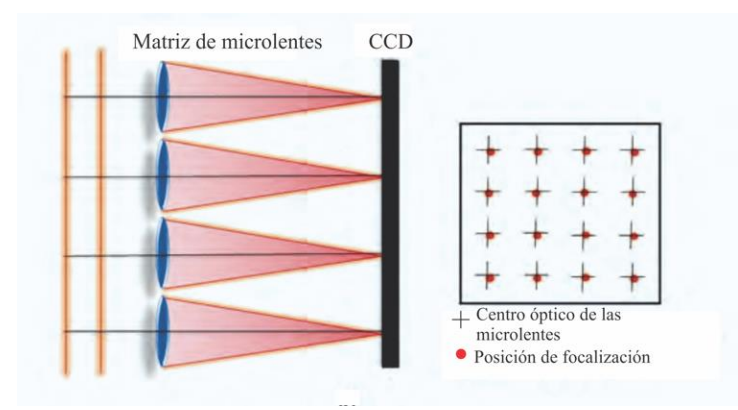

**Figura 9.- Diagrama básico de un CCD [41].**

<span id="page-29-0"></span>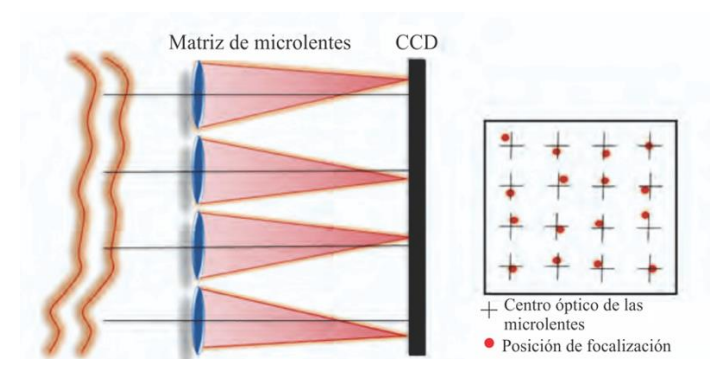

**Figura 10.- Diagrama básico de un CCD [32].**

<span id="page-29-1"></span>La importancia de conocer los coeficientes de Zernike radica en conocer la función de aberración, esto a partir de los polinomios de Zernike , los cuales se utilizan en disciplinas como la astronomía, la óptica, la optometría y la oftalmología para caracterizar funciones y datos en un dominio circular, ya que nuestras lentes son de geometría esférica es que empleamos la representación de los polinomios de Zernike es coordenadas polares es decir en términos de un radio  $\rho$  y un ángulo  $\theta$ , el sensor Shack-Hartmann empleado sigue el estándar ANSI Z80.28-2010 el cual emplea polinomios de Zernike en coordenadas polares [34] en el apéndice 2 se muestra la representación de estos polinomios empleando MATLAB.

#### <span id="page-30-0"></span>**2.5.- PSF y transformada de Fourier óptica de una lente**

En el campo de la óptica, una métrica permite medir y comparar el desempeño óptico de un sistema óptico. Hoy en día, la calidad de los sistemas ópticos está cuantificada por las funciones de punto extendido (PSF) y la función de transferencia de modulación (MTF) [35].

En ingeniería óptica es frecuente evaluar la calidad de imagen de un sistema óptico mediante el cálculo de las desviaciones que sufren rayos paralelos con respecto a las trayectorias ideales. En un sistema óptico perfecto (limitado por difracción), todos los rayos que entran por la pupila inciden en el mismo punto en el plano imagen.

En ese sentido las pupilas son una manera práctica de modelar un sistema óptico, en particular la función pupila se relaciona con las funciones de punto extendido a partir de la siguiente expresión [36]:

$$
p(x, y) = A(x, y)e(ikW(x, y))\dots(2.14)
$$

Ecuación 2.14 es la función pupila, donde A(x,y) es la amplitud de la onda que incide sobre el sistema óptico, k el número de onda de la fuente que incide sobre el sistema se puede ver cómo  $\frac{2\pi}{2}$  $\frac{z\pi}{\lambda}$  y W(x,y) es la función de aberración, que como se mencionó en la sección 2.3.3 se puede representar en términos de los coeficientes de Zernike y sus respectivo polinomios.

La PSF describe cómo se distribuyen las intensidades en el plano de la imagen en respuesta a un objeto puntual. Esta función no solo depende de los efectos de difracción en la pupila, sino también de las aberraciones presentes en el sistema óptico. En el caso de iluminación incoherente, la PSF se puede expresar mediante la siguiente ecuación [36, 37]:

$$
PSF(x', y') = |TF\{p(x, y)\}|^2
$$
 (2.15)

Donde TF representa la transformada de Fourier, x' e y' son las coordenadas en el plano imagen mientras que x e y son coordenadas en el plano objeto, de la misma forma la PSF.

Ahora bien, una de las características beneficiosas de una lente convergente radica en su capacidad para llevar a cabo transformadas de Fourier bidimensionales [38].

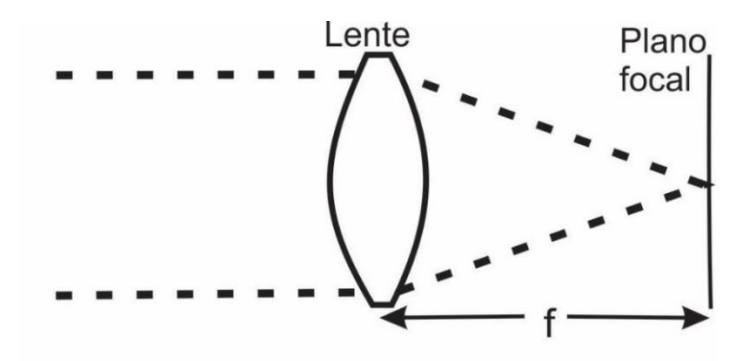

#### **Figura 11.- Diagrama básico para obtener la trasformada óptica de una lente.**

<span id="page-31-0"></span>Este proceso complejo y analógico se puede ejecutar de manera sumamente sencilla en un sistema óptico coherente, aprovechando los principios fundamentales relacionados con la propagación y difracción de la luz. Se pueden considerar diferentes configuraciones para realizar la operación de transformada de Fourier. En todos ellos la iluminación se supondrá monocromática. Será de nuestro interés la distribución de la amplitud de la luz a lo largo de un plano detrás de la lente positiva. En algunos casos el plano de interés será el plano focal posterior de la lente, que por definición es un plano normal al eje de la lente y está situado una distancia focal atrás de la lente, la figura 11 ilustra la configuración para obtener la transformada de Fourier óptica de una lente, donde luz monocromática y coherente incide en una lente positiva, los frentes de onda planos que inciden sobre la lente convergen en el plano focal situado a la distancia f de la lente, es necesario colocar en el plano focal algún placa fotográfica, sensor o cámara para obtener la transformada de Fourier óptica.

La PSF se relaciona con la MTF a partir de la siguiente relación [47]:  

$$
MTF\left(v_x, v_y\right) = \left| F^{-1}\left(PSF\left(x', y'\right)\right)\right| \dots \dots \dots \dots \dots (2.16).
$$

De aquí podemos notar que  $v_x$ ,  $v_y$  corresponden a las frecuencias espaciales,  $F^{-1}$  es la transformada inversa de Fourier y que las coordenadas x', y' corresponden al plano imagen [39].

La PSF designa la distribución de intensidades de la imagen de una fuente tras su paso por un sistema óptico en ese sentido la transformada de Fourier óptica de Fourier es la PSF, ahora La MTF nos ofrece el grado de detalle, esto es, la reducción del contraste en función de la frecuencia espacial de la imagen a su paso por un sistema óptico [39].

# <span id="page-33-0"></span>**Capítulo 3.- El ojo humano como sistema formador de imágenes y su modelación matemática**

En este capítulo se describe brevemente el ojo humano, algunas de sus principales características y su modelado a partir de ecuaciones como la sagita o el modelo bicónico.

El ojo tiene un diámetro aproximado de 26-28 milímetros, formada por tres capas: esclerótica, úvea y retina, la figura 12 nos muestra el ojo humano en un corte transversal [40].

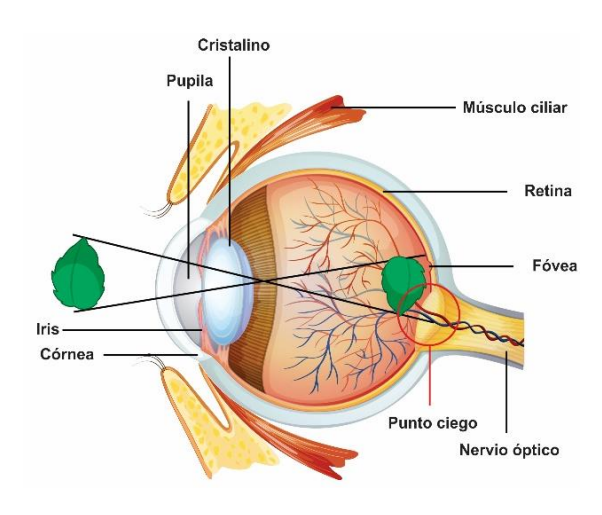

**Figura 12.- Ojo humano (corte transversal) [41].**

<span id="page-33-1"></span>El ojo humano es un órgano casi esférico que mantiene su forma gracias a un recubrimiento esclerótico blanquecino y la presión del contenido viscoso. Como es de esperarse, no hay dimensiones universales para el ojo, por lo contrario, se encuentra que hay una considerable variación en sus dimensiones. Por razones prácticas se ha definido un ojo estándar como un ojo con las dimensiones promedio. Las dimensiones y constantes ópticas de este ojo se enlistan en la tabla 1 [26,40].

#### **Tabla 1.- Constantes ópticas de la córnea humana promedio [26].**

<span id="page-33-2"></span>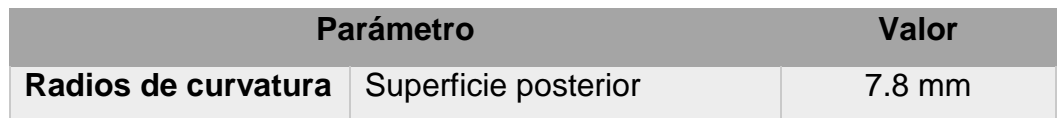

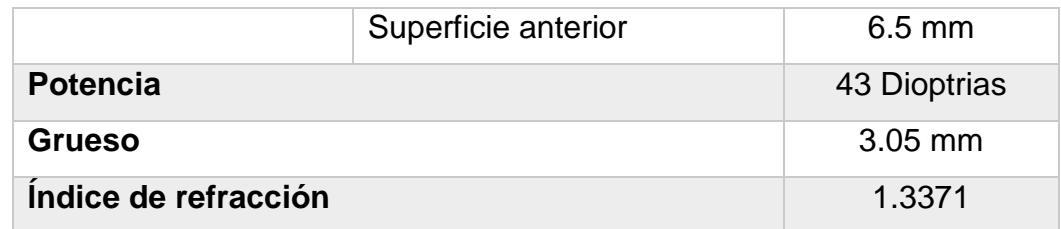

De la figura previamente mencionada, se destaca la presencia de la córnea y el cristalino, los cuales son considerados sistemas ópticos describibles a través de sus parámetros [2, 26, 40], en el apéndice 5 se describen las lentes como sistemas ópticos formadores de imágenes, se muestran las ecuaciones para calcular la distancia focal para este tipo de sistemas formadores de imágenes. La córnea, como primer elemento refractor del ojo, contribuye con 43 de las 58 dioptrías que conforman la capacidad refractiva total del ojo. Sus características incluyen un radio de curvatura de aproximadamente 7.8 mm en su cara frontal, 6.5 mm en la cara posterior y un grueso de 3.05 mm. La córnea es naturalmente transparente, y su poder refractivo proviene tanto de su curvatura como de su índice de refracción superior al del aire [26].

Es importante notar que cualquier alteración en la forma de la córnea puede a un error de refracción conocido como astigmatismo. Una elongación o deformación en el centro de la córnea se denomina keratocono (derivado de "kerato", que significa "córnea"). Cuando la córnea asume una forma esferocilíndrica (toroidal), se manifiesta el astigmatismo regular [26, 40]. Estas irregularidades en la forma de la córnea se pueden medir con un instrumento denominado oftalmómetro o keratómetro.

La córnea desempeña un papel esencial en el sistema visual humano, ya que es el primer componente que la luz atraviesa antes de llegar a la retina. Su estructura transparente y curvada resulta crucial para lograr una adecuada refracción de la luz, lo que a su vez contribuye a la formación de imágenes claras en la retina. Además de su función óptica, la córnea actúa como una defensa protectora frente a agentes externos.

## <span id="page-35-0"></span>**3.1.- Ecuación matemática para modelar córnea y cristalino**

Históricamente, el modelado del ojo se limitaba a la óptica gaussiana de primer orden, de modo que todas las superficies ópticas se consideraban esferas. La superficie corneal fue así descrita por una sola variable, su radio de curvatura R.

Recientemente, se descubrió que las superficies esféricas producían una aberración esférica mucho mayor que la que se midió realmente en el ojo y la córnea [10, 42]. Esta discrepancia se evitó simplemente introduciendo un modelo cónico más realista para las superficies de la córnea y el cristalino [4].

Todas las ecuaciones que modelan una cónica siguen la siguiente ecuación [10]:

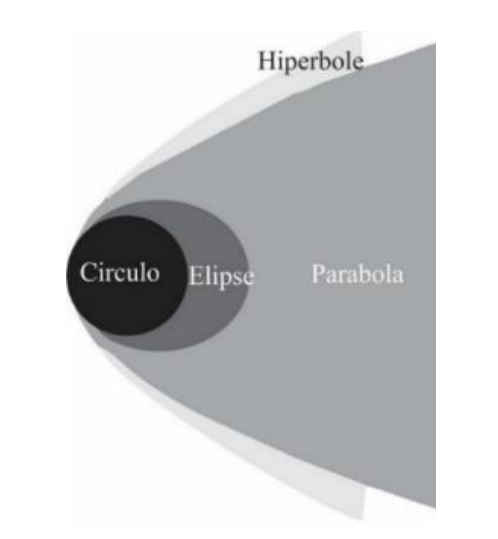

 $Ax^{2} + By^{2} + Cx + Dy + E = 0.$  (3.1)

**Figura 13.- Secciones cónicas [43].**

<span id="page-35-1"></span>Dependiendo de los valores que toman los coeficientes A, B, C, D y E la ecuación puede describir una circunferencia, parábola, elipse o hipérbole; la figura 13 muestra las secciones cónicas que se obtienen a partir de ecuación 3.1.
Podemos partir de la ecuación de la elipse para modelar una ecuación de la curva de la sagita [32]:

$$
\frac{(z-a)}{a^2} + \frac{y^2}{b^2} = 1,
$$
 (3.2)

donde a y b son los semiejes de la elipse, en el apéndice 6 se realiza con detalle los pasos que se siguen para llegar a la ecuación de la sagita la cual es de la forma:

$$
z = \frac{\frac{y^2}{R}}{1 + \sqrt{1 - \frac{py^2}{R^2}}}.
$$
 (3.3)

Podemos reescribir ecuación 3.3 de tal manera que  $C = \frac{1}{2}$ *R*  $=\frac{1}{R}y$   $R=\frac{b^2}{A}$ *a*  $=$   $\frac{p}{q}$  se le conoce como constante de curvatura, mientras que  $Q = \frac{b^2}{2}$  $Q = \frac{b^2}{a^2} - 1$ *a*  $=\frac{b}{2}-1$ , es la constante de conicidad y está asociada a las deformaciones de la córnea para cada persona, valores que se suelen asociar con la córnea son obtenidos utilizando datos topográficos de diferentes pacientes [10], en ese sentido la ecuación 3.3 es de la forma:

$$
z = \frac{Cy^{2}}{1 + \sqrt{1 - C^{2}(Q+1)y^{2}}}.
$$
 (3.4)

La ecuación 3.4 es conocida como la curva de la sagita, dependiendo del valor del parámetro Q podemos obtener las curvas de la figura 10, esta ecuación es empleada para modelar la geometría de la córnea.

Sin embargo, como se mencionó anteriormente las córneas normales a menudo muestran astigmatismo y, por lo general, hay un mayor radio de curvatura en el meridiano horizontal que en el vertical.

El modelo bicónico, incluye cuatro variables (dos radios y dos constantes cónicas) es bastante completa, contemplando la mayoría de las propiedades ópticas básicas de la córnea, es sencillo demostrar que ecuación en el modelo bicónico toma la forma [10]:

$$
z = \frac{C_x x^2 + C_y y^2}{1 + \sqrt{1 - C_x (Q_x + 1) x^2 - C_y (Q_y + 1) y^2}},
$$
(3.5)

donde 1 *x x C R*  $=\frac{1}{R_1}, R_1 = \frac{a^2}{r_1}$ *x*  $R_{\rm x} = \frac{a}{\sqrt{a}}$ *c*  $=\frac{a^2}{c}$ ,  $Q_x = -e_x^2 = \frac{a^2}{c^2} - 1$ ,  $C_y = \frac{1}{R_x}$ *y y C R*  $=\frac{1}{R_{1}}$ ,  $R_{2}=\frac{b^{2}}{R_{1}}$ *y*  $R_v = \frac{b}{c}$ *c*  $=\frac{b^2}{c}$ ,  $Q_y = -e_y^2 = \frac{b^2}{c^2} - 1$ [10].

El modelo de superficie bicónica a menudo se ajusta a algún tipo de expansión polinomial ortogonal, o a funciones de interpolación como splines, aunque la expansión de polinomios de Zernike es probablemente la forma más común de hacer esto [10, 44, 45].

# **Capítulo 4.- Procedimiento experimental**

En el presente capítulo, se describe en detalle el proceso de manufactura de lentes de polidimetilsiloxano a las que llamamos lentes de PSBA. El uso de PDMS constituye una herramienta clave en una amplia gama de aplicaciones en ramas de ciencia y tecnología, desde dispositivos microfluídicos [46] hasta sistemas ópticos avanzados, como lentes adaptativas con perfiles corneales, asféricos, etc. [14, 15]. El PDMS, un polímero de silicona transparente y flexible, es ampliamente utilizado debido a su alta transparencia óptica, su bajo costo y su facilidad de procesamiento.

El objetivo de este capítulo es presentar una metodología clara y reproducible para la manufactura de lentes de PDMS con PSBA. Se describirán los pasos principales del proceso, incluyendo la preparación de los moldes, la mezcla y el curado del PDMS y obtención de la lente de PDMS con PSBA.

El capítulo se estructura de la siguiente manera: en primer lugar, se abordarán los materiales y equipos utilizados en el proceso de fabricación. A continuación, se detallará brevemente el diseño y la fabricación de los moldes, que determinarán la forma y las propiedades ópticas de la lente de PDMS con PSBA.

Posteriormente, se explicará el procedimiento de preparación del PDMS, incluyendo la mezcla adecuada de sus componentes y los parámetros de curado óptimos. Se discutirán también las consideraciones relacionadas con el tiempo y la temperatura de curado, así como los métodos para eliminar las burbujas atrapadas en la mezcla.

Finalmente se muestran las lentes de PDMS con PSBA, las cuales serán caracterizadas para obtener su desempeño óptico.

#### **4.1.- Perfil bicónico para modelar la córnea humana**

Lo primero que se abordará es el perfil utilizado en la manufactura de la lente de PDMS bicónica. Retomando la ecuación 3.5 del capítulo 3.1, esta

ecuación tiene la siguiente forma [10]:  
\n
$$
z = \frac{C_x x^2 + C_y y^2}{1 + \sqrt{1 - C_x^2 (Q_x + 1) x^2 - C_y^2 (Q_y + 1) y^2}}.
$$
\n(4.1)

Los parámetros empleados para generar la superficie bicónica se presenta en la tabla 2. Nótese que estos parámetros son los radios de curvatura para el eje x e y, así como las constantes de conicidad para los respectivos ejes.

**Tabla 2.- Parámetros de la córnea promedio para 66 pacientes [10].**

|         |         | Parámetros Geométricos |          |
|---------|---------|------------------------|----------|
|         |         | $\mathcal{Q}_r$        |          |
| 7.63 mm | 7.44 mm | $-0.465$               | $-0.481$ |

Sustituyendo los valores 1 *x x C R*  $=\frac{1}{R}$ ,  $C_v = \frac{1}{R}$ *y y C*  $=\frac{1}{R_y}$ ,  $Q_x$  y  $Q_y$  proporcionados por la

tabla 2, la ecuación anterior toma la forma:

$$
z = \frac{\frac{1}{7.63mm}x^2 + \frac{1}{7.44mm}y^2}{1 + \sqrt{1 - (\frac{1}{7.63mm})^2 (-0.465 + 1)x^2 - (\frac{1}{7.44mm})^2}}.
$$
(4.2)

Simplificando, se puede demostrar que la ecuación 4.2 se puede escribir como:

$$
z = \frac{0.131061x^2 + 0.135135y^2}{1 + \sqrt{1 - 0.009189x^2 - 0.009477y^2}}.
$$
 (4.3)

Esta ecuación describe una córnea de diámetro 14 milímetros, de la ecuación 4.3 se graficaron los perfiles en vista superior y 3 dimensiones empleando MATLAB, la figuras 14 a) y b) muestran la superficie bicónica:

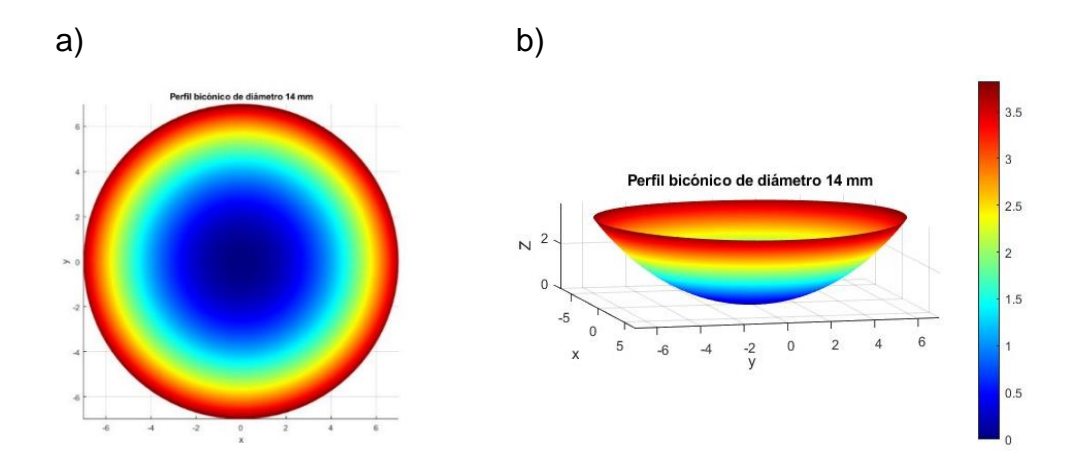

**Figura 14.- Perfil bicónico en MATLAB en a) vista superior, b) 3 dimensiones.** Los perfiles obtenidos en MATLAB muestran una primera perspectiva sobre la geometría de la lente de PDMS con perfil bicónico, posteriormente es empleado para la manufactura de los moldes de aluminio.

### **4.2.- Manufactura de los moldes**

Los moldes son producidos mediante CNC, es decir, a través del control numérico por computadora. Este proceso implica utilizar diseños geométricos para modelar la forma deseada. El diseño y manufactura de los moldes no es parte de los objetivos de esta tesis; sin embargo, dada su importancia, se describe brevemente el molde utilizado, este fue proporcionado por el Dr. Ángel Sinue Cruz Félix, quien se encargó de su manufactura. Para la manufactura de este molde se empleó una solera de aluminio con forma cilíndrica, cuyas dimensiones fueron las siguientes: un diámetro de 54 centímetros y una altura de 80 centímetros, con aleación 6061.

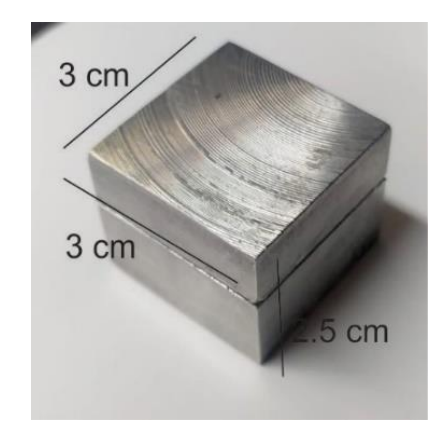

**Figura 15.- Molde de aluminio de dimensiones 3 cm x 3 cm x 2.5 cm.**

En la figura 15 se aprecia el molde de aluminio, con dimensiones de 3 cm x 3 cm en su base y una altura de 2.5 cm. El molde en cuestión consta de dos partes: la mitad fija o de inyección y la mitad móvil o de expulsión. La parte fija, también conocida como lado de inyección, recibe este nombre debido a que es la sección del molde que permanece inmóvil, mientras que la parte móvil es la que realiza todos los desplazamientos. La figura 16 ilustra las dos mitades del molde de aluminio.

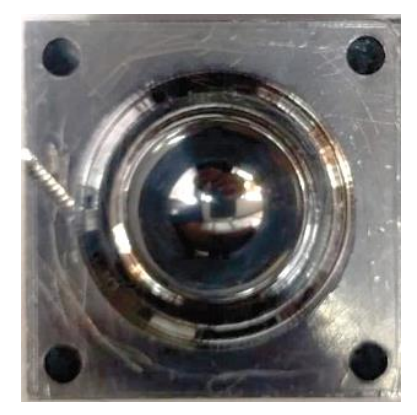

a) b)

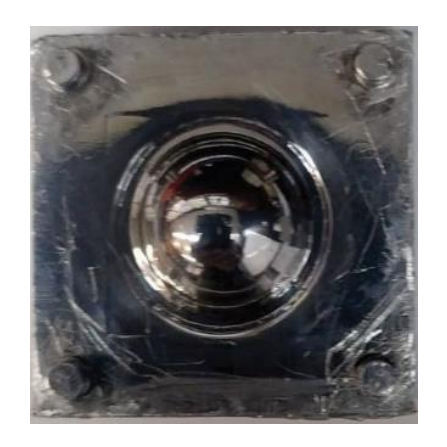

**Figura 16.- Molde en dos mitades: a) Parte fija con geometría cóncava perfil bicónico, b) Parte móvil con geometría convexa perfil bicónico.**

En la figura 16 a) se presenta la parte fija, que presenta una geometría cóncava correspondiente al perfil bicónico. Por otro lado, en la figura 16 b) se observa la parte móvil, que exhibe una geometría convexa del mismo perfil bicónico.

Tal como se muestra la figura 16 las dos mitades del molde están pulidas, ya que en el proceso de manufactura en CNC el molde presenta irregularidades debidas a que el proceso de manufactura es discreto.

## **4.3.- Caracterización del horno marca Felisa**

Para el proceso de curado se empleó un horno marca Felisa, con las siguientes especificaciones: voltaje de 110 V, potencia máxima 750 watts, modelo 241A, serie 040, con una temperatura máxima de 220 °C. Dicho horno se encuentra en el laboratorio de Microelectrónica del INAOE y fue prestado por el técnico Juan Manuel con propósito de manufacturar las lentes de PDMS, las dimensiones del horno marca Felisa son: 55 cm por 52 cm por 62 cm, el horno empleado se muestra en la figura 17.

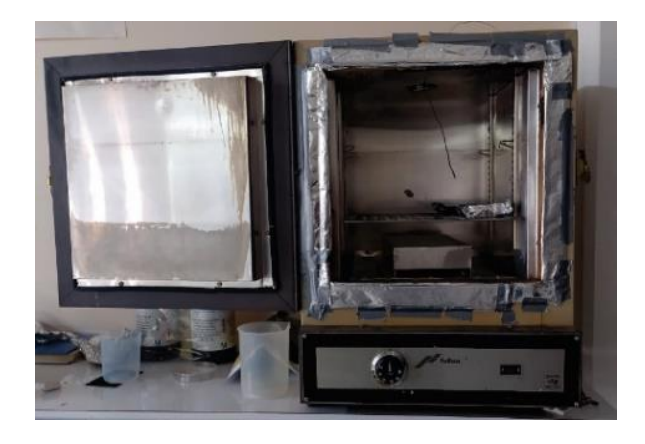

**Figura 17.- Horno de Marca Felisa.**

Antes de iniciar la manufactura de las lentes de PDMS con PSBA fue necesario llevar a cabo la caracterización del horno. Esta caracterización consistió en obtener un gráfico que representara cómo la temperatura varía en relación al tiempo en el interior del horno. Para llevar a cabo este proceso, se empleó un termopar que se colocó en la parte superior del horno, en la misma ubicación donde se colocaría el molde de aluminio (véase la figura 17).

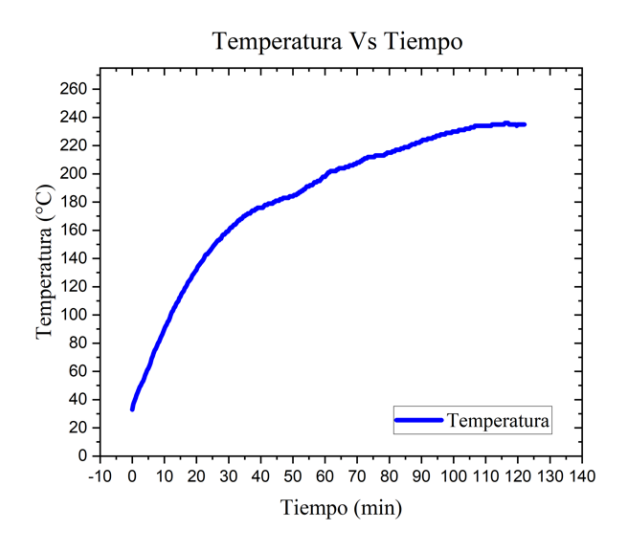

#### **Figura 18.- Curva de temperatura vs tiempo horno sin aislante térmico.**

Es relevante mencionar que en un primer momento se obtuvieron datos del horno en su estado original, el cual presentaba ciertas holguras y sellado irregular en la puerta. Se recopilaron datos en esta condición, los cuales se presentan en la figura 18.

En la figura 18, es evidente que el tiempo necesario para alcanzar la temperatura máxima (235 °C) fue de alrededor de 120 minutos. Esta demora se debió en gran parte a la pérdida de calor por convección, debido a que el horno presentaba irregularidades en la puerta de cerrado. Como solución a esta situación, se implementó un sistema de sellado térmico utilizando aluminio y cinta masking alrededor de los bordes del horno, tal como se ilustra en la figura 17.

Gracias a este sellado térmico, se logró obtener un gráfico de temperatura en función del tiempo para el horno. Este nuevo gráfico se muestra en la figura 19. La implementación del sistema de sellado térmico permitió mejorar significativamente la eficiencia del horno, al reducir las pérdidas de calor y acelerar el tiempo requerido para alcanzar la temperatura deseada.

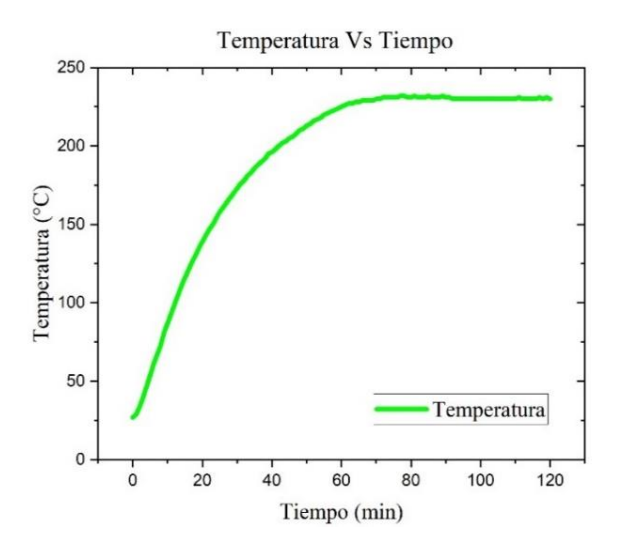

**Figura 19.- Curva de temperatura vs tiempo horno con aislante térmico.**

Podemos comparar las figuras 18 y 19 podemos notar un aumento significativo para alcanzar la temperatura máxima (230 °C), la cual se alcanzó en el minuto 70, lo que proporciono una disminución en el tiempo de espera comparado con la gráfica 18 donde se alcanza 230 °C se alcanza a los 100 minutos, en ese sentido la implementación aislante térmico optimiza el tiempo de espera, por lo cual se empleó para la manufactura de las lentes de PDMS.

#### **4.4.- PDMS**

Ahora bien, es momento de hablar sobre el polímero empleado en la manufactura. El PDMS o polidimetilsiloxano es un compuesto mineral-orgánico derivado del silicón y está basado en un polímero perteneciente a la familia de los siloxanos [7, 8]. Es conocido también como dimeticona y está compuesto por silicón, oxígeno y carbono. En los últimos años, este material ha sido objeto de estudio debido a su versatilidad en diversas aplicaciones y sus propiedades destacadas, como su elasticidad, permeabilidad al gas, transparencia óptica, capacidad de moldeo y resistencia química relativamente alta [8]. El PDMS (comercialmente conocido como Sylgard 184) se considera un material inerte, no tóxico y no inflamable [7]. Presenta una transmitancia de hasta el 95% [7],

y su bajo costo lo hace especialmente atractivo para aplicaciones en campos como la biomedicina, óptica y micro/nanotecnología [12].

El proceso para obtener muestras de PDMS con características fisicoquímicas específicas depende de la variación de los parámetros de síntesis. En la figura 20 se ilustra cómo varía el índice de refracción al modificar estos parámetros de concentración y temperatura.

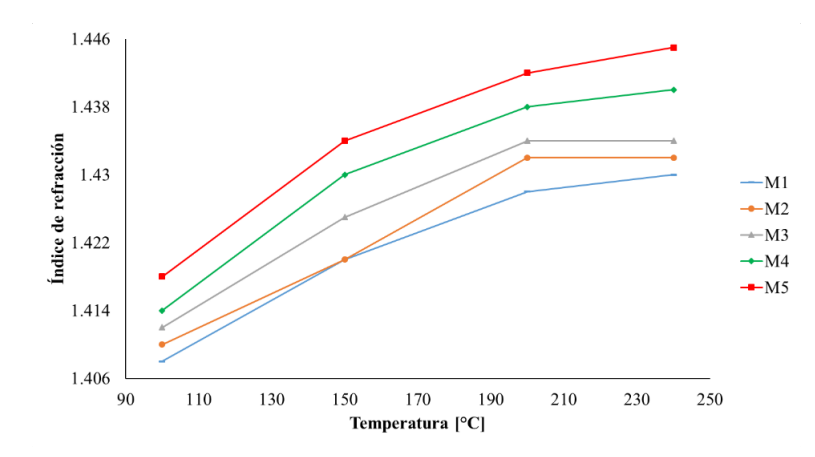

**Figura 20.- Variación del índice de refracción para diferentes muestras de PDMS, en función de la temperatura [7].**

# **4.4.1.- Polinomio de tercer orden para modelar el comportamiento del índice de refracción en el PDMS**

El estudio y la caracterización de las propiedades mecánicas, químicas y ópticas de PDMS es un campo altamente estudiado y reportado por diversos autores, en los que mencionan algunos métodos de fabricación para modificar propiedades tales como (a) condiciones de curado y proceso térmico, (b) diferentes proporciones de base y agente de curado, (c) diferentes tipos de PDMS y otros polímeros, (d) inclusión de otras moléculas o partículas y (e) elaboración de muestras con diferentes formas y tamaños [7,8, 47].

Las diferencias en el proceso de manufactura dan lugar a variaciones en las propiedades mecánicas específicamente en el módulo de Young para compresión y tracción, así como para el índice de refracción, en ese sentido nos interesa conocer el índice de refracción por lo cual se presenta una expresión matemática que permitirá conocer a partir de los parámetros de síntesis empleados en la manufactura de lentes de PDMS, un índice de refracción y un módulo de Young esperados [7, 48]. La ecuación 4.4 permite conocer el índice de refracción a partir de conocer la razón entre la base y el agente de curado  $\,{{c}_{i}}\,$ y la temperatura de curado  $_{I_{i}}$ , la ecuación es de la forma: gente de curado  $C_i$  y la temperatura de curado  $T_i$ , la ecuación es de la forma:<br>  $(C,T) = 1.41200 - 0.03739C_i - 0.00008T_i - 0.02023C_i^2 + 0.00011C_iT_i + 0.000002T_i^2 - 0.0040C_i^3$ 

io  $_{T_i}$ , la ecuación es de la lomia: $^2_{\tilde{t}}$ +0.00011C, $T_i$ +0.000002T, $^2$ -0.0040C $^3_{\tilde{t}}$ 1200-0.03739C<sub>i</sub>-0.00008T<sub>i</sub>-0.020230<br><sup>2</sup>T<sub>i</sub>-0.00000047C<sub>i</sub>T<sup>2</sup>-0.000000005T<sup>3</sup> agente de curado  $C_i$  y la temperatura de curado  $T_i$ , la ecuación es de la forma:<br>  $n(C,T) = 1.41200 - 0.03739C_i - 0.00008T_i - 0.02023C_i^2 + 0.00011C_iT_i + 0.000002T_i^2 - 0.0040C_i^2$ <br>  $+0.000027C_i^2T_i - 0.00000047C_iT_i^2 - 0.00000000$ +0.000027C<sub>i</sub><sup>T</sup><sub>i</sub>-0.00000047C<sub>i</sub>T<sub>i</sub><sup>2</sup>-0.000000005T<sub>i</sub><sup>3</sup>.

#### **4.5.- Manufactura de las lentes de PDMS con PSBA**

Para llevar a cabo la manufactura de las lentes de PDMS con PSBA, se utilizó una proporción de 10:2 entre base y agente de curado. Para garantizar esta proporción, se emplearon jeringas graduadas en mililitros, asegurando así una mezcla con la razón requerida. El procedimiento consistió en mezclar la base y el agente de curado en un vaso de precipitados y luego verter la mezcla de PDMS en el molde fijo. Después de verter, se permitió que la mezcla reposara durante aproximadamente 3 minutos, asegurándose de que no hubiera burbujas visibles. Luego, se cerró la parte móvil del molde y se dejó reposar durante 15 minutos adicionales para minimizar la presencia de burbujas en el PDMS. Posteriormente, el molde se colocó en un horno precalentado a 220°C durante 10 minutos. Dado que la temperatura en el horno no se mantuvo constante debido a las variaciones de temperatura al abrirlo, se registró la temperatura en el interior del horno utilizando el termopar. La figura 21 muestra las temperaturas registradas para nueve lentes de PDMS con PSBA, y la tabla 3 presenta datos estadísticos relacionados.

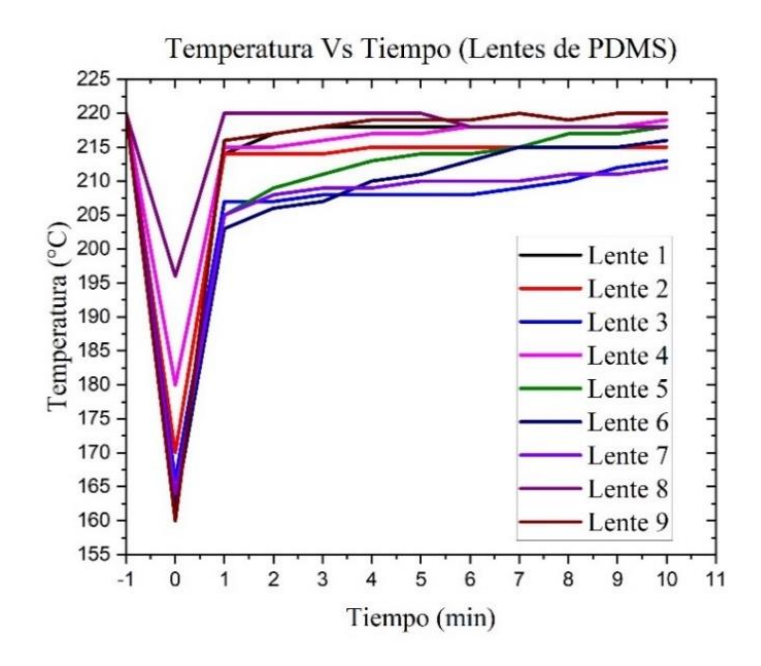

**Figura 21.- Curva de temperatura vs tiempo horno con aislante térmico para 9 lentes de PDMS con PSBA.**

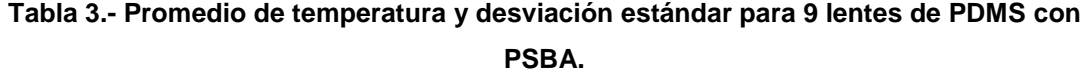

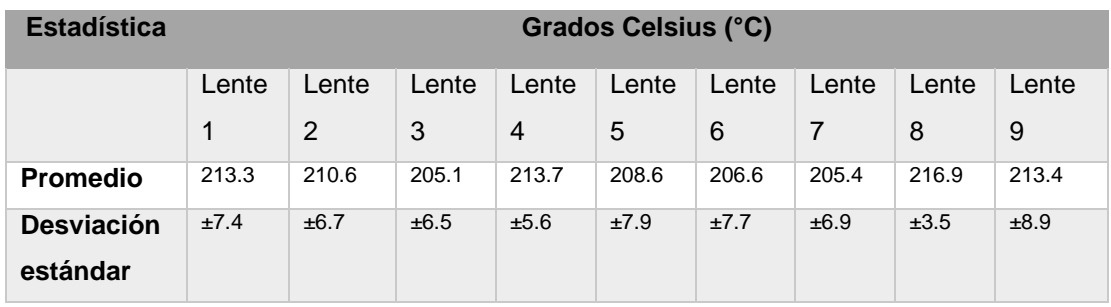

Podemos observar de la figura 21 que antes de abrir el horno la temperatura está estabilizada en 220 °C, y al abrir el horno donde consideramos que t=0, esta desciende entre 25 y 60 °C dependiendo del tiempo en que se quedó abierto el horno, y observamos un ascenso rápido de la temperatura, además la tabla 4 nos muestra el promedio de las temperaturas mostradas para cada lente de la figura 21, cabe resaltar que la incertidumbre es de ±0.5 °C, así como su desviación estándar.

# **4.5.1.- Cálculo del Índice de refracción de las lentes de PDMS empleando polinomio de 3er orden**

Como se detalló en la sección 4.4.1 las características mecánicas, químicas y ópticas están relacionadas con los parámetros de síntesis del PDMS, en ese sentido existen expresiones matemáticas que permitirá conocer un índice de refracción. La ecuación 4.5 es la expresión matemática empleada para conocer el índice de refracción a partir de la razón entre base y el agente de curado  $|C_i|$  y la temperatura de curado  $|T_i|$ : curado  $C_i$  y la temperatura de curado  $T_i$ :<br>  $n(C,T) = 1.41200 - 0.03739C_i - 0.00008T_i - 0.02023C_i^2 + 0.00011C_iT_i$ 

 $\frac{2}{t}$ +0.00011C<sub>i</sub>T<sub>i</sub>+0.000002T<sub>i</sub><sup>2</sup> onocer en noice de renacción a partir de la fazon entre base y el agente de<br>
urado  $C_i$  y la temperatura de curado  $T_i$ :<br>  $(C,T) = 1.41200 - 0.03739C_i - 0.00008T_i - 0.02023C_i^2 + 0.00011C_iT_i + 0.000002T_i^2$  (4.5)<br>  $0.0040C_i^3 + 0.$ curado  $C_i$  y la temperatura de curado  $T_i$ :<br>  $n(C,T) = 1.41200 - 0.03739C_i - 0.00008T_i - 0.02023C_i^2 + 0.00011$ <br>  $-0.0040C_i^3 + 0.000027C_i^2T_i - 0.00000047C_iT_i^2 - 0.0000000005T_i^3$ . *i* -0.00008T<sub>*i*</sub> -0.02023C<sup>2</sup><sub>*i*</sub> +0.00011C<sub>i</sub>T<sub>*i*</sub> +0.000002T<sub>*i*</sub></sub> 1.41200-0.03739C<sub>i</sub>-0.00008T<sub>i</sub>-0.02023C<sup>2</sup><sub>i</sub>+0.0001<br><sup>3</sup><sub>i</sub>+0.000027C<sup>2</sup><sub>i</sub>T<sub>i</sub>-0.00000047C<sub>i</sub>T<sup>2</sup>-0.000000005T<sub>i</sub>

Para nuestro caso  $|C_i = 2.0$  y la temperatura se muestran en la tabla 3, en ese sentido vamos a emplear solo las temperaturas promedio de las lentes de PDMS con PSBA, específicamente las lente 2, 3 y 9. De esa manera los índices para estas lentes son:

$$
n_2(C = 2, T = 210.63) = 1.4386.
$$
  
\n
$$
n_3(C = 2, T = 205.09) = 1.4385.
$$
  
\n
$$
n_9(C = 2, T = 213.36) = 1.4387.
$$
 (4.6)

#### **4.6.- Lentes de PDMS con PSBA**

A partir de la cantidad de base de PDMS con la que se contaba, se manufacturaron alrededor de 12 lentes. Sin embargo, es importante señalar que la mayoría de las lentes presentan burbujas en la región central. Esta situación surge debido a la limitación de no poder detectar la presencia de burbujas en el PDMS antes de su curado durante el proceso de manufactura, la figura 22 ilustra dos lentes de PDMS con PSBA.

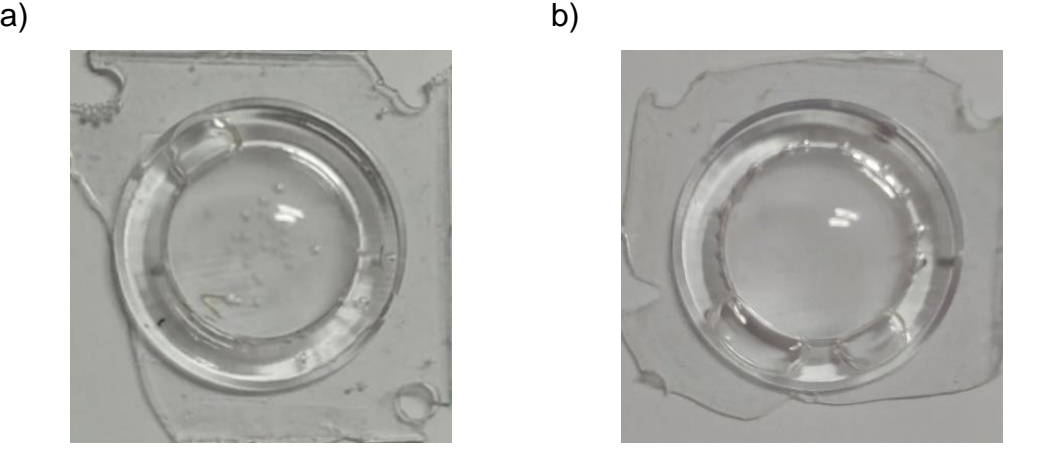

**Figura 22.- Lentes de PDMS con PSBA a) Lente con burbujas en la parte central, b) Lente sin burbujas en la parte central.**

A pesar de la presencia de burbujas en algunas lentes, se logró manufacturar las lentes de manera eficiente, lo que demuestra la viabilidad del proceso de manufactura. Sin embargo, es evidente la necesidad de abordar el problema de la presencia de burbujas para lograr una manufactura de lentes de PDMS más consistente y de alta calidad.

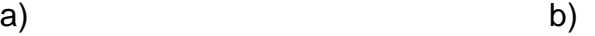

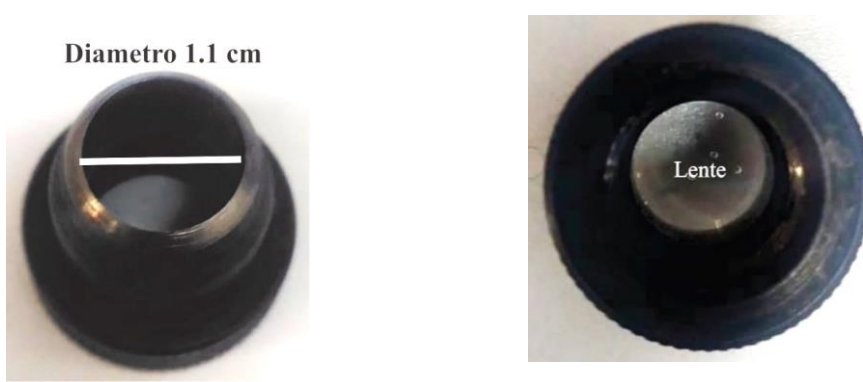

#### **Figura 23.- a) Sacabocados de diámetro 1.1 cm, b) Sacabocados con lente de PDMS.**

Como se puede apreciar en las figuras 23 a) y b), las lentes resultantes presentan burbujas en sus bordes, lo cual no es relevante para nuestro propósito ya que nos enfocamos únicamente en la parte central. Por lo tanto, es necesario eliminar el exceso de material de los bordes. Para lograr esto, se

utilizó un sacabocados con un diámetro de 1.1 cm, como se muestra en la figura 23 a).

La figura 23 b) ilustra la posición donde se colocó la lente en el sacabocados. Al aplicar presión, se corta el material excedente de las lentes de PDMS con PSBA, permitiendo así obtener la porción central de la lente que es de interés para nuestro propósito. Este proceso de corte asegura que se conserve la región central, descartando las áreas afectadas por burbujas y mejorando la calidad y consistencia de las lentes manufacturadas.

Una vez empleado el proceso para quitar el excedente de material con el sacabocados se obtuvieron las siguientes lentes de PDMS tal como se muestra en figura 24 y 25.

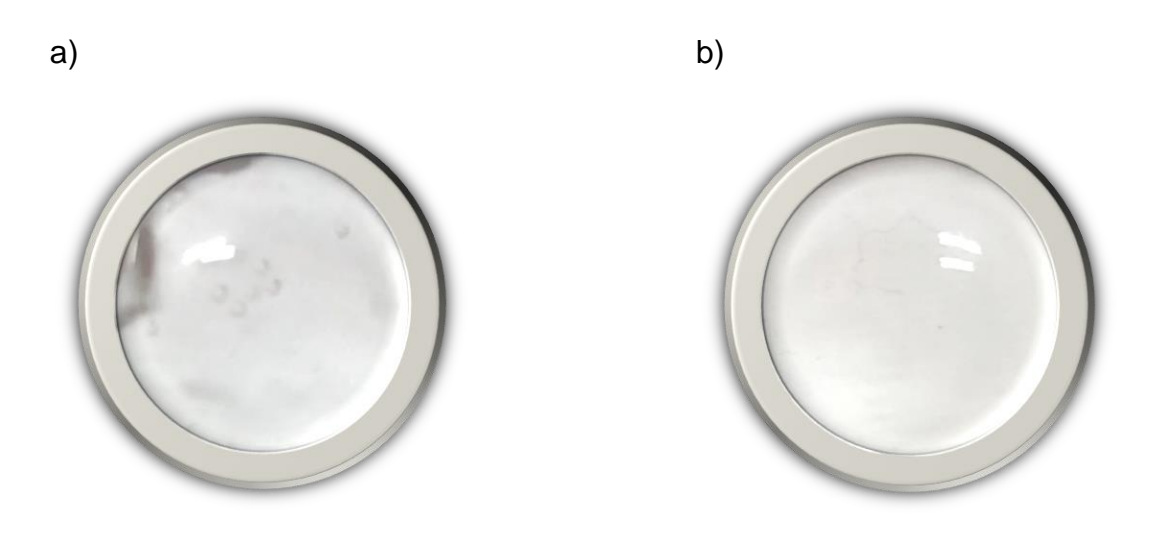

**Figura 24.- Vista superior a) Lente de PDMS con burbujas en el centro y sin borde b) Lente de PDMS sin burbujas en el centro y sin borde.**

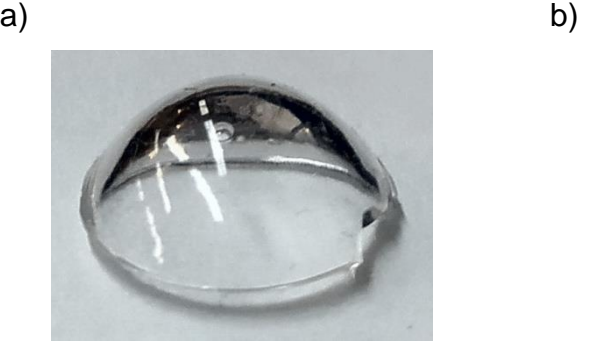

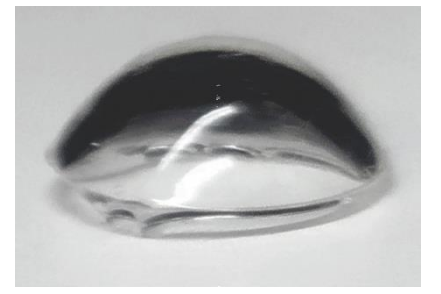

**Figura 25.- Vista frontal de las lentes de PDMS con PSBA, a) lente con burbujas en el centro y sin borde b) lente sin burbujas en el centro y sin borde***.*

A continuación, se presentan en la tabla 4 los datos medidos para las lentes de PDMS con PSBA, estas fueron tomadas empleando un vernier, la incertidumbre del vernier es de ±0.1 mm.

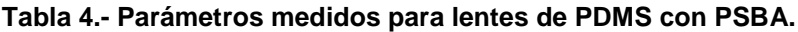

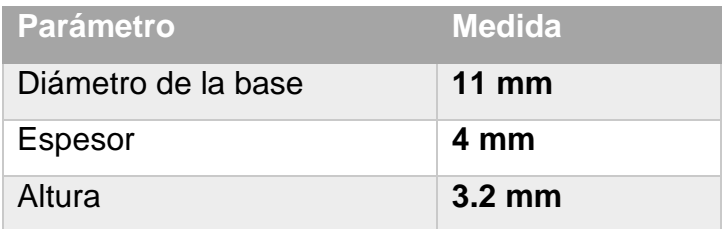

## **Capítulo 5.- Resultados experimentales**

Una vez obtenidas las lentes de PDMS con PSBA es necesario caracterizarlas. Para ello es necesario obtener los interferogramas, los coeficientes de aberración, la transformada de Fourier óptica, así como la formación de imágenes de las lentes de PDMS con PSBA. En este capítulo se muestran los interferogramas obtenidos a partir del interferómetro Mach-Zehnder [20, 21], con ayuda de la cámara CCD de color de Imaging Source, el cual a través de una interfaz y del software IC CAPTURE, este proporciona imágenes en forma de interferogramas los cuales proporcionarán el patrón de interferencia, siguiendo el mismo arreglo experimental para la lente oftálmica, como para las lentes de PDMS con PSBA, posteriormente con ayuda de un sensor de frente de onda Shack-Hartmann de THORLAB modelo WFS150-5C [34], se obtendrán los coeficientes de Zernike para las lentes de estudio, las transformada de Fourier óptica y se formaran imágenes para una análisis preliminar de su calidad óptica.

### **5.1.- Patrones de interferencia e interferogramas**

En el ámbito de la óptica y la metrología, los patrones de interferencia y los interferogramas desempeñan un papel esencial al momento de caracterizar y medir de manera precisa superficies y objetos. Estos conceptos proveen información valiosa sobre las propiedades de la luz al interactuar con la materia, y su utilidad se extiende desde la investigación científica hasta la producción de componentes ópticos y electrónicos de alta precisión.

Los patrones de interferencia se distinguen por la presencia de zonas de interferencia constructiva y destructiva. La configuración de estos patrones depende de la geometría de las aberturas por donde la luz las atraviesa. Si los frentes de onda en interferencia son planos, se observarán franjas paralelas (función cosenoidal). En cambio, si los frentes de onda son circulares, se manifestarán franjas circulares (función Bessel). Además, los frentes de onda cilíndricos generarán franjas paralelas atenuadas (función seno cociente) [24, 38].

Los interferogramas, por su parte, representan visualmente los patrones de interferencia. Estas imágenes codifican información sobre las diferencias de fase entre las ondas incidentes, y esto a su vez se vincula con las propiedades de la muestra bajo análisis [38]. En un interferograma típico, se evidencian variaciones en el contraste y la intensidad luminosa, lo que captura sutiles detalles de la estructura o características de la muestra.

La figura 26 a) y b) muestran patrones de interferencia de dos lentes tipo menisco de diámetros diferentes (y distancia focal diferente), ambos patrones de interferencia fueron adquiridas con un sensor CCD, ambas lentes estaban a una distancia de 27 cm la lente al sensor CCD. Regularmente se emplean este tipo de sensores para la captura de patrones de interferencia.

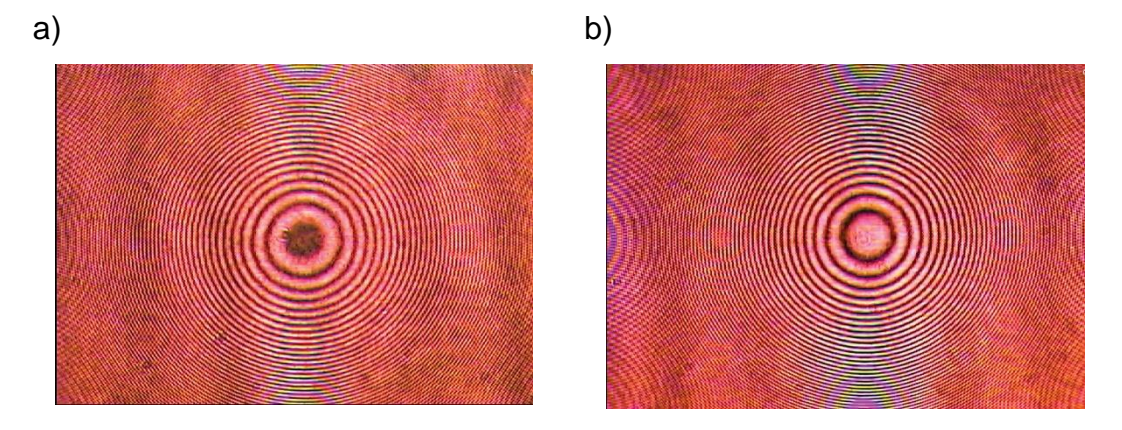

**Figura 26.- Patrones de interferencia para lente tipo menisco a) diámetro de 10 mm y distancia focal 67 mm, b) diámetro de 13 mm y distancia focal 82 mm.**

### **5.2.- Pruebas interferómetricas**

Para caracterizar las lentes de PDMS con PSBA se empleó un arreglo interferómetrico Mach-Zehnder, la figura 27 nos muestra las componentes de este tipo de interferómetro, primero tenemos la fuente de laser de 632 nm He-Ne, seguido del objetivo de microscopio, junto con el pinhole (sistema de filtraje espacial), posteriormente esta la lente colimadora, de la cual se forma el frente frentes de onda planos, estos se dividen en el divisor de haz 1, formando así dos haces uno que incide en el espejo 1 y otro que incide en el espejo 2, en ambos casos el frente de onda tiene un desfase de 90°, el haz que emerge del espejo 1 incide sobre la lente de PDMS con PSBA, mientras que el segundo haz se dirige por el camino libre, finalmente se recombinan en el divisor de haz 2, el cual apunta a la cámara CCD.

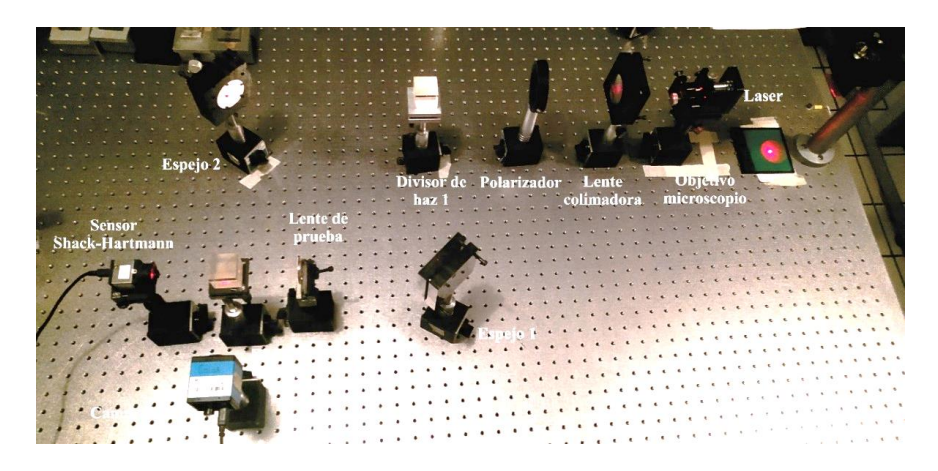

#### **Figura 27.- Componentes del interferómetro Mach-Zehnder.**

Algunos parámetros importantes son la distancia focal de la lente colimadora es de 15 cm, la distancia entre los divisores y los espejos debe ser la misma, la cual es de 31 cm, la distancia de la lente al sensor y la cámara CCD es de 22 cm, el polarizador es empleado al momento de obtener los interferogramas, esto con el fin de atenuar la intensidad del láser y evitar saturar el sensor, este polarizador también es empleado al momento de obtener el frente de onda con el sensor Shack-Hartmann.

Este procedimiento se empleó para las lentes de estudio es decir para las lentes oftálmicas de 8 dioptrías y 10 dioptrías, así como las lentes de PDMS con PSBA, las figura 25 a) y b) muestran los patrones de interferencia para las lentes de 8 y 10 dioptrías respectivamente, mientras que las figura 29 a) y b) muestran los patrones de interferencia para las lentes de PDMS con PSBA 1 y 2 respectivamente.

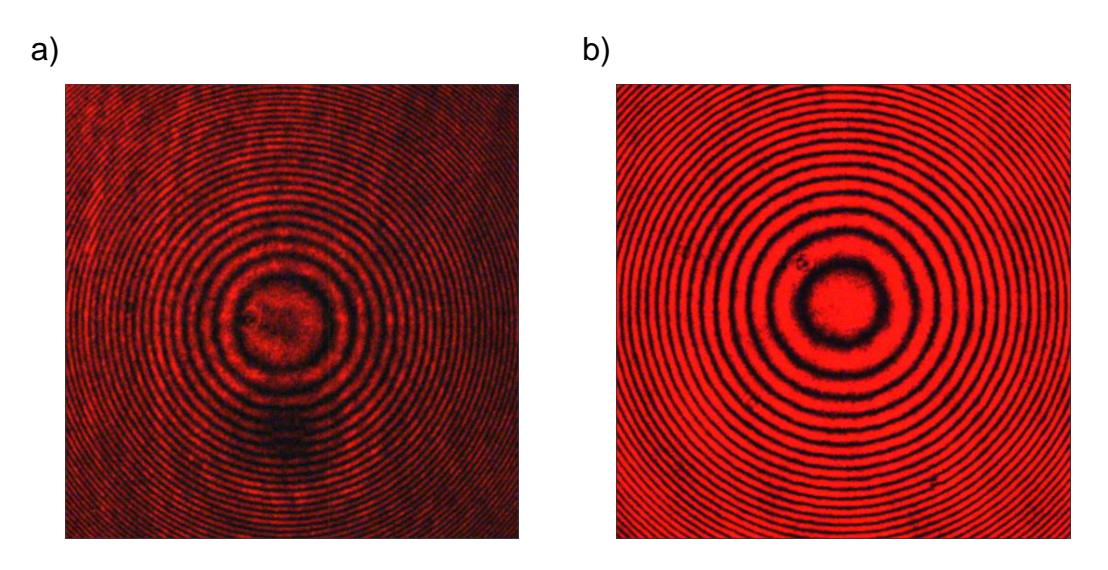

**Figura 28.- Interferograma para a) la lente oftálmica 8 dioptrías, b) la lente oftálmica 10 dioptrías.**

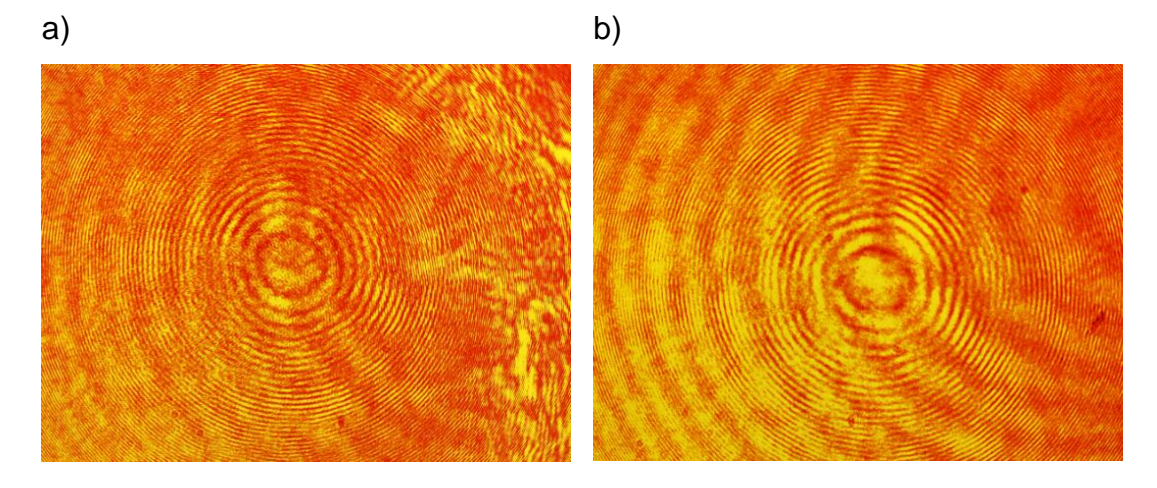

**Figura 29.- Interferograma para a) la lente de PDMS con PSBA con burbujas, b) la lente de PDMS con PSBA sin burbuja.**

Nótese que de las figuras 28 y 29 muestran diferencias entre las lentes oftálmicas y las de PDMS con PSBA. Las lentes oftálmicas presentan anillos circulares concéntricos y una buena intensidad, lo que es esperado en lentes oftálmicas de geometría circular, es decir estas lentes tienen como propósito enfocar la luz, mientras que las lentes de PDMS con PSBA presentan este patrón concéntrico, pero con una intensidad menor, lo que nos permite afirmar que estas lentes tienden a esparcir la luz a diferencia de las lentes oftálmicas que tienen a concentrar la luz.

### **5.3.- Sensado del frente de onda**

Una vez obtenidos los interferogramas, se configuró el arreglo del sensor de frente de onda Shack–Hartmann WFS 150-5C tal como se muestra en la figura 30, se utilizó el mismo arreglo empleado en el interferómetro Mach-Zehnder, solo que esta vez se cubrió uno de los brazos del interferómetro, tal como se muestra en la figura 30, la distancia de la lente oftálmica y para la lente de PDMS con PSBA es de 22 cm, a partir de esto se obtuvieron los coeficientes de Zernike, el sensor Shack-Hartmann empleado sigue el estándar ANSI Z80.28-2010 el cual emplea polinomios de Zernike en coordenadas polares, a continuación se muestran los resultados obtenidos.

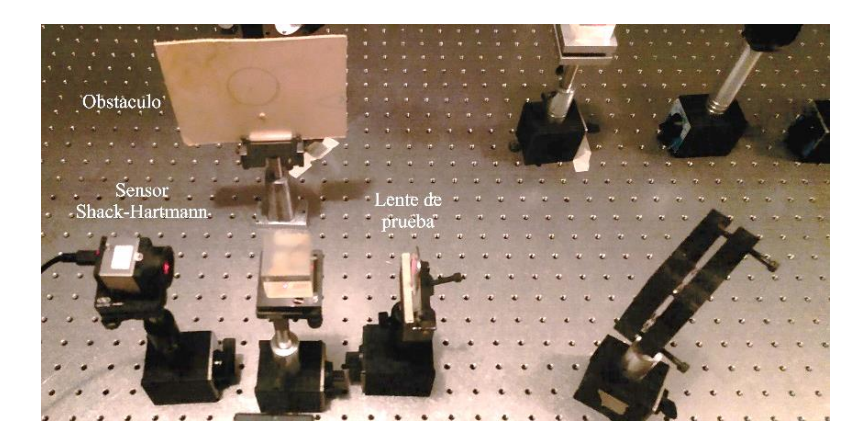

**Figura 30.- Arreglo experimental para el sensor Shack-Hartmann***.*

# **5.4.-Coeficientes de aberración y reconstrucción de los frentes de onda empleando MATLAB**

En esta sección se presentan los datos obtenidos con el sensor Shack-Hartman, el cual como vimos en el capítulo anterior proporciona la reconstrucción de los frentes de ondas que pasan a través de las lentes de estudio a partir de calcular los coeficientes de Zernike, además puede proporcionar los coeficientes de los polinomios de Zernike en formato .csv, estos coeficientes sirven para obtener la función de aberración de las lentes de estudio

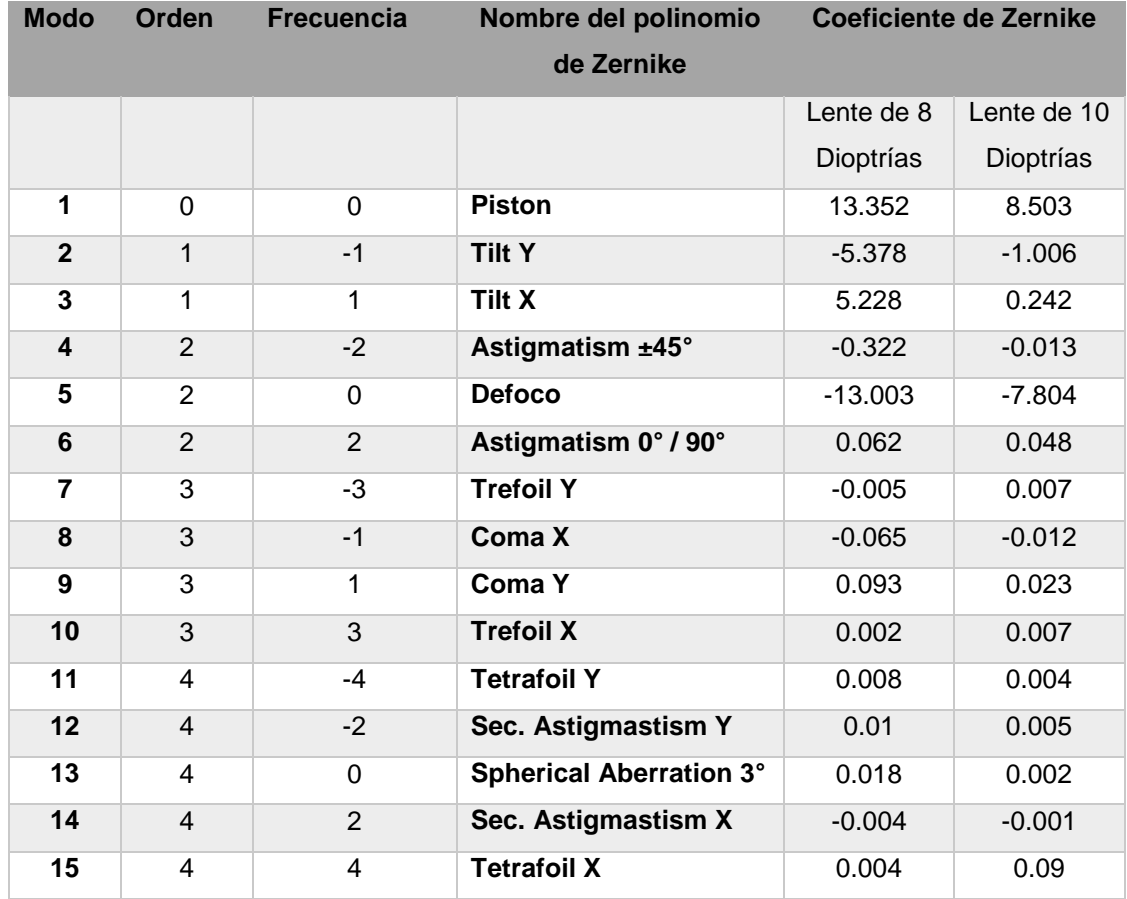

**Tabla 5.- Coeficientes de Zernike asociados a la lente de 8 dioptrías y la lente de 10 dioptrías.**

La tabla 5 muestra los coeficientes de Zernike para la lente oftálmica de 8 dioptrías y 10 dioptrías, mientras que la tabla 6 muestra los coeficientes de Zernike para la lente de PDMS con PSBA 1 y 2.

**Tabla 6.- Coeficientes de Zernike asociados a la lente de PDMS con PSBA 1 y la lente de PDMS con PSBA 2.**

| <b>Modo</b> | Orden | <b>Frecuencia</b> | Nombre del polinomio | <b>Coeficiente de Zernike</b> |                   |
|-------------|-------|-------------------|----------------------|-------------------------------|-------------------|
|             |       |                   | de Zernike           |                               |                   |
|             |       |                   |                      | Lente de                      | Lente de          |
|             |       |                   |                      | <b>PDMS</b>                   | PDMS con          |
|             |       |                   |                      | con PSBA                      | PSBA <sub>2</sub> |
|             |       |                   |                      | 1                             |                   |
| 1           | 0     | 0                 | <b>Piston</b>        | 5.519                         | 5.227             |

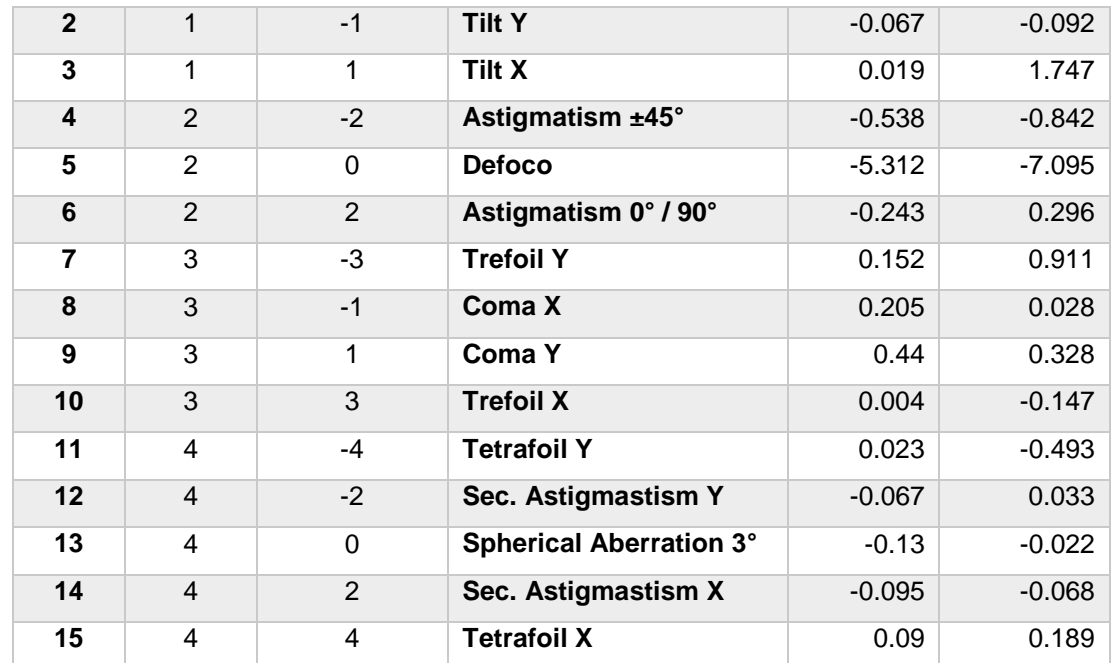

A partir de las tablas 5 y 6 podemos obtener la función de aberración y reconstruir el frente de onda empleando MATLAB, en concreto la función ZERNFUN.m [49] la cual calcula las funciones Zernike  $_{Z_n^m(\rho ,\theta )},$  solo se tiene que ingresar los coeficientes de Zernike, y de esta manera se obtiene la función de aberración, a continuación las figuras 31 y 32 nos muestran los frentes de reconstruidos para la lente de 8 dioptrías y 10 dioptrías, mientras que las figuras 33 y 34 muestran los frentes de onda reconstruidos para las lentes de PDMS con PSBA 1 y 2.

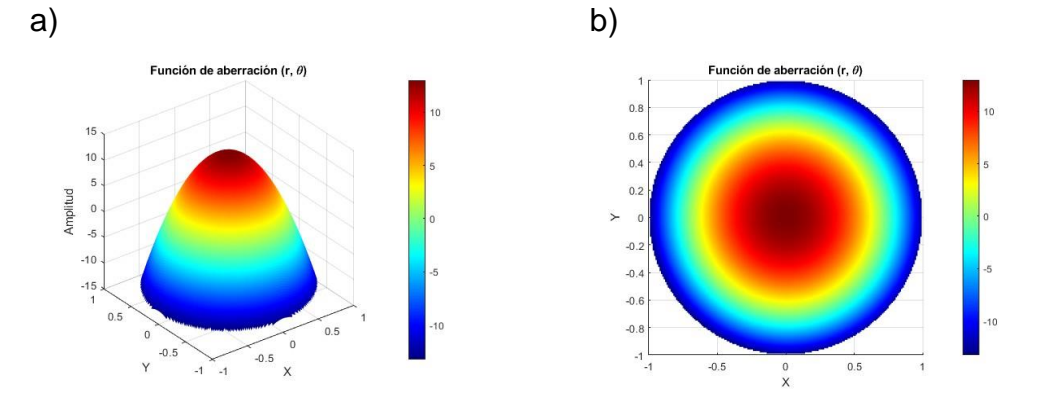

**Figura 31.- Frente de onda reconstruido con MATLAB, a) para la lente oftálmica 8 dioptrías 3D b) para la lente oftálmica 8 dioptrías vista superior.**

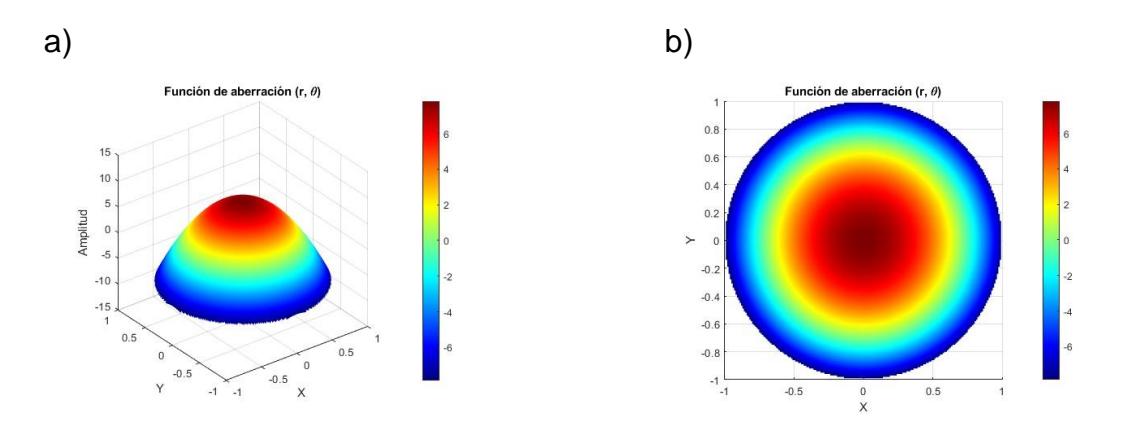

**Figura 32.- Frente de onda reconstruido con MATLAB, a) para la lente oftálmica 10 dioptrías 3D b) para la lente oftálmica 10 dioptrías vista superior.**

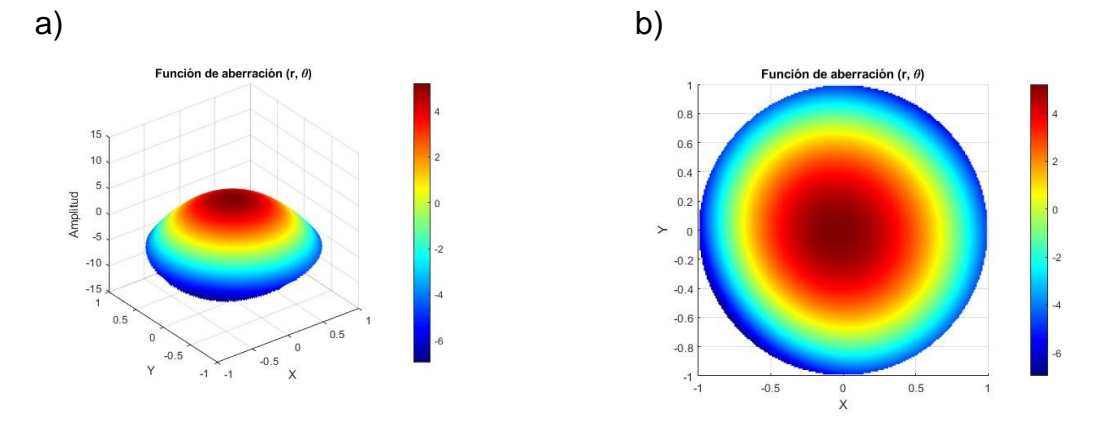

**Figura 33.- Frente de onda reconstruido con MATLAB, a) para la lente de PDMS con PSBA 1 en 3D b) para la lente de PDMS con PSBA 1 vista superior.**

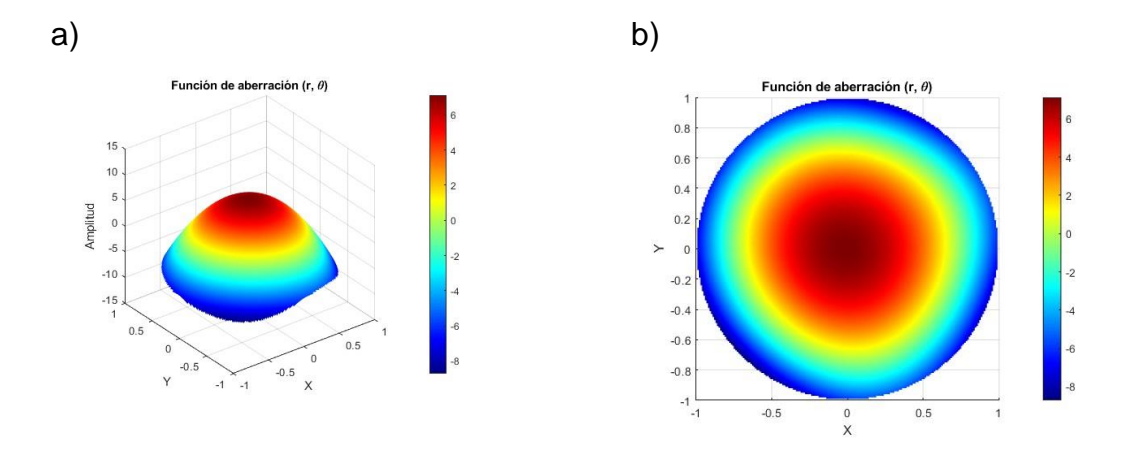

**Figura 34.- Frente de onda reconstruido con MATLAB, a) para la lente de PDMS con PSBA 2 en 3D b) para la lente de PDMS con PSBA 2 vista superior.**

Podemos notar en las figuras 31 y 32 muestra la reconstrucción de los frentes de onda de las lentes oftálmicas. Los frentes de onda de las lentes oftálmicas son similares entre sí, aunque difieren en su amplitud lo que era de esperarse al tratarse de lentes de diferentes dioptrías, cabe resaltar que los frentes de onda de estas lentes son uniformes y presentan una geometría circular. En comparación las figuras 33 y 34 muestran frentes de onda que no son totalmente esféricos, si no que presentan cierta deformación, lo que era de esperarse debido al perfil bicónico astigmático, aunque ambas reconstrucciones del frente tienen una amplitud similar ya que fueran manufacturadas de la misma forma.

# **5.5.- Reconstrucción de los frentes de onda empleando el sensor**

Las figuras 35 y 36 muestran los frentes de onda reconstruidos con el sensor Shack-Hartmann, para la lente oftálmica de 8 dioptrías y la lente oftálmica de 10 dioptrías.

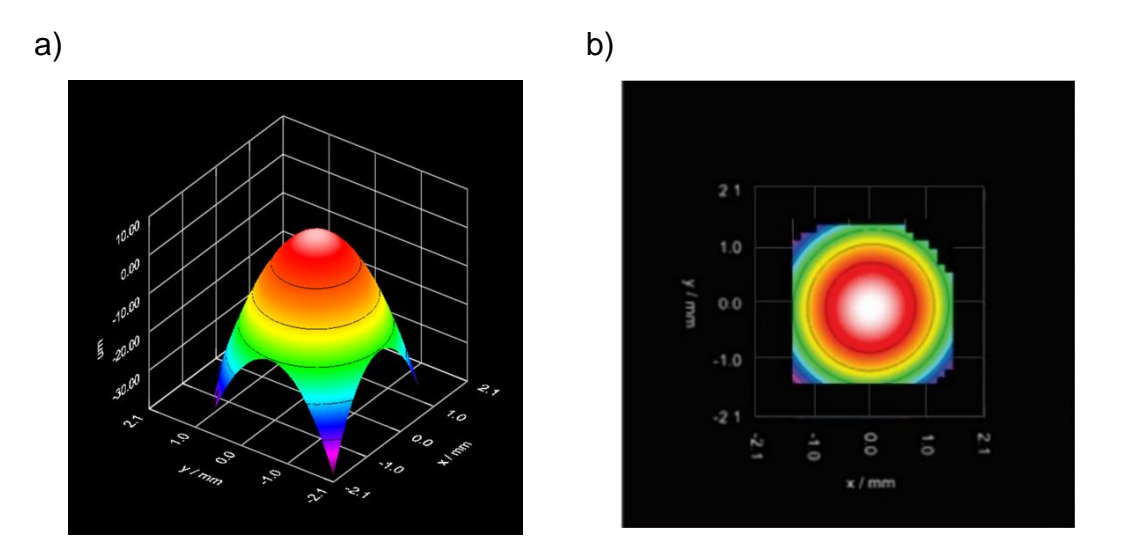

**Figura 35.- Frente de onda reconstruido con el sensor Shack-Hartmann: a) para la lente oftálmica 8 dioptrías en 3D, b) para la lente oftálmica de 8 dioptrías vista superior.**

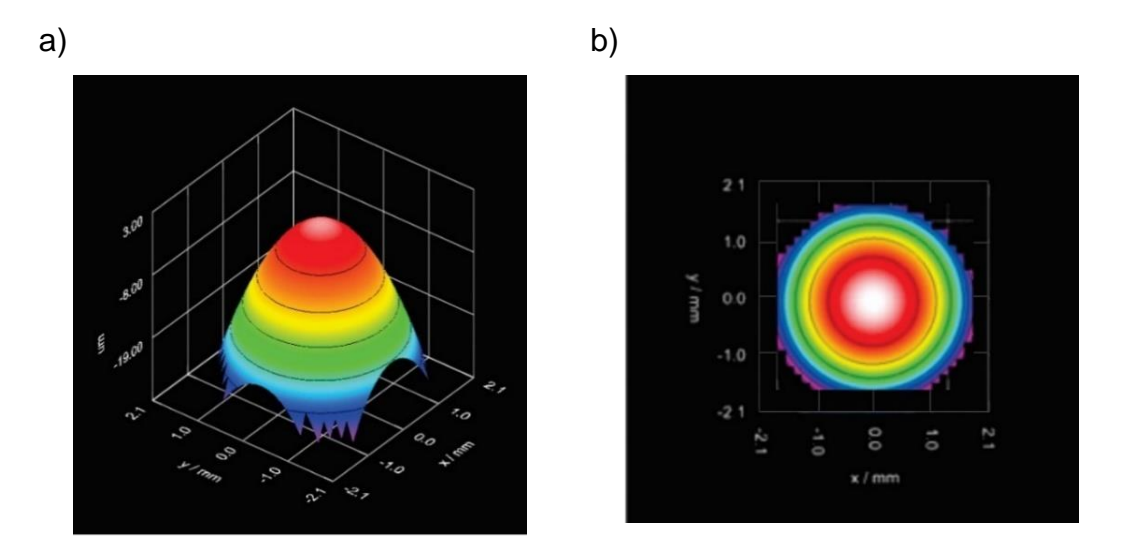

**Figura 36.- Frente de onda reconstruido con el sensor Shack-Hartmann: a) para la lente oftálmica 10 dioptrías en 3D, b) para la lente oftálmica 10 dioptrías vista superior.** Las figuras 37 y 38 muestran los frentes de onda reconstruidos con el sensor Shack-Hartmann, para la lente de PDMS con PSBA 1 y la lente de PDMS con PSBA 2.

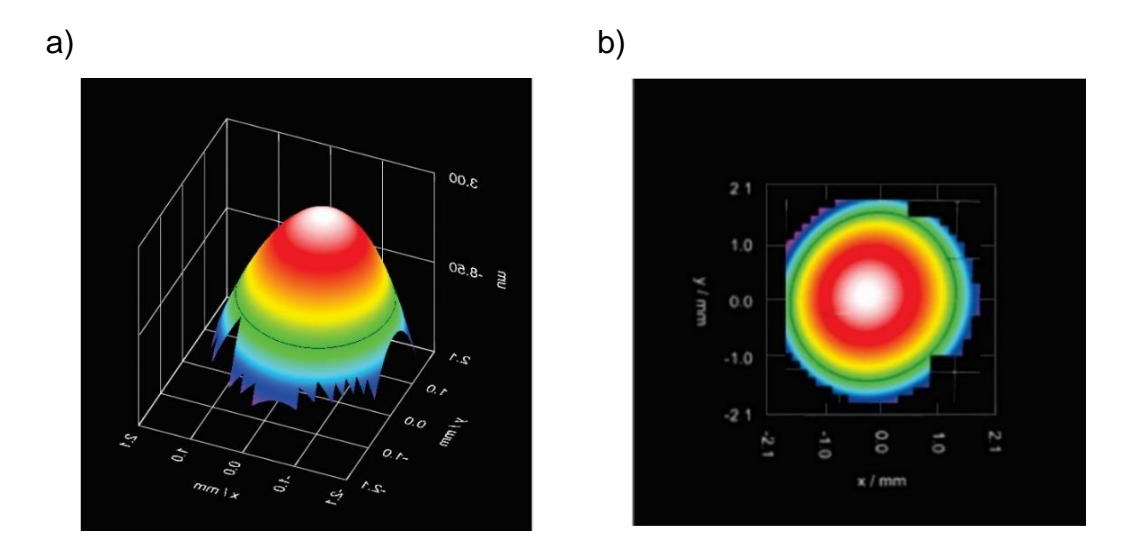

**Figura 37.- Frente de onda reconstruido con el sensor Shack-Hartmann a) para la lente de PDMS con PSBA 1 en 3D b) para la lente de PDMS con PSBA 1 vista superior.**

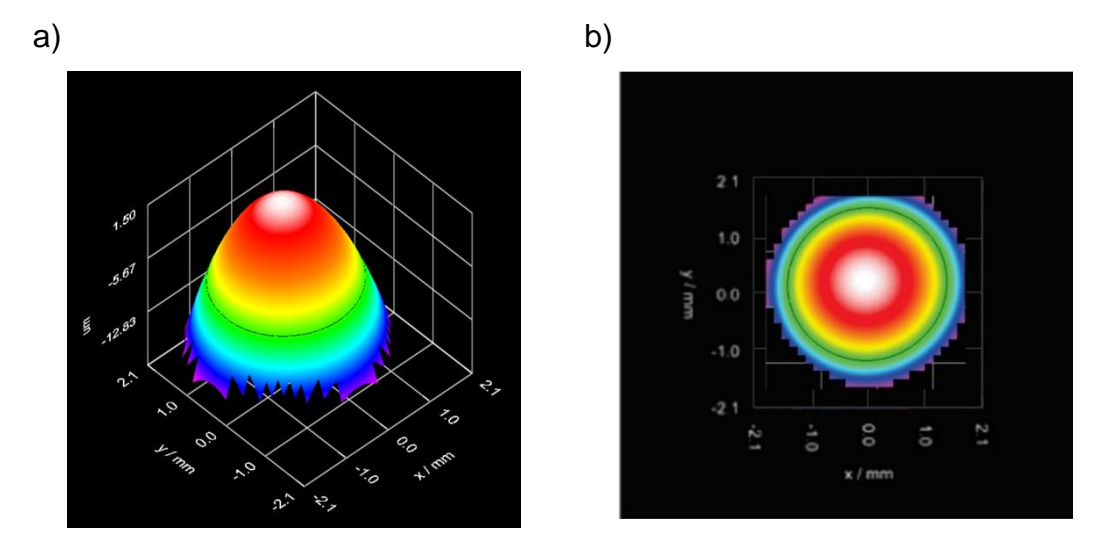

**Figura 38.- Frente de onda reconstruido con el sensor Shack-Hartmann a) para la lente de PDMS con PSBA 2 3D b) para la lente de PDMS con PSBA 2 vista superior.**

Es fácil notar las similitudes entre las figuras 35, 36 y figuras 31, 32, ya que los frentes son totalmente esféricos, es decir la reconstrucción del frente de onda es consistente con el frente de onda reconstruido con el sensor Shack-Hartmann, lo que se vuelve a observar en figuras 37, 38 y figuras 33, 34 donde se pueden observar que los frentes de onda no son totalmente esféricos lo que como se comentó anteriormente era de esperarse al ser una lente de PSBA, es decir podemos observar astigmatismo en el frente de onda.

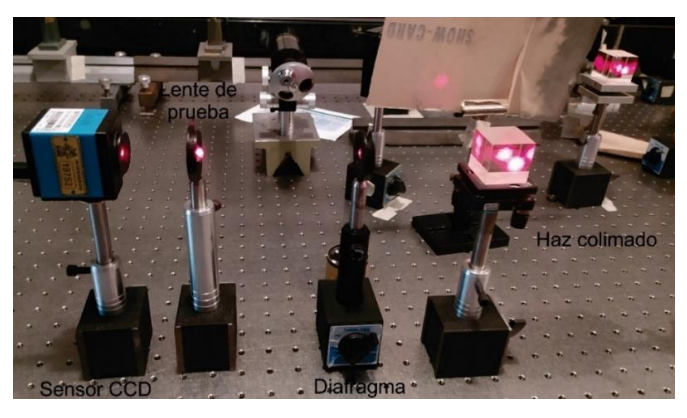

## **5.6.-Transformada de Fourier óptica**

**Figura 39.- Arreglo para obtener la transformada de Fourier óptica de una lente.** Como se describió en el capítulo 2.5 la transformada de Fourier óptica se puede obtener bajo un arreglo sencillo, tal como se ilustra en la figura 39.

Empleando el haz colimado del arreglo interferómetrico Mach-Zehnder, se obstruye uno de los brazos, con un diafragma se controla la cantidad de luz que pasa hacia las lentes de estudio, después se coloca la lente de prueba, se coloca el sensor CCD a la distancia focal de cada lente.

Las figuras 40, 41 y 42 muestran las transformadas de Fourier ópticas de la lente oftálmica de 10 dioptrías, así como para las lentes de PDMS con PSBA 1 y 2, la tabla 7 muestra los parámetros que se obtuvieron a partir de las figuras anteriores, se midieron los pixeles y se realizó una conversión a milímetros, tanto para el ancho como el largo de la transformada de Fourier óptica, además se midieron las distancias focales de cada lente.

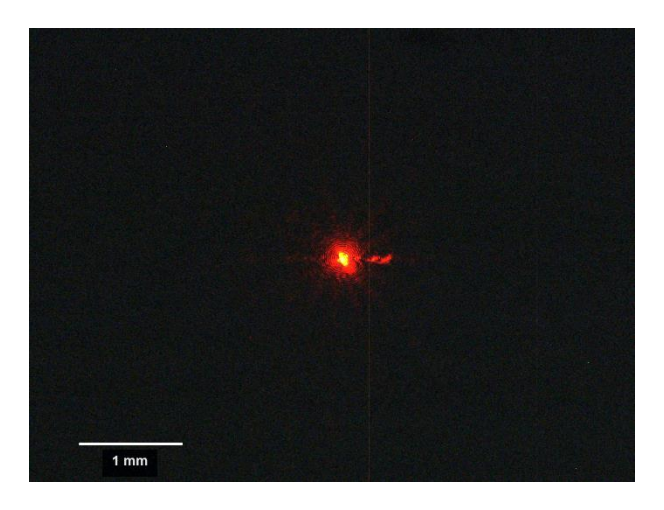

**Figura 40.- Transformada de Fourier óptica de la lente oftálmica 10 dioptrías.**

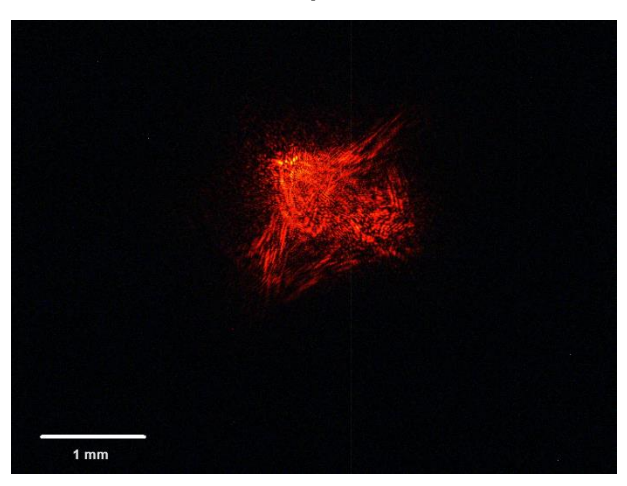

**Figura 41.- Transformada de Fourier óptica de la lente de PDMS con PSBA 1.**

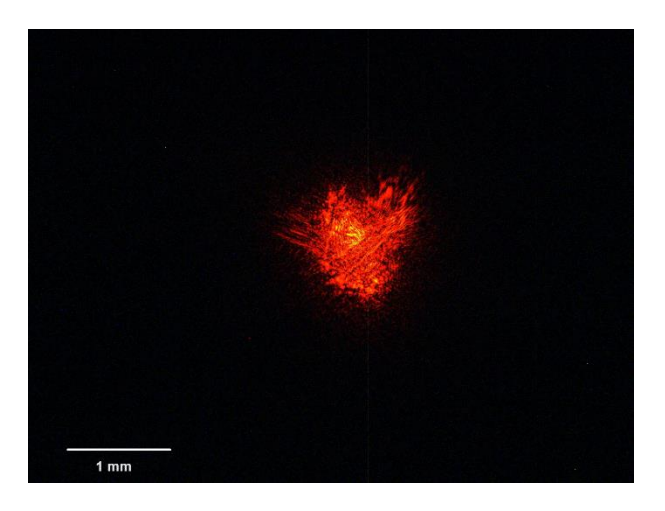

**Figura 42.- Transformada de Fourier óptica de la lente de PDMS con PSBA 2. Tabla 7.- Parámetros obtenidos de las transformadas de Fourier ópticas para las lentes de estudio.**

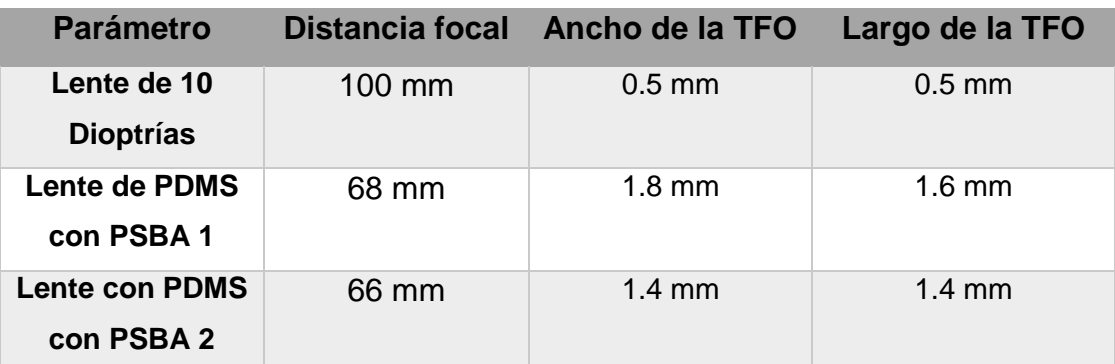

La incertidumbre para la medición de pixeles fue de ±1 pixel, mientras que para la distancia focal fue de ±0.5 mm.

Es importante resaltar de la figura 40, como la lente oftálmica concentra la energía en una mancha pequeña a diferencia de las lentes de PDMS con PSBA donde se observan una mancha de mayor área, claramente debido al esparcimiento del PDMS, algo que se observa en el interferograma asociada a las lentes de PDMS con PSBA (figura 29).

## **5.7.-Adquisicion de imágenes de las lentes de PDMS con PSBA**

Una vez obtenidas las trasformadas ópticas de las lentes de PDMS con PSBA se procedió a obtener imágenes de un objetivo USAF 1951 de la fuerza área, empleando una cámara Sony Alpha 57, tal como se muestra en la figura 43.

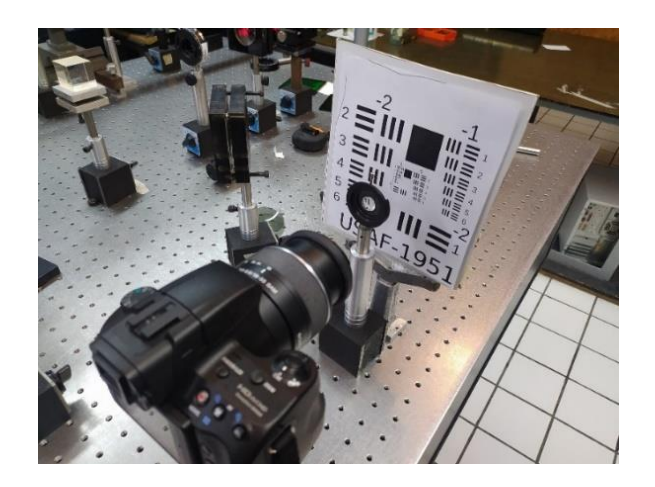

**Figura 43.- Arreglo empleado para adquisición de imágenes.**

Los parámetros más importantes son la distancia de la cámara al objetivo USAF 1951 es de 32 centímetros, esta distancia se mantuvo constante para todas las lentes de prueba, a continuación, se muestran las imágenes obtenidas para cada lente de estudio, la figura 44 a) muestra nuestra referencia tomada con la cámara Sony, la figura 44 b) muestra la imagen de la lente oftálmica de 10 dioptrías, mientras que la figura 45 y 46 muestran las imágenes obtenidas para las lentes de PDMS con PSBA 1 y 2.

a) b)

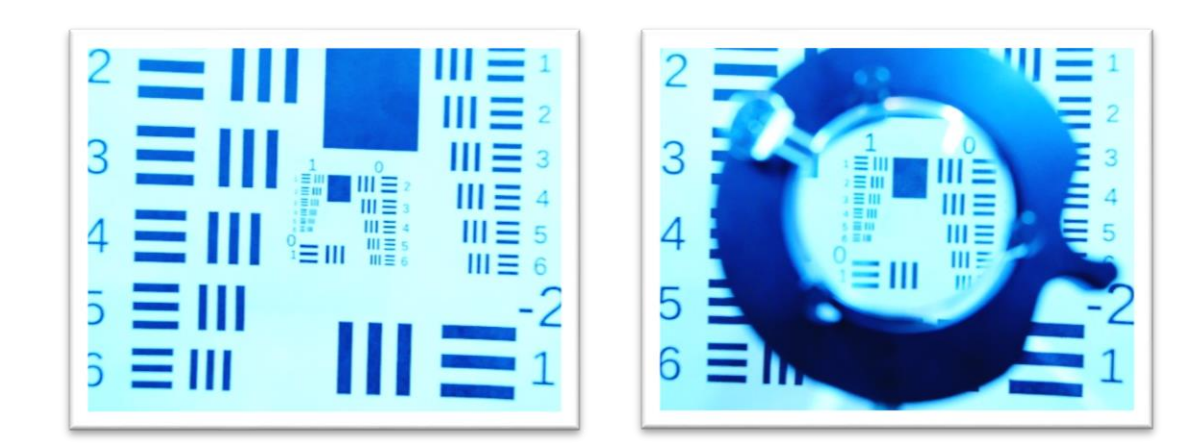

**Figura 44.- a) imagen de referencia, b) imagen de la lente oftálmica.**

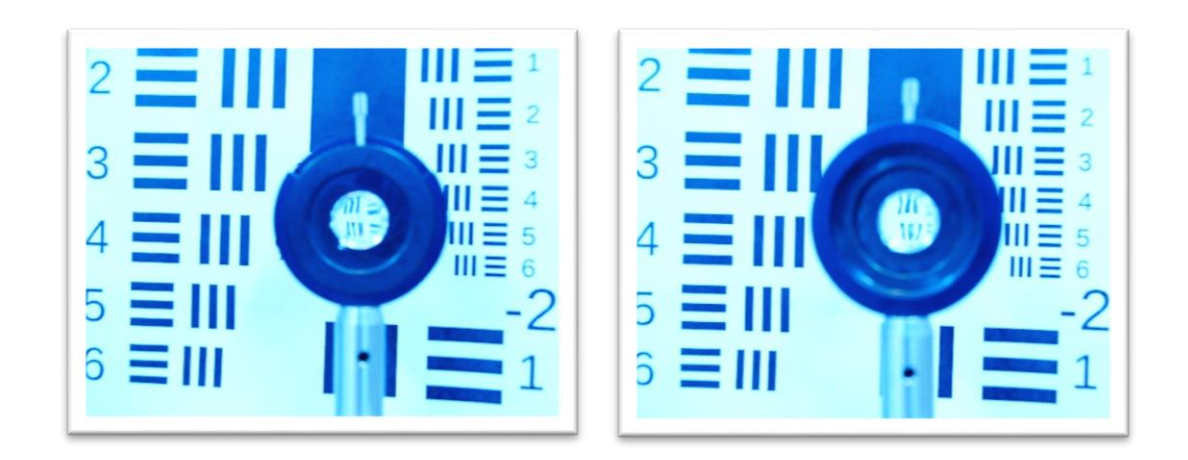

**Figura 45.- a) imagen de la lente de PDMS con PSBA 1, b) imagen de la lente de PDMS con PSBA 2.**

a) b)

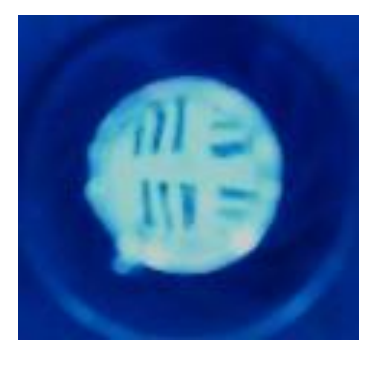

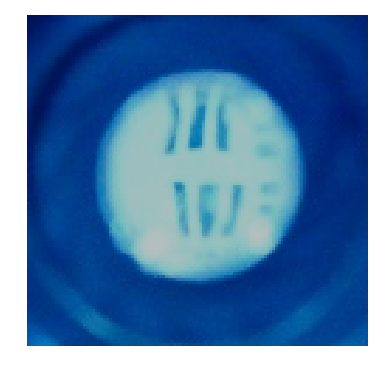

**Figura 46.- a) ampliación de la imagen de la lente de PDMS con PSBA 1, b) ampliación de la imagen de la lente de PDMS con PSBA 2.**

Nótese que las figuras 45 y 46 muestran líneas que no son verticales si no que presentan distorsión esto debido al astigmatismo presente en las lentes de PDMS con PSBA y posiblemente debido a la coma en estas lentes, algo que no se nota en la figura 44 b) donde vemos una magnificación sin distorsiones para las líneas verticales u horizontales.

# **Capítulo 6.- Discusión**

Una vez que se han obtenido tanto los patrones de interferencia como la reconstrucción de los frentes de onda, además de la transformada de Fourier óptica de Fourier, así como la formación de imágenes, procederemos a discutir los resultados obtenidos. En este capítulo, nos centraremos en analizar y debatir los resultados obtenidos.

### **6.1.- Discusión de resultados**

En primer lugar, examinemos los interferogramas obtenidos. En la figura 28, correspondiente a los interferogramas de las lentes oftálmicas de 8 dioptrías y 10 dioptrías, podemos observar que muestran anillos con una geometría circular definida. En estos interferogramas, se pueden identificar los mínimos y máximos asociados a cada lente. Además, el contraste en estas imágenes es buena.

Por otro lado, los interferogramas relacionados con las lentes de PDMS con PSBA, como se muestra en la figura 28 a) y b), también presentan anillos con una geometría circular definida. Sin embargo, en estos interferogramas se observan irregularidades en algunas partes, y el contraste es menor en comparación del caso de las lentes oftálmicas. Esto sugiere que las lentes de PDMS con PSBA tiende a esparcir la luz, lo que contribuye a la disminución del contraste en el interferograma.

Es importante destacar que, aunque se realizaron pruebas con las lentes oftálmicas, estas no son comparables directamente con las lentes de PDMS con PSBA, esto se debe a que estos dos tipos de lentes tienen aplicaciones diferentes. Mientras que las lentes oftálmicas se utilizan fuera del ojo, las lentes de PDMS con PSBA tienen como principio tratar de emular las características de la córnea. Este hecho influye en las características ópticas y las expectativas de rendimiento óptico de cada tipo de lente.

Las tablas 5 y 6 proporcionan los coeficientes de Zernike para las lentes oftálmicas y las lentes de PDMS con PSBA, obtenidas a través del sensor Shack-Hartmann, a partir de esta información se elaboró las gráficas de las figuras 47, 48, 49 y 50 donde se separaron las aberraciones en bajo y alto orden, para las lentes oftálmicas y de PDMS con PSBA.

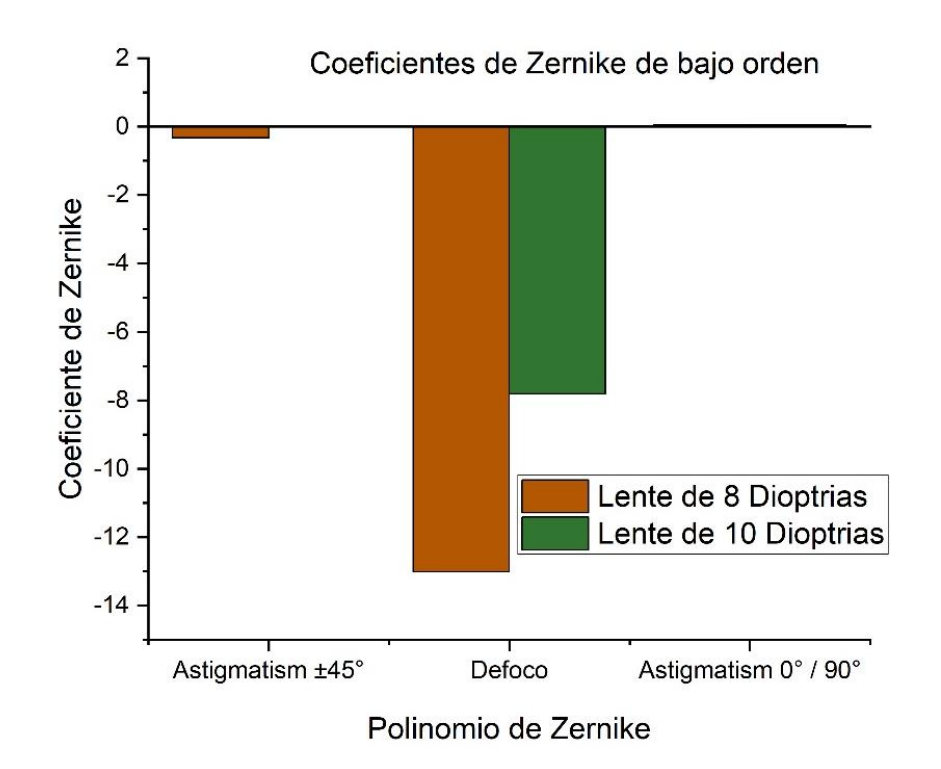

**Figura 47.- Grafica de los coeficientes de Zernike de bajo orden para la lente de 8 y 10 dioptrías.** En la figura 47, podemos observar diferencias en los coeficientes de Zernike de bajo orden entre lentes oftálmicas. Se excluyeron los coeficientes de aberraciones de orden constante, como el pistón, tilt X e Y, en ese sentido se destaca el coeficiente de defoco el que tiene una mayor magnitud en los coeficientes de bajo orden. Esto explica por qué las lentes oftálmicas presentan patrones concéntricos y frentes de onda esféricos, como se observa en las figuras 28 (interferogramas) y las figuras 31 y 32 (frentes de onda reconstruidos con MATLAB), al igual que en la figura 35 y 36 se observan frentes de onda esféricos asociadas a estas lentes, además los coeficientes

asociados al astigmatismo son prácticamente nulos en comparación del coeficiente de defoco.

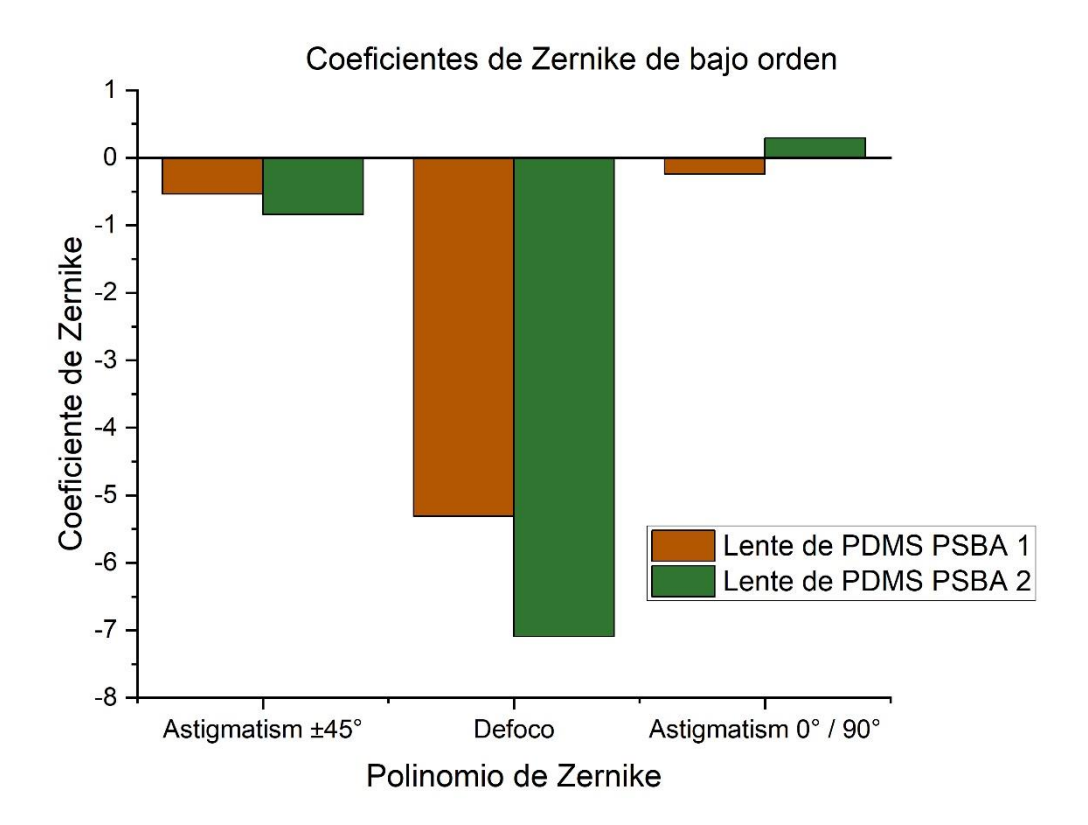

**Figura 48.- Grafica de los coeficientes de Zernike de bajo orden para las lentes de PDMS con PSBA.**

En la figura 48, podemos observar diferencias en los coeficientes de Zernike de bajo orden entre las lentes de PDMS con PSBA. Se excluyeron los coeficientes de aberraciones de orden constante, como el pistón, tilt X e Y, en ese sentido se destaca el coeficiente de defoco el que tiene una mayor magnitud en los coeficientes de bajo orden, aunque también resalta el astigmatismo ±45°. Esto explica por qué las lentes de PDMS con PSBA presentan patrones que no son totalmente esféricos, como se observa en las figuras 29 (interferogramas) y en las figuras 33 y 34 (frentes de onda

reconstruidos con MATLAB), así como en las figuras 37 y 38 se observan frentes de onda casi esféricos y con astigmatismo.

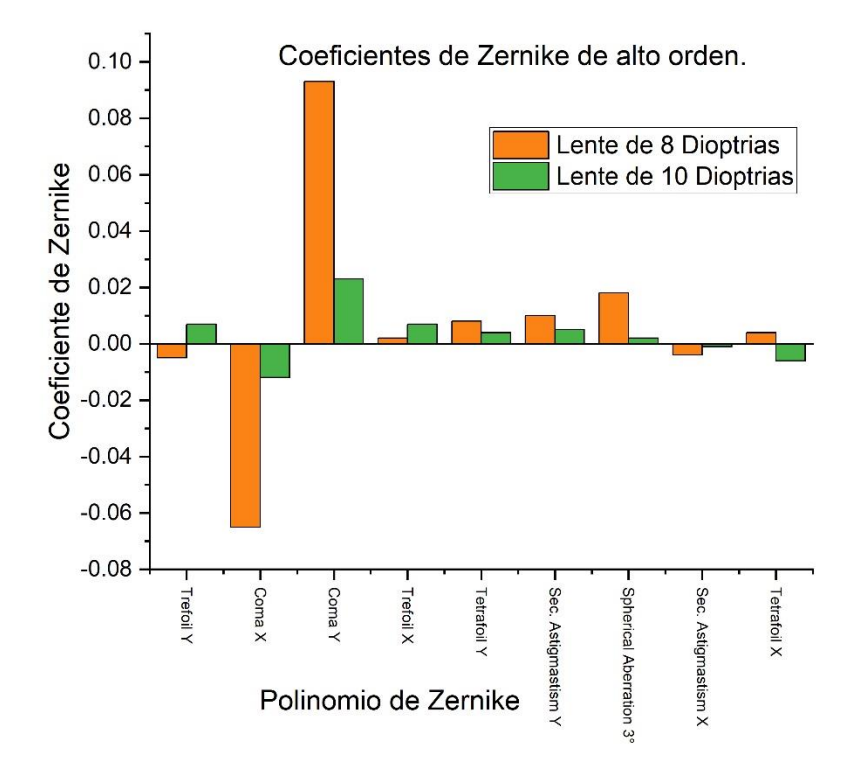

**Figura 49.- Grafica de los coeficientes de Zernike de alto orden para la lente de 8 y 10 dioptrías.**

La figura 49 muestra los coeficientes de Zernike de alto orden para las lentes oftálmicas de 8 y 10 dioptrías, en donde se observan magnitudes pequeñas comparadas con los coeficientes de bajo orden, y solo resalta de manera significativa los coeficientes asociados a Coma Y y Coma X.

La figura 50 muestra los coeficientes de Zernike de alto orden para las lentes de PDMS con PSBA 1 y 2, en donde se observan magnitudes pequeñas comparadas con los coeficientes de bajo orden, y solo resalta de manera significativa los coeficientes asociados a Coma Y, Coma X, Trefoil Y, Tetrefoil en X e Y.

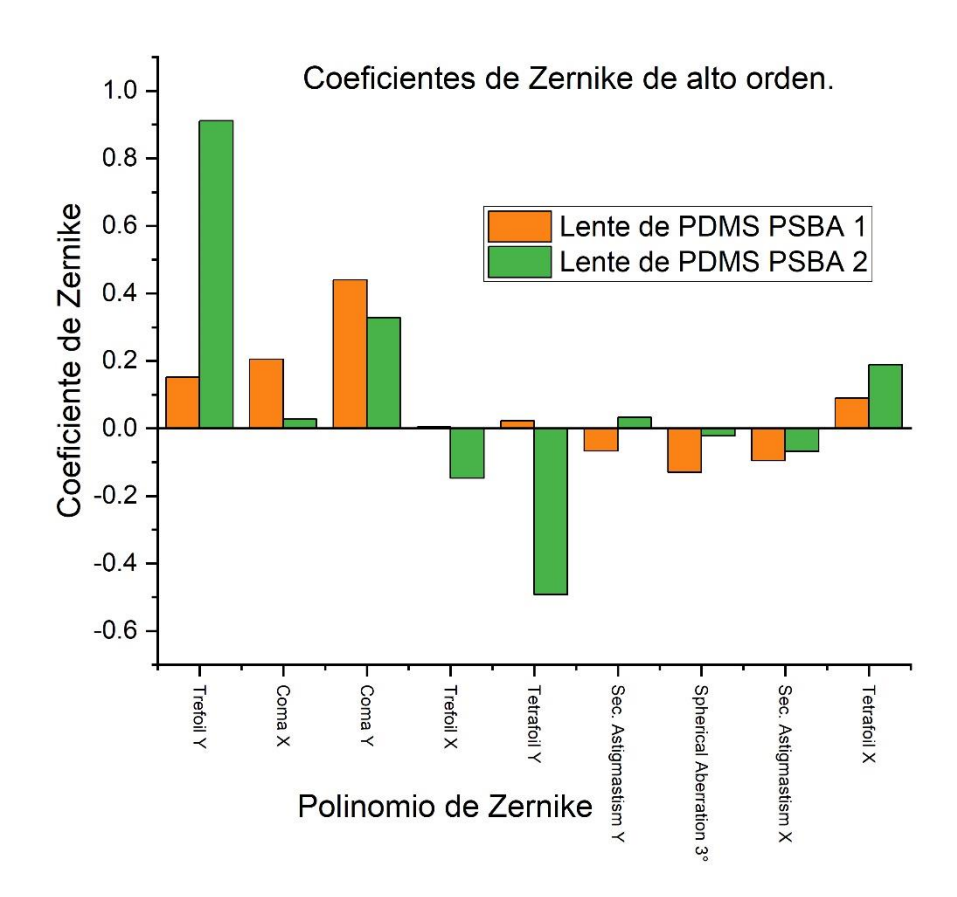

**Figura 50.- Grafica de los coeficientes de Zernike de alto orden para las lentes de PDMS con PSBA.**

A continuación, discutiremos los frentes de onda reconstruidos obtenidos tanto con MATLAB, así como con el sensor de frente de onda Shack-Hartmann. La reconstrucción de los frentes de onda asociados a cada lente proporciona una primera perspectiva sobre del rendimiento de las lentes en estudio.

En la figura 38, se muestra la reconstrucción del frente de onda para una lente oftálmica de 8 dioptrías. Podemos observar que el diámetro en el eje x del frente de onda abarca desde aproximadamente -1.5 mm hasta 1.5 mm, lo que equivale a un diámetro de 3 mm. Del mismo modo, en el eje y, el diámetro varía desde aproximadamente -1.5 mm hasta 1.5 mm, también resultando en un diámetro de alrededor de 3 mm. Esto sugiere un frente de onda esférico, lo cual es esperado para una lente oftálmica, ya que su geometría es generalmente esférica, además la altura es aproximadamente de 40 µm.
Podemos comparar este frente de onda obtenido con el frente de onda reconstruido con MATLAB (figura 31), el cual está acotado de -1 mm a 1 mm tanto en el eje x como en el eje y, esto produce que la altura sea de aproximadamente 30 µm, estas dos reconstrucciones muestran una geometría circular definida, produce frente de ondas esféricos divergentes.

En la figura 36, se presenta la reconstrucción del frente de onda para una lente oftálmica de 10 dioptrías, en donde observamos un diámetro en el eje x de aproximadamente 3.6 mm, que varía desde -1.8 mm hasta 1.8 mm aproximadamente. De manera similar, en el eje y, se obtiene un diámetro de 3.6 mm, y una altura de 23 µm. Podemos comparar este frente de onda obtenido con el frente de onda reconstruido con MATLAB (figura 32), el cual está acotado de -1 mm a 1 mm tanto en el eje x como en el eje y, esto produce que la altura sea de aproximadamente 20 µm, estas dos reconstrucciones muestran una geometría circular definida, produce frente de ondas esféricos divergentes. Estos resultados indican que las lentes oftálmicas analizadas tienen frentes de onda esféricos, lo cual es coherente con su diseño y su propósito de corregir defectos de refracción en el ojo humano.

Ahora, vamos a analizar las lentes de PDMS con PSBA, la figura 37 muestra la reconstrucción del frente de onda para la lente de PDMS con PSBA 1. En esta figura, podemos observar que en el eje x, el frente de onda se extiende desde aproximadamente -1.8 mm hasta 1.8 mm, mientras que en el eje y, abarca desde -1.8 mm hasta 1.8 mm y una altura de 30 µm. En este caso, el frente de onda que emerge no es esférico, sino que tiene una forma alargada, en cierta medida elíptica. Esta característica posiblemente se debe a su perfil bicónico astigmático, diseñado en principio para emular el astigmatismo presente en los ojos humanos. Podemos comparar este frente de onda obtenido con el frente de onda reconstruido con MATLAB (figura 33), el cual está acotado de -1 mm a 1 mm tanto en el eje x como en el eje y, esto produce que la altura sea de aproximadamente 15 µm, estas dos reconstrucciones muestran una geometría elíptica, aunque mantiene una geometría circular.

Por otro lado, la figura 38 muestra la reconstrucción del frente de onda para la lente de PDMS con PSBA 2. En esta figura, las dimensiones en el eje x van desde aproximadamente -2 mm hasta 1.7 mm, aproximadamente, mientras que en el eje y, varían desde -1.5 mm hasta 1.5 mm. Esta lente presenta una geometría que tiende a ser esférica, aunque se observa una ligera curvatura. Podemos comparar este frente de onda obtenido con el frente de onda reconstruido con MATLAB (figura 34), el cual está acotado de -1 mm a 1 mm tanto en el eje x como en el eje y, esto produce que la altura sea de aproximadamente 18 µm, estas dos reconstrucciones muestran una geometría circular, aunque mantiene una ligera curvatura.

En resumen, las lentes de PDMS con PSBA muestran frentes de onda no esféricos debido a su diseño de perfil bicónico astigmático, que busca emular el astigmatismo en los ojos humanos. Esto se refleja en las formas elípticas y no perfectamente esféricas de los frentes de onda reconstruidos.

Con respecto a las transformadas de Fourier ópticas podemos observar como la figura 40 para una lente oftálmica la luz se concentra en una zona circular, empleando Corel Draw para medir el número de pixeles. Se obtuvieron las medidas en mm, tal como se ilustra en la tabla 8 la distancia focal es de 10 cm, mientras que las dimensiones son: 0.5 mm de ancho por 0.5 mm de largo, mientras que figura 41 muestra la transformada de Fourier óptica para la lente de PDMS con PSBA 1, las dimensiones son: 1.8 mm de ancho por 1.6 mm de largo y distancia focal de 6.8 cm. La figura 42 muestra la transformada de Fourier óptica de la lente de PDMS con PSBA 2, las dimensiones son: 1.4 mm de ancho por 1.4 mm de largo y distancia focal de 6.6 cm, ambas transformadas muestran una geometría rectangular.

Podemos observar claramente como la luz, aunque no se concentra en una zona circular, este si se concentra en una zona, además de la transformada de Fourier óptica podemos obtener la distancia focal de nuestras lentes de PDMS con PSBA, como la potencia óptica es el inverso de la distancia focal podemos obtener la potencia de las lentes de PDMS con PSBA, obteniendo una potencia de 15 dioptrías para ambas lentes.

Con respecto a las imágenes adquiridas podemos observar un aumento para la lente oftálmica para la zona central (figura 44 b), donde observamos una resolución aceptable, donde se ven líneas definidas en la parte derecha, aunque las líneas de la izquierda la resolución es baja, la figura 45 a) muestra la imagen obtenida para la lente de PDMS con PSBA 1, en ese sentido la figura 46 a) muestra una ampliación de esta imagen, donde podemos apreciar la imagen que se obtiene, donde resalta las irregularidades, esto debido a el perfil bicónico astigmático, lo que era de esperarse, la figura 45 b) muestra la imagen obtenida para la lente de PDMS con PSBA 2, en ese sentido la figura 46 b) muestra una ampliación de esta imagen, es claro que ambas lentes presentan astigmatismo en las imágenes que forman.

Ahora bien, algo a resaltar en el proceso de manufactura con respecto al índice de refracción es que apenas varía en una diezmilésima entre cada medición tal como se muestra en ecuación 4.6. Esto sugiere que, durante el proceso de manufactura, a pesar de abrir el horno durante unos segundos, las fluctuaciones de temperatura no afectan de manera significativa el índice de refracción. Sin embargo, lo contrario se presenta con respecto a la concentración tal como se muestra en ecuación 6.1.

$$
n_2(C=1.5, T=210.63) = 1.4294.
$$
 (6.1)

Es evidente que, al variar ligeramente la concentración, la alteración en el índice de refracción disminuye o aumenta de manera más sustancial, llegando casi a una centésima.

En otras palabras, en el proceso de manufactura, garantizar la concentración precisa cobra mayor importancia que la mantener la temperatura constante, esto con el propósito de obtener un índice de refracción específico.

# **Capítulo 7.- Conclusiones**

El trabajo presentado es valioso en varios aspectos. En primer lugar, introduce un método novedoso para la manufactura de lentes de PDMS con PSBA. Esta innovación es importante porque permite la manufactura de lentes que se adaptan mejor a las necesidades individuales de los pacientes o a poblaciones específicas, como por ejemplo adaptarlo al perfil del ojo mexicano. La capacidad de ajustar los parámetros de la lente para diferentes propósitos, como la emulación de la córnea humana, es una ventaja significativa. Además, cabe resaltar que es la primera lente de PDMS manufacturada en el Instituto de Astrofísica, Óptica y Electrónica, lo que abre un campo de investigación nuevo en la manufactura de lentes poliméricas en importante centro de investigación.

El protocolo de manufactura proporciona una guía para la producción de estas lentes, desde la manufactura de los moldes a partir de un modelo matemático, hasta el proceso de mezcla y curado del PDMS. Además, el énfasis en mantener la relación adecuada entre la base y agente de curado es crucial para garantizar el índice de refracción deseado. El análisis de la variación del índice de refracción con respecto a la temperatura y la concentración proporciona una comprensión fundamental del comportamiento del material y contribuye a una manufactura más precisa.

La inclusión de una metodología para la caracterización de las lentes de PDMS es otro aspecto valioso de este trabajo. La utilización de un arreglo interferómetrico Mach-Zehnder y un sensor de frente de onda Shack-Hartmann es una combinación efectiva para obtener datos precisos sobre los patrones de interferencia y los frentes de onda de las lentes en estudio.

El uso de interferometría proporciona una herramienta poderosa para evaluar la calidad óptica de las lentes y entender cómo afectan a la propagación de la luz. La capacidad de obtener patrones de interferencia y frentes de onda para las lentes de PDMS con PSBA es esencial para determinar sus posibles aplicaciones médicas.

La obtención de las transformadas de Fourier ópticas de las lentes de PDMS con PSBA contribuye a la caracterización óptica de las lentes proporcionando en principio como se concentra la luz de las lentes de estudio, además de obtener de manera cuantitativa la distancia focal de las lentes, con este parámetro es posible encontrar la potencia óptica, lo que contribuye de manera significativa en la caracterización óptica.

En la adquisición de imágenes podemos resaltar que esta se forma de manera eficaz para ser las primeras lentes de PDMS con PSBA manufacturadas en el INAOE, aunque es necesario implementar perfiles que se ajusten a parámetros que se asemejen a por ejemplo la córnea del ojo mexicano, o quizás perfiles personalizados.

Este enfoque metodológico no solo es relevante para la manufactura de lentes de PDMS en este trabajo específico, sino que también podría tener aplicaciones más amplias en la caracterización de lentes oftálmicas y otros dispositivos ópticos. Proporciona una base sólida para futuros estudios que buscan evaluar la calidad óptica y las propiedades de lentes y dispositivos similares.

Este trabajo abre la puerta a futuros estudios, proyectos y aplicaciones en el campo de la oftalmología y la optometría. La capacidad de manufacturar lentes de PDMS con perfiles corneales específicos podría tener un impacto significativo en la corrección de problemas de visión y la creación de modelos de córneas artificiales para investigación o práctica médica, adicionalmente se complementa con los proyectos que se desarrollan actualmente en el grupo de ciencias de la imagen y física de la visión, tales como los estudios de biocompatibilidad de PDMS u otros polímeros como el PHEMA, así como la medición del índice de refracción de muestras de

PDMS empleando un goniómetro óptico, lo que nos permitiría una caracterización completa y amplia de nuestras lentes de PDMS con perfiles específicos.

En resumen, este trabajo representa un avance importante en la manufactura de lentes de PDMS y su aplicación en la emulación de la córnea humana. Proporciona un protocolo claro y valiosa información sobre la relación entre el índice de refracción, la temperatura y la concentración del PDMS. Además, abre oportunidades para futuras investigaciones y aplicaciones en el campo de la salud visual.

## **Referencias**

[1] Manuel Diego Valdearenas Martín, *Oftalmología para Médicos de Familia*, 1ª edición (Almería, 2000).

[2] Dr. Lincoln Lavado Landeo, *Oftalmología,* Capitulo 5 Cornea.

[3] A. Fernández, J. Moreno, F. Prósper, M. García, J. Echeveste, "Regeneración de la superficie ocular: stem cells/células madre y técnicas reconstructivas", An. Sist. Sanit. Navar, 31 (1), 53-69 (2008).

[4] Guadalupe Martínez Gómez, "Odontoqueratoprótesis en el tratamiento de la ceguera" tesis de grado en odontología, (2019).

[5] Hille K, Grabner G, Liu C, Colliardo P, Falcinelli G, Taloni M, Falcinelli G, "Standards for modified osteoodontokeratoprosthesis (OOKP) surgery according to Strampelliand Falcinelli", The Rome-Vienna, 24 (8):895-908 (2005).

[6] Tae Kyung Kim, Jeong Koo Kim, OK Chan Jeong, "Measurement of nonlinear mechanical properties of PDMS elastomer", Elsevier, Microelectronic Engineering 88 1982–1985 (2011)

[7] Josimar Marquez, Garcia, Angel S. Cruz Felix, Agustin Santiago Alvarado, Jorge González-García, "Characterization of PDMS samples with variation of its synthesis parameter for tunable optics applications", Proc. of SPIE Vol. 10372,1-12 (2017).

[8] Paoli Federico, "Measuring Polydimethylsiloxane (PDMS) Mechanical Properties Using Flat Punch Nano indentation focusing on Obtaining Full Contact". Tesis de maestria (2015).

[9] Agustin Santiago-Alvarado, Angel S. Cruz-Felix, Emilio R. Reyes-Perez, "Tunable multilayered lens made of PDMS with a biconical surface profile design and manufacture", Applied Optics Vol. 61, 570-579 (2022).

[10] Rafael Navarro "Optics of the average normal cornea from general and canonical representations of its Surface topography", Opt. Soc. Am. Vol. 23, 219-232 (2006).

[11] Angel S. Cruz-Feliz, Agustin Santiago-Alvarado, Fernando Iturbide-Jiménez, Emilio R. Reyes-Pérez, Estela López-Olazagasti, Eduardo Tepichín-Rodríguez. "Manufacture and analysis of a refractive surface with variable asphericity to model the human cornea". Proc. of SPIE 9578, (2015).

[12] A. Santiago Alvarado, S. Vázquez Montel, J. González Garcia, F. Iturbide Jiménez, A.S. Cruz-Félix, V.M. Cruz Martínez, E.A. Lopez López, and G. Castro González." Advances in the development of tunable lenses in Mexico". Photonics letters of poland, Vol. 7 (1), 20-22 (2015).

[13] Fang, F. Z., Zhang, X. D., Weckenmann, A., Zhang, G. X., & Evans, C. "Manufacturing and measurement of freeform optics". CIRP Annals, 62(2), 823–846 (2013).

[14] Angel S. Cruz-Felix, Agustin Santiago-Alvarado, Arturo Hernandez-Mendez, Emilio R. Reyes-Perez, Eduardo Tepichin-Rodriguez. "Optical performance of a PDMS tunable lens with automatically controlled applied stress", Proc. of SPIE Vol. 9947, (2016).

[15] Rafael Cruz Amador, Angel S. Cruz Felix, Agustin Santiago-Alvarado, "Optomechanical system design to induce low-order refractive errors on a biconical surface", Proc. of SPIE Vol. 10745 (2018).

[16] Eugene Hech, *Óptica*, 3° edición, (Adisson Wesley, 2000).

[17] Kjell J. Gasvik, *Optical Metrology*, 3° edición, Cap 3 Interference, (John Wiley & Sons, 2002).

[18] M., y Wolf, E, *Principles of Optics: Electromagnetic Theory of Propagation, Interference and Diffraction of Light,* 7ª edición, (Cambridge, 1999).

[19] E. J. POST, "Sagnac Effect", Reviews Of Modern Physics 39(2), 475- 493, (1967).

[20] Vaughan, J. M., "El interferómetro Fabry-Perot: historia, teoría, práctica y aplicaciones", (1989).

[21] Mario García Organero, Eduardo Andrés Díaz Suárez "Interferómetro de Mach- Zehnder", (2001).

[22] K.P. Zetie, S. F. Adams and R. M. Tocknell. "How does a Mach–Zehnder interferometer work?", Phys. Educ. 35(1) (2000).

[23] Hariharan, P., *Basics of Interferometry*, 2° edición, (Elsevier, 2007).

[24] B.E.A Saleh, M.C. Teach., *Fundamental of photonics*, 2° Edición (John Wiley & Sons, 2002).

[25] Mahajan, Virendra N., *Optical Imaging and aberrations Part III: Wavefront Analysis*, 1° edición, (SPIE 2013).

[26] Daniel Malacara, *Óptica Básica,* 3ª ed, (Fondo de cultura económica, 2015).

[27] Jose Sasian, " Introduction to aberrations in optical imaging systems", 1° edición (Cambridge 2013).

[28] Yobani Mejía Barbosa. "El frente de onda y su representación con polinomios de Zernike", Ciencia y tecnología salud visual ocular 9 (2), 145-166 (2011).

[29] Marlon Recarte, "Polinomios de Zernike y su aplicación en Oftalmología" Revista de la escuela de física 5 (1), 21-25 (2017).

[30] Jesús Tomas Bello González, "Polinomios de Zernike para el estudio de la aberración de superficies" Benemérita Universidad de Puebla, Tesis en licenciatura en matemáticas, 2017.

[32] Tony Marzoa "El Sensor de Frente de Onda Shack-Hartmann" Astronomía 282, 38-44 (2022).

[33] Akondi Vyas, M. B. Roopashree and B. Raghavendra Prasad "Advanced Methods for Improving the Efficiency of a Shack Hartmann Wavefront Sensor" Topics in Adaptive Optics, (2010).

[34] Datasheet Sensor de Frente de onda Shack-Hartmann Thorlabs modelo WFS150-5C.

[35] Haiyin Sun, *Lens Design: A practical Guide"*, 1° edición, (CRC Press, 2017).

[36] Mahajan, Virendra N., "Optical Imaging and aberrations. Part II: "Wave Diffraction Optics", 1° edición, (SPIE 2011).

[37] Angel Sinue Cruz Felix, "Análisis de nuevos perfiles de ablación corneales para la corrección de la visión humana" tesis de Doctorado, (2012).

[38] Joseph W. Goodman, "Introduction to Fourier Optics", 4 edición, (W. H. Freeman, 2017).

[39] Susana Marcos. "Calidad óptica del ojo", INVESTIGACIÓN Y CIENCIA, (2005).

[40] Rafael Ferreruela, "La visión y el ojo", Educación física y deportes 88, (2007).

[41] Recuperado de <a href="https://www.freepik.es/vector-gratis/diagramaque-muestra-seccion-transversal-ojo-humano\_19034539.htm">

[42] M. Millodot and J. Sivak, "Contribution of the cornea and lens to the spherical aberration of the eye," Vision Res. 19, 685–687 (1979).

[43] Antonio Calossi, "Corneal Asphericity and Spherical Aberration" Journal of Refractive Surgery Volume 23, 506-515 (2007).

[44] M. A. Halstead, B. A. Barsky, S. A. Klein, and R. B. Mandell, "A spline surface algorithm for reconstruction of corneal topography from a videokeratographic reflection pattern," Optom. Vision Sci. 72, 821–827 (1995).

[45] D. R. Iskander, M. J. Collins, and B. Davis, "Optimal modeling of corneal surfaces with Zernike polynomials," IEEE Trans. Biomed. Eng. 48, 87–95 (2001).

[46] Pedro Juarez Jimenez "Dispositivo Microflidico modular Lab-On-A-Chip" Tesis de licenciatura, (2018).

[47] Wolf M.P., Salieb-Beugelaar G.B. y and Hunziker P. "PDMS with designer functionalitiesproperties, modifications strategies, and applications", Elsevier 83, 97–134 (2018).

[48] A. Santiago-Alvarado, A. S. Cruz-Félix, J González-García, "Polynomial fitting techniques applied to opto-mechanical properties of PDMS Sylgard 184 for given curing parameters", Mater. Res. Express 7, (2020)

[49] Paul Fricker (2023). Polinomios de Zernike (https://www.mathworks.com/matlabcentral/fileexchange/7687-zernikepolynomials), MATLAB Central File Exchange. Recuperado10 de agosto de 2023.

[50] Verónica Romina Bustamante "Sensores CMOS y CCD", (2022).

[51] Datasheet de cámara CCD DFK 41BU02 Color, The Imaging Source.

## **Apéndices**

#### **Apéndice 1.- Desarrollo de la ecuación de la irradiancia para dos ondas planas en una dimensión.**

Supongamos que dos ondas inciden sobre una superficie refractora, las cuales son descritas en las ecuaciones 1 y 2 [16]:

$$
E_1(x,t) = E_{01} \sin(k_1 x_1 - wt + \phi_1),
$$
 (1)  

$$
E_2(x,t) = E_{02} \sin(k_2 x_2 - wt + \phi_2).
$$
 (2)

Retomando las ecuaciones 1 y 2 tenemos que la superposición de dos ondas planas es:

$$
E_R(x,t) = E_{01} \sin(\theta_1 - wt) + E_{02} \sin(\theta_2 - wt),
$$
 (3)

donde  $\theta_1 = k_1 x_1 + \phi_1 y$   $\theta_2 = k_2 x_2 + \phi_2$ , empleando la identidad trigonométrica para la suma de argumentos del seno y separando en parte espacial y<br>temporal se tiene:<br> $E_R(x,t) = (E_{01} \cos(\theta_1) + E_{02} \cos(\theta_2)) \sin(wt) - (E_{01} \sin(\theta_1) + E_{02} \sin(\theta_2)) \cos(wt).$  (4) temporal se tiene:

$$
E_R(x,t) = (E_{01}\cos(\theta_1) + E_{02}\cos(\theta_2))\sin(wt) - (E_{01}\sin(\theta_1) + E_{02}\sin(\theta_2))\cos(wt). \tag{4}
$$

Renombrando algunas partes de ecuación 4 y centrándonos en la parte espacial, es decir:

$$
E_0 \cos(\theta) = E_{01} \cos(\theta_1) + E_{02} \cos(\theta_2),
$$
 (5)  

$$
E_0 \sin(\theta) = E_{01} \sin(\theta_1) + E_{02} \sin(\theta_2).
$$
 (6)

Elevando al cuadrado ecuación 5 y 6 se tiene:  
\n
$$
E_0^2 \cos^2(\theta) = E_{01}^2 \cos^2(\theta_1) + 2E_{01}E_{02} \cos(\theta_1)\cos(\theta_2) + E_{02}^2 \cos^2(\theta_2),
$$
\n(7)  
\n
$$
E_0^2 \sin^2(\theta) = E_{01}^2 \sin^2(\theta_1) + 2E_{01}E_{02} \sin(\theta_1)\sin(\theta_2) + E_{02}^2 \sin^2(\theta_2).
$$
\n(8)

$$
E_0^2 \sin^2(\theta) = E_{01}^2 \sin^2(\theta_1) + 2E_{01}E_{02} \sin(\theta_1) \sin(\theta_2) + E_{02}^2 \sin^2(\theta_2). \tag{8}
$$

Sumando ecuaciones 7, 8 y simplificando:

Sumando ecuaciones 7, 8 y simplificando:  
\n
$$
E_0^2 = E_{01}^2 + 2E_{01}E_{02}(\cos(\theta_1)\cos(\theta_2) + \sin(\theta_1)\sin(\theta_2)) + E_{02}^2.
$$
\n(9)

De la identidad para la diferencia de argumentos del coseno ecuación 9 se simplifica:

$$
E_0^2 = E_{01}^2 + E_{02}^2 + 2E_{01}E_{02}\cos(\theta_2 - \theta_1).
$$
 (10)

#### **Apéndice 2. Polinomios de Zernike**

Como se expresó en el capítulo 2 el frente de onda que emerge de un sistema óptico puede representarse en términos de un conjunto de funciones Zernike, también llamadas modos Zernike, esta función se puede representar tanto en coordenadas polares como en cartesianas de la forma [43]:

$$
W(\rho, \theta) = \sum_{n=0}^{k} \sum_{\substack{m=-n \ m-\|m\|=par}}^{n} C_n^m Z_n^m(\rho, \theta)
$$

$$
W(x, y) = \sum_{n=0}^{\infty} c_n Z_n(x, y). \qquad (11)
$$

Empleando la función ZERFUN.m [49] se graficaron los primeros 15 polinomios de Zernike en coordenadas polares tanto en 2 dimensiones como en 3 dimensiones.

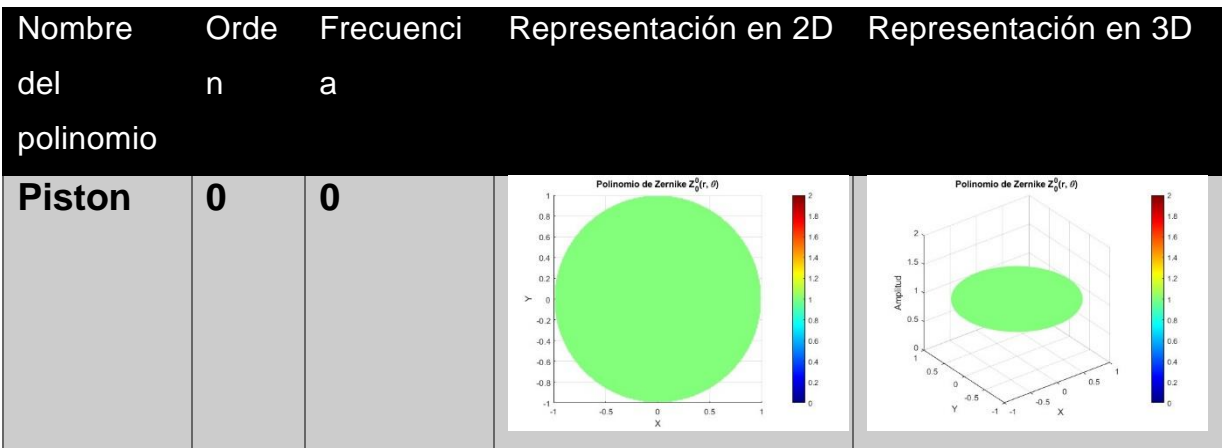

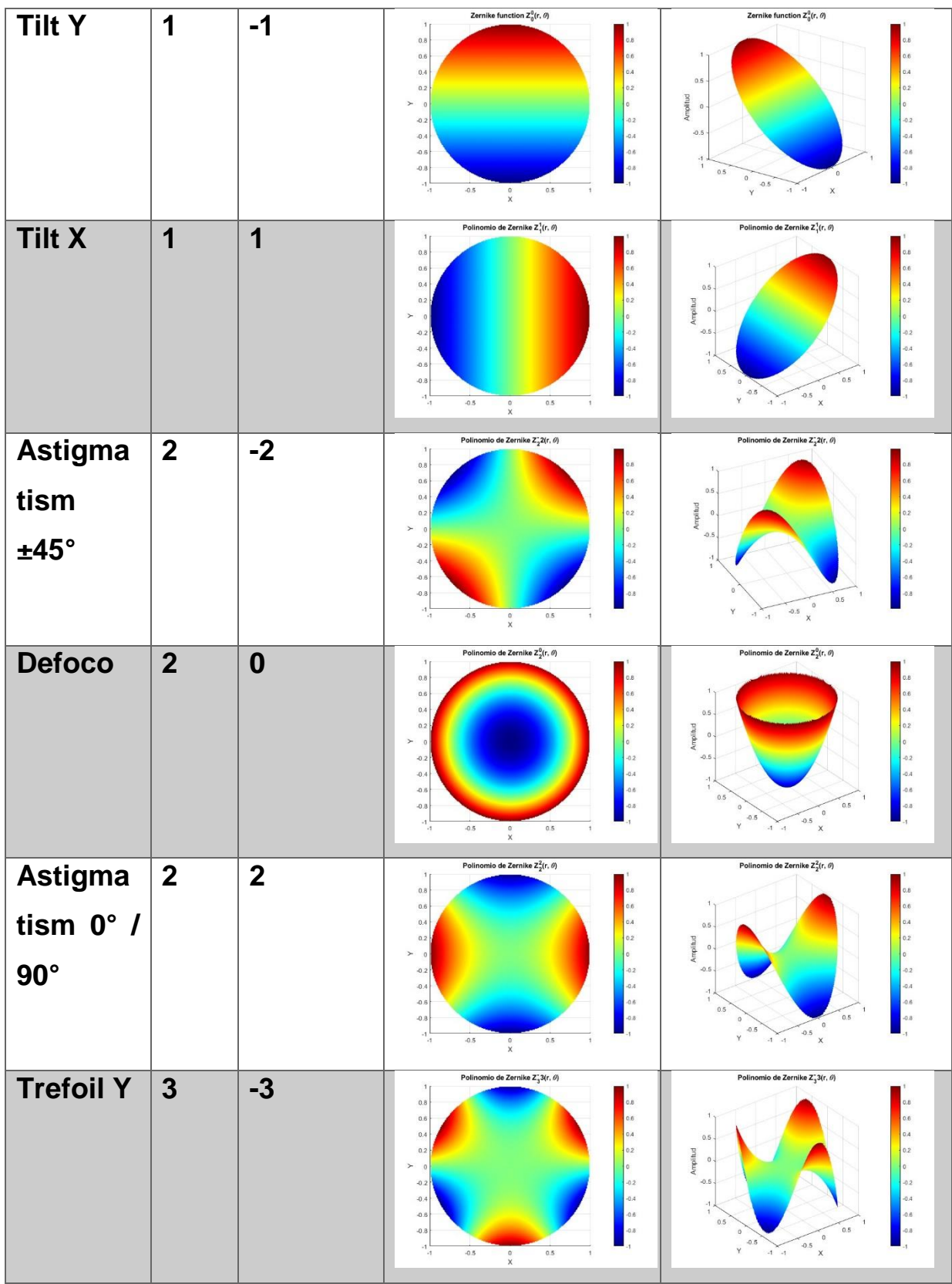

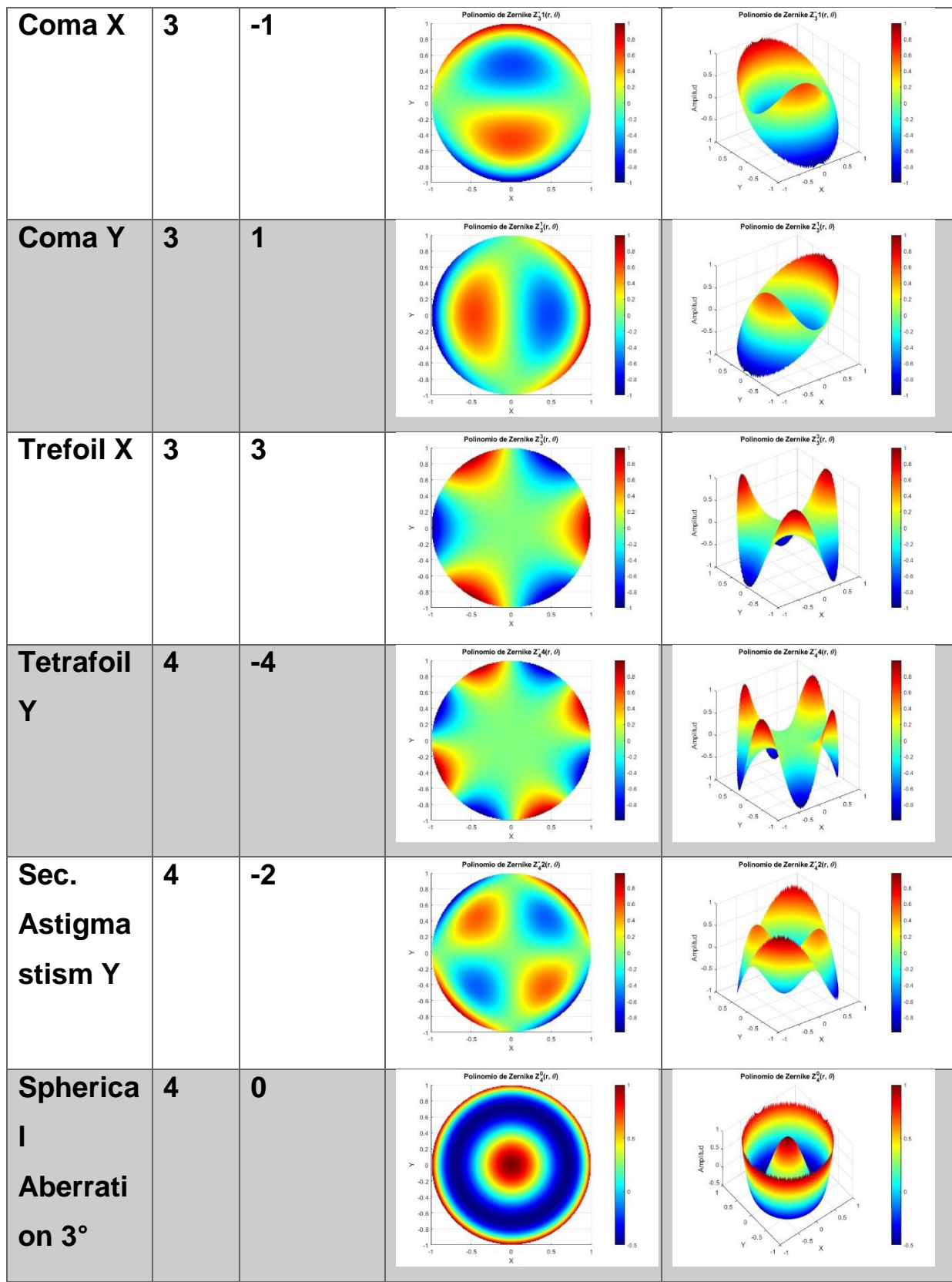

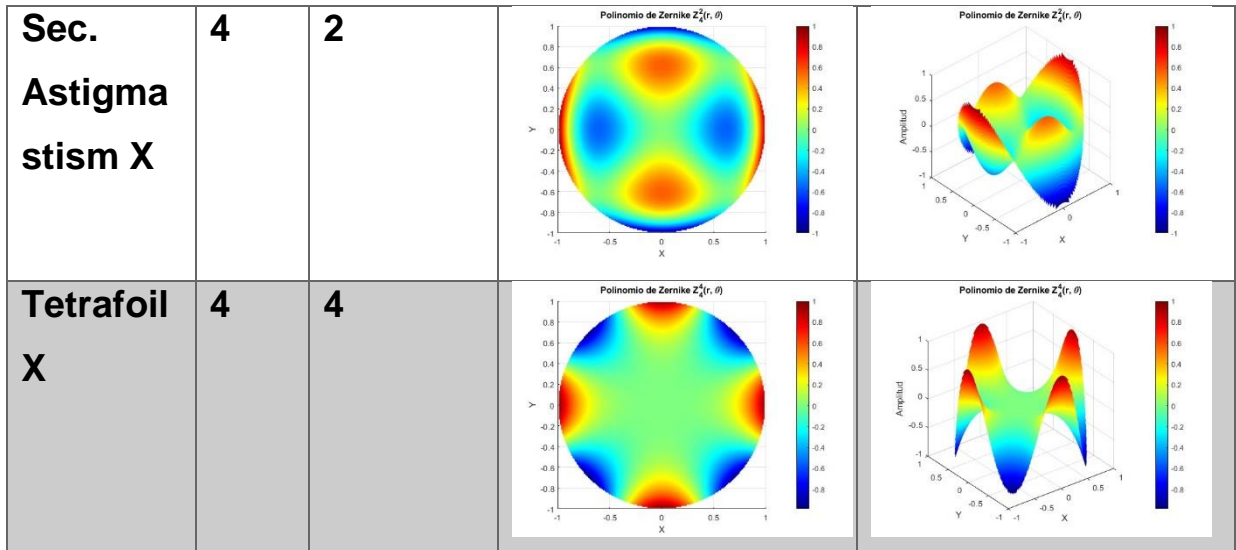

### **Apéndice 3.- Sensor CCD**

La cámara CCD (Charge Coupled Device) es un dispositivo compuesto por sensores de imagen que utilizan elementos semiconductores fotosensibles en forma de arreglos matriciales. Los receptores activos de este arreglo son distribuidos en píxeles individuales. En un sensor CCD se transforma la energía de la luz incidente en energía eléctrica (efecto fotoeléctrico) [32]. La carga eléctrica almacenada en la celda es posteriormente transportada utilizando un registro de desplazamiento (shift register) para conformar una señal de video como puede verse en la figura A.1 [50].

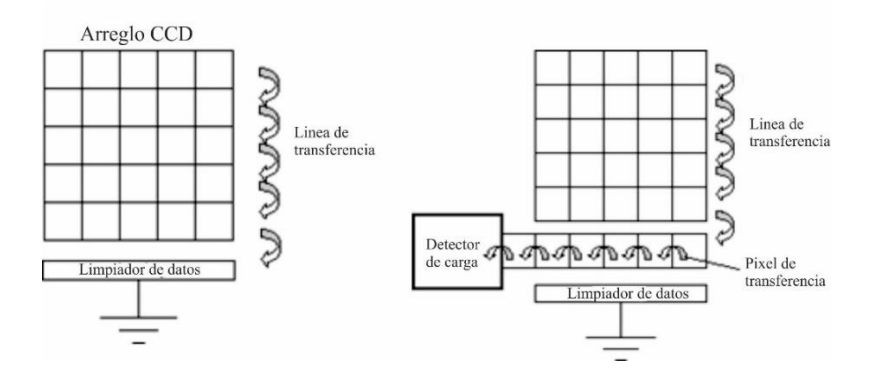

**Figura A.1.- Diagrama básico de un CCD [50].**

El funcionamiento de un CCD se desarrolla de la siguiente manera: en la imagen A.2, cada uno de los cuadrados representa un fotodiodo que recibe fotones. Estos fotones transforman su energía en carga, generando electrones que se almacenan en cada fotodiodo individual. En los lados de los cuadrados, existen dos elementos fundamentales: un registro de desplazamiento vertical y un registro de almacenamiento horizontal.

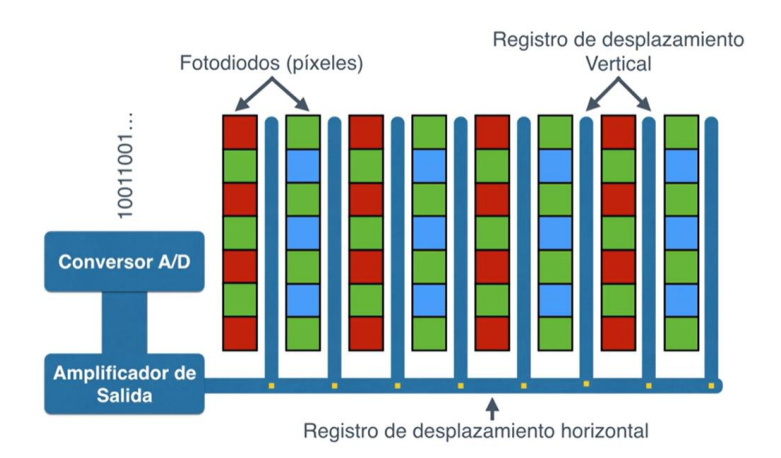

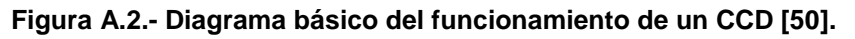

El proceso de captura de la imagen se inicia. Los valores de carga se transmiten al registro vertical y, uno a uno, se copian línea por línea al registro horizontal. Luego, estos valores se van transfiriendo uno tras otro hasta llegar al registro de salida. Este último proceso se ejecuta de manera secuencial: el primer valor en llegar es el que está en la esquina inferior izquierda, luego le sigue el valor a su derecha, y así sucesivamente, hasta que todos los valores han sido transmitidos.

### **Apéndice 4.- Funcionamiento del Sensor Shack-Hartmann**

Las desviaciones se miden a partir del ángulo  $\alpha$  , la figura A.3 ejemplifica que esta desviación del punto de referencia es causada por la desviación del ángulo de incidencia del frente de onda en la microlente [34].

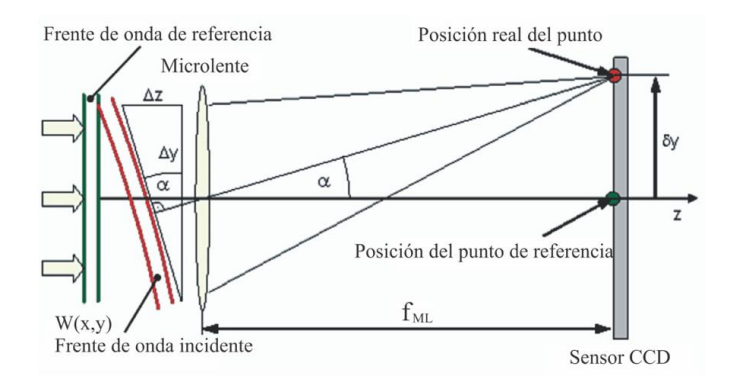

**Figura A.3.- Diagrama del funcionamiento de un sensor de frente de onda Shack-Hartmann [34].**

De la figura A.3 en términos geométricos el ángulo  $\alpha$  es:

$$
\tan(\alpha) = \frac{\Delta z}{\Delta y} = \frac{\delta y}{f_{ML}} \qquad (12)
$$

El frente de onda W(x,y) puede describirse a partir de sus derivada parciales relativas sobre X e Y, estas derivadas están definidas por el cambio de punto  $\delta x$  y  $\delta y$  respectivamente, así como por la distancia entre la microlente y el detector que regularmente coincide con la distancia focal de la microlente, esta derivadas parciales son de la forma [34]:

$$
\frac{\partial}{\partial x}W(x, y) = \frac{\partial x}{f_{ML}}
$$
(13)  

$$
\frac{\partial}{\partial y}W(x, y) = \frac{\partial y}{f_{ML}}
$$
(14)

De las ecuaciones 13 y 14 las desviaciones  $\delta x$  y  $\delta y$  son obtenidas de medir las coordenadas de todos los puntos detectables y restando posteriormente las coordenadas de referencia. El frente de onda W(x,y) se obtiene de una integración en dos dimensiones a partir de las desviaciones  $\delta x$  y  $\delta y$  .

Finalmente, los valores pasan por un conversor analógico-digital. Este conversor convierte cada carga almacenada en un código binario de 0 o 1. Cabe mencionar que un aspecto esencial de los píxeles en un CCD es que

registran degradaciones en tres colores primarios: rojo, verde y azul (RGB en inglés). Para lograr la separación de estos colores, los CCD utilizan la máscara de Bayer, que provee un mosaico de filtros de colores para cada conjunto de cuatro píxeles [32, 50, 51].

Las cámaras CCD son consideradas como dispositivos que poseen una muy baja deformación geométrica de la imagen, una muy buena sensibilidad a la luz y una muy buena resolución llegando típicamente a los 400.000 píxeles [32, 50].

La cámara que emplearemos para obtener los patrones de interferencia es la cámara de color Imaging Source DFK 41BU02, la cual tiene una interfaz USB 2.0 compatible con casi cualquier computadora. La cámara tiene un sensor Sony CCD ICX205AK de 1/2 pulgada muy sensible. Proporciona hasta 15 imágenes por segundo, tiene una resolución máxima de 1280x960 pixeles (1.2 Mega pixeles), cada pixel es cuadrado con dimensiones de 4.65  $\mu$ m de alto y 4.65  $\mu$ *m* ancho [51].

#### **Apéndice 5.- Lentes**

Las lentes son componentes ópticos que mediante el fenómeno de refracción transmiten un haz de luz a través de estos, en ese sentido los parámetros fundamentales de las lentes son el índice de refracción el cual se puede definir como la razón de cambio entre la velocidad de la luz "c" en el vacío y la velocidad "v" de la luz en un medio, este cambio en la velocidad se ve compensada en una desviación de los rayos que atraviesa una lente o sistema óptico haciendo que los rayos converjan o diverjan dependiendo del tipo de lente y sus aplicaciones.

El fenómeno de refracción se puede modelar a partir de la ley de Snell y es útil en el diseño óptico, específicamente en la óptica de rayos o óptica geométrica. La ley de Snell se representa matemáticamente como:

$$
n_1 \sin \theta_1 = n_2 \sin \theta_2, \qquad (15)
$$

donde  $n_1$ es el índice de refracción en el medio incidente,  $n_2$  es el índice de refracción del medio en donde se transmite el rayo incidente,  $\,\theta_{_{\rm l}}\,$ es el ángulo del rayo incidente mientras que  $\,\theta_{\scriptscriptstyle 2}\,$  es el ángulo del rayo transmitido tal como se ilustra en la figura A.4.

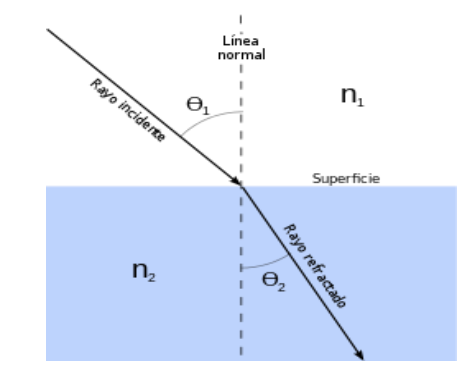

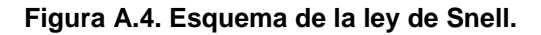

Es importante destacar que existen dos tipos principales de lentes: las positivas o convexas y las negativas o cóncavas. Las lentes convexas son aquellas en las que los rayos refractados que atraviesan el lente convergen o se enfocan en un punto específico conocido como punto focal. En términos ópticos, estas lentes tienen longitudes focales positivas, como se muestra en la figura A.5 a) [24, 32].

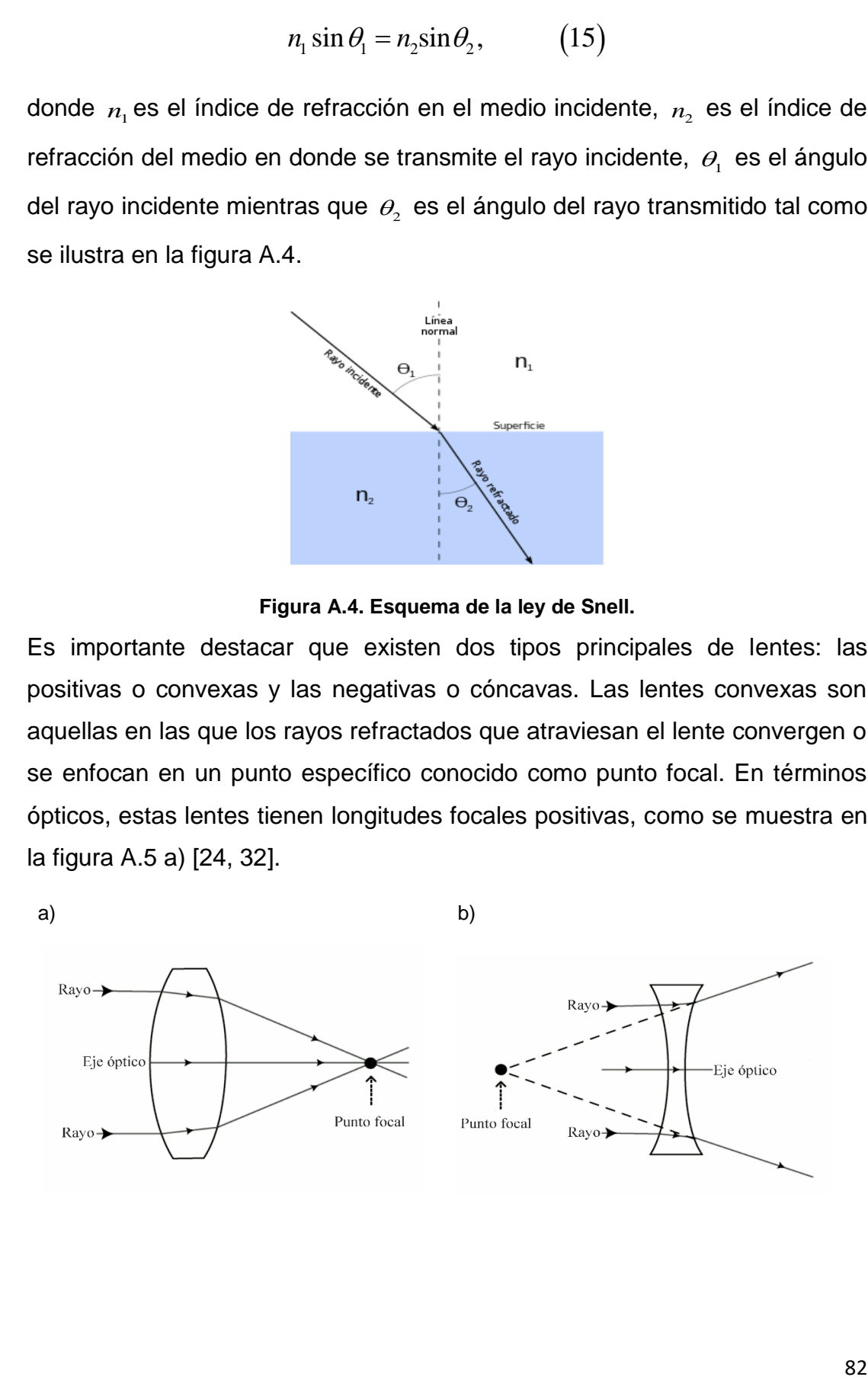

#### **Figura A.5.- Eje óptico y punto focal de una lente convexa a), y una lente cóncava b) [32].**

Por otro lado, las lentes cóncavas son de naturaleza negativa. En este caso, los rayos refractados que atraviesan la lente divergen en diferentes direcciones, y su punto focal se encuentra proyectado hacia atrás de la lente. Esto implica que estas lentes poseen longitudes focales negativas, como se ilustra en la figura A.5 b) [24, 32].

En las lentes positivas, se puede observar que son más gruesas en los bordes, lo que contribuye a su capacidad de converger los rayos incidentes. En contraste, las lentes negativas son más delgadas en el centro que en el borde, lo que es esencial para la dispersión de los rayos y la creación de imágenes divergentes.

Una vez que definimos el tipo de la lente dependiendo de la geometría es necesario hablar también sobre el espesor, ya que a partir de esto se definen dos tipos de lentes, las lentes delgadas y las lentes gruesas

Una lente delgada es una lente de la cual se toma el espesor igual o aproximado a cero, esto en la realidad no es posible ya que siempre existe un espesor en la lente, pero es un concepto que funciona para modelar lentes donde el espesor es pequeño, en ese sentido una ecuación fundamental en el diseño de lentes es la ecuación de Gauss para lentes delgadas que se muestra en la ecuación 12 [16, 26, 32].

$$
\frac{1}{f} = (n-1)\left(\frac{1}{R_1} - \frac{1}{R_2}\right),\tag{16}
$$

donde f es la distancia focal, n el índice de refracción,  $R_1$  y  $R_2$  los radios de curvatura de la lente. En el caso de una lente gruesa se le agrega un factor a la ecuación 12 de tal forma que ecuación se transforma en [16, 26, 32]:

$$
\frac{1}{f} = (n-1) \left( \frac{1}{R_1} - \frac{1}{R_2} + \frac{d(n-1)}{nR_1R_2} \right),\tag{17}
$$

donde d es el espesor de la lente gruesa, nuevamente f es la distancia focal, n el índice de refracción de la lente,  $\ R_{_{1}}\ y\ R_{_{2}}$ los radios de curvatura de la lente.

### **Apéndice 6.- Desarrollo de la ecuación de la sagita**

A partir de la ecuación de una elipse con centro en (a,0) es de la forma:

$$
\frac{(z-a)}{a^2} + \frac{y^2}{b^2} = 1.
$$
 (18)

Desarrollando la ecuación 14 se tiene:

$$
\frac{z^2 - 2az + a^2}{a^2} + \frac{y^2}{b^2} = 1.
$$
 (19)

Simplificando la ecuación 15 se tiene:

$$
\frac{b^2}{a^2}z^2 - \frac{2b^2a}{a^2}z + 1 + y^2 - 1 = 0,
$$
  

$$
\frac{b^2}{a^2}z^2 - \frac{2b^2}{a}z + y^2 = 0.
$$
 (20)

Haciendo  $p = \frac{b^2}{2}$ 2  $p = \frac{b}{a}$ *a*  $=\frac{b^2}{2}y R=\frac{b^2}{2}$ *a*  $=\frac{\nu}{\nu}$ podemos reescribir la ecuación 16 de la forma:

$$
pz^2 - 2Rz + y^2 = 0.
$$
 (21)

Ecuación es de la forma  $az^2 + bz + c = 0$ , en nuestro caso p=a, b-2R y c=  $y^2$ , sabemos que la solución a la ecuación 17 es:

$$
z = \frac{-(-2R) \pm \sqrt{(-2R)^2 - 4(p)(y^2)}}{2p}.
$$
 (22)

Simplificando ecuación 18, además al segundo término dentro del discriminante se multiplica y divide por el factor  $R^2$  se tiene:

$$
z = \frac{2R \pm \sqrt{4R^2 - 4py^2}}{2p}
$$
  

$$
z = \frac{R}{p} \pm \sqrt{\frac{4R^2 - 4py^2}{4p^2}}
$$
  

$$
z = \frac{R}{p} \pm \sqrt{\frac{R^2}{p^2} - \frac{py^2R^2}{p^2R^2}}
$$
 (23)

De ecuación 19, podemos extraer del discriminante el factor común  $\frac{R^2}{r^2}$ 2 *R p* de, de

esta manera tenemos ecuación 20:

$$
z = \frac{R}{p} \pm \sqrt{\frac{R^2}{p^2} (1 - \frac{py^2}{R^2})}
$$
  
\n
$$
z = \frac{R}{p} \pm \frac{R}{p} \sqrt{1 - \frac{py^2}{R^2}}
$$
  
\n
$$
z = \frac{R}{p} \left[ 1 \pm \sqrt{1 - \frac{py^2}{R^2}} \right].
$$
 (24)

La ecuación 20 tiene dos soluciones posibles, es decir:

$$
z = \frac{R}{p} \left[ 1 + \sqrt{1 - \frac{py^2}{R^2}} \right]
$$
 (25)  

$$
z = \frac{R}{p} \left[ 1 - \sqrt{1 - \frac{py^2}{R^2}} \right].
$$
 (26)

Tomando la solución de la ecuación 22, además multiplicando y dividiendo por

$$
1 + \sqrt{1 - \frac{py^2}{R^2}}
$$
 se tiene:

$$
z = \left(1 - \sqrt{1 - \frac{py^2}{R^2}}\right) * \frac{\left(1 + \sqrt{1 - \frac{py^2}{R^2}}\right)}{\left(1 + \sqrt{1 - \frac{py^2}{R^2}}\right)}
$$

$$
z = \frac{R}{p} \left(\frac{1 - 1 + \frac{py^2}{R^2}}{1 + \sqrt{1 - \frac{py^2}{R^2}}}\right).
$$
(27)

Finalmente simplificamos ecuación 23 y tenemos la ecuación:

$$
z = \frac{\frac{y^2}{R}}{1 + \sqrt{1 - \frac{py^2}{R^2}}}.
$$
 (28)